République Algérienne Démocratique et Populaire

Ministère de l'Enseignement Supérieur et de La Recherche scientifique

Université Blida-1

Faculté de Technologies

Département des Energies Renouvelables

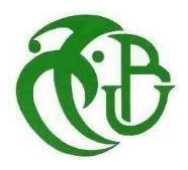

## **Mémoire présenté pour l'obtention du diplôme de Master**

**Option** : Habitat bioclimatique

## Thème

## **AMELOIRATOIN DE LA PERFORMENCE ENERGETIQUE D'UN BLOC ADMINISTRATIF (CAS D'ETUDE CHERGA)**

Présenté par : - Berkane Yasser Abd El Aali

-Benzerfa zine el abidine

Soutenu le 0/07/2023 devant le jury composé par :

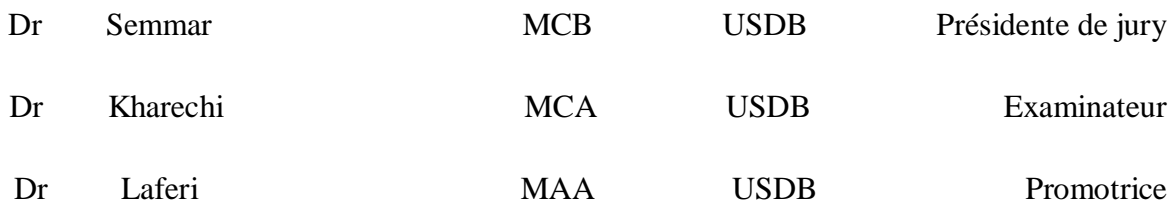

**Année universitaire 2022/2023** 

# **Remerciement**

Avant de commencer le développement de cette expérience professionnelle, il nous parait tout naturel de commencer par remercier les personnes qui nous ont permis d'effectuer ce travail ainsi qui nous ont permis d'en faire un moment agréable et profitable.

 Nous remercions M.Cheggoufi qui nous a orienté vers la détraction générale de Naftal ce qui nous a permis de vivre cette expérience professionnelle et Mdm.Hamezawi pour nous avoir fait confiance, Nos vifs remerciement à Mr.Boukhalefa qui nous a accueillis à la station, pour sa disponibilité sa patience et surtout son assistance, ses conseils et orientations.

 Toute notre gratitude envers l'ensemble des employés de détraction générale de Naftal pour toute aide qu'ils ont pu nous prodiguer au cours de cette expérience.

Dédicace

*À nos très chères mères, la lumière des nuits et notre chemin vers le paradis. A nos très chers pères, symbole de sagesse, et la cause de notre existence dans cette vie, Que ce modeste travail, soit l'expression des vœux que vous n'avez cessé de formuler dans vos prières, que dieu vous préserve santé et longue vie.* 

*Nous tenons aussi à dédier ce Modeste travail à* 

*Nos chers frères et sœurs Toutes nos familles, petites et grandes, Tous nos amis,* 

#### **Resume :**

Le confort thermique constitue actuellement un enjeu majeur dans le secteur du bâtiment tant pour la qualité des ambiances intérieures que pour les impacts énergétiques et environnementaux dont il est responsable. Ce dernier est toujours en relation forte à la consommation énergétique vu qu'à nos jours le bâtiment est classé comme étant un secteur énergivore, en conséquence, il est source d'une partie non négligeable de la pollution. L'objectif visé à travers ce travail de recherche est d'étudier la problématique d'assurer aux usages à l'intérieur de bâtiment public un meilleur confort thermique en minimisant la consommation énergétique global, en ai fait, d'avoir profité le maximum des énergies renouvelable est des techniques et systèmes passive aidant à améliorer le confort intérieur. Pour qu'on arrive à une réponse sur la problème posé, l'architecture bioclimatique nous a mené dans le bon chemin qu'on peut suivit pour une conception architectural réussite, car cette dernière se base essentiellement sur l'intégration du projet architectural dans son climat et son environnement immédiat, dans un sens, la conception bioclimatique passe inévitablement par une connaissance des paramètres essentiels du climat, comme l'ensoleillement, les vents et l'humidité, en plus de la localisation du bâtiment, sa forme et son orientation, les paramètres sur lesquels peut agir le concepteur pour améliorer les conditions de confort sont : - La forme de projet et l'isolation de l'envolée. - L'inertie du bâtiment. - La surface de baies vitrées. - La ventilation naturelle. Ces paramètres peuvent être développés et concrétisés aussi à travers des dispositifs et des aspects architectural qui influent notamment sur le confort thermique de bâtiment. Afin de comprendre les principes fonctionnels de ces dispositifs et techniques architecturales on a passe a integration des modules photo voltaique pour trouve les besoin energetique dans une source durable et economique

Mots clés : confort thermique, habitat bioclimatique, bilan thermique , énergie renouvelable.

## Resume

Thermal comfort is currently a major challenge in the building sector, both for the quality of the indoor environments and for the energy and environmental impacts for which it is responsible. The latter is still strongly related to the energy consumption since today the building is classified as an energy-intensive sector, as a consequence, it is a source of a significant part of the pollution. The objective of this research work is to study the problem of ensuring better thermal comfort for uses inside public buildings by minimising overall energy consumption, I did, to have taken full advantage of renewable energies is passive techniques and systems helping to improve indoor comfort. In order to arrive at an answer to the problem posed, the bioclimatic architecture has led us in the right way that we can follow for a successful architectural design, because the latter is essentially based on the integration of the architectural project in its climate and its immediate environment, in a sense, the bioclimatic design inevitably requires a knowledge of the essential parameters of the climate, such as sunshine, winds and humidity, in addition to the location of the building, its shape and orientation, the parameters on which the designer can act to improve comfort conditions are: - The project form and the insulation of the flight. - The inertia of the building. - The surface of bay windows. - Natural ventilation. These parameters can be developed and concretized also through devices and architectural aspects that affect in particular the thermal comfort of building. In order to understand the functional principles of these devices and architectural techniques we have passed to integration of the voltaique photo modules to find the energy needs in a sustainable and economical source

Keywords: thermal comfort, bioclimatic habitat, thermal balance, renewable energy.

ملخص

تمثل الراحة الحرارية حاليًا تحديًا كبيرًا في قطاع البناء، سواء بالنسبة لجودة البيئات الداخلية أو للتأثيرات على الطاقة لا يزال هذا الأخير مرتبطًا ارتباطًا وثيقًا باستهلاك الطاقة حيث يتم تصنيف المبنى اليوم على والبيئة التي هي مسؤولة عنها الهدف من هذا العمل البحثي هو دراسة مشكلة .أنه قطاع كثيف الطاقة، ونتيجة لذلك، فهو مصدر لجزء كبير من التلوث ضمان راحة حرارية أفضل لالستخدامات داخل المباني العامة من خالل تقليل االستهالك اإلجمالي للطاقة، كما فعلت، من أجل .للاستفادة الكاملة من الطاقات المتجددة هو التقنيات والأنظمة السلبية التي تساعد على تحسين الراحة الداخلية التوصل إلى حل للمشكلة المطروحة، لقد قادتنا العمارة المناخية الحيوية بالطريقة الصحيحة التي يمكننا اتباعها من أجل تصميم معماري ناجح، لأن هذا الأخير يستند أساسا إلى دمج المشروع المعماري في مناخه وبيئته المباشرة، بمعنى ما، يتطلب التصميم المناخي البيولوجي حتماً معرفة المعالم األساسية للمناخ، مثل أشعة الشمس والرياح والرطوبة، باإلضافة إلى موقع المبنى، شكله واتجاهه، والمعايير التي يمكن للمصمم أن يعمل على أساسها لتحسين ظروف الراحة هي: - شكل المشروع يمكن تطوير هذه المعلمات وتجسيدها أيضًا من .وعزل الرحلة. - قصور المبنى. - سطح نوافذ الخليج. - التهوية الطبيعية من أجل فهم المبادئ الوظيفية لهذه خلال الأجهزة والجوانب المعمارية التي تؤثر بشكل خاص على الراحة الحرارية للبناء األجهزة والتقنيات المعمارية، انتقلنا إلى دمج وحدات الصور الفولتية للعثور على احتياجات الطاقة في مصدر مستدام واقتصادي

الكلمات الرئيسية: الراحة الحرارية، الموائل المناخية الحيوية، التوازن الحراري، الطاقة المتجددة

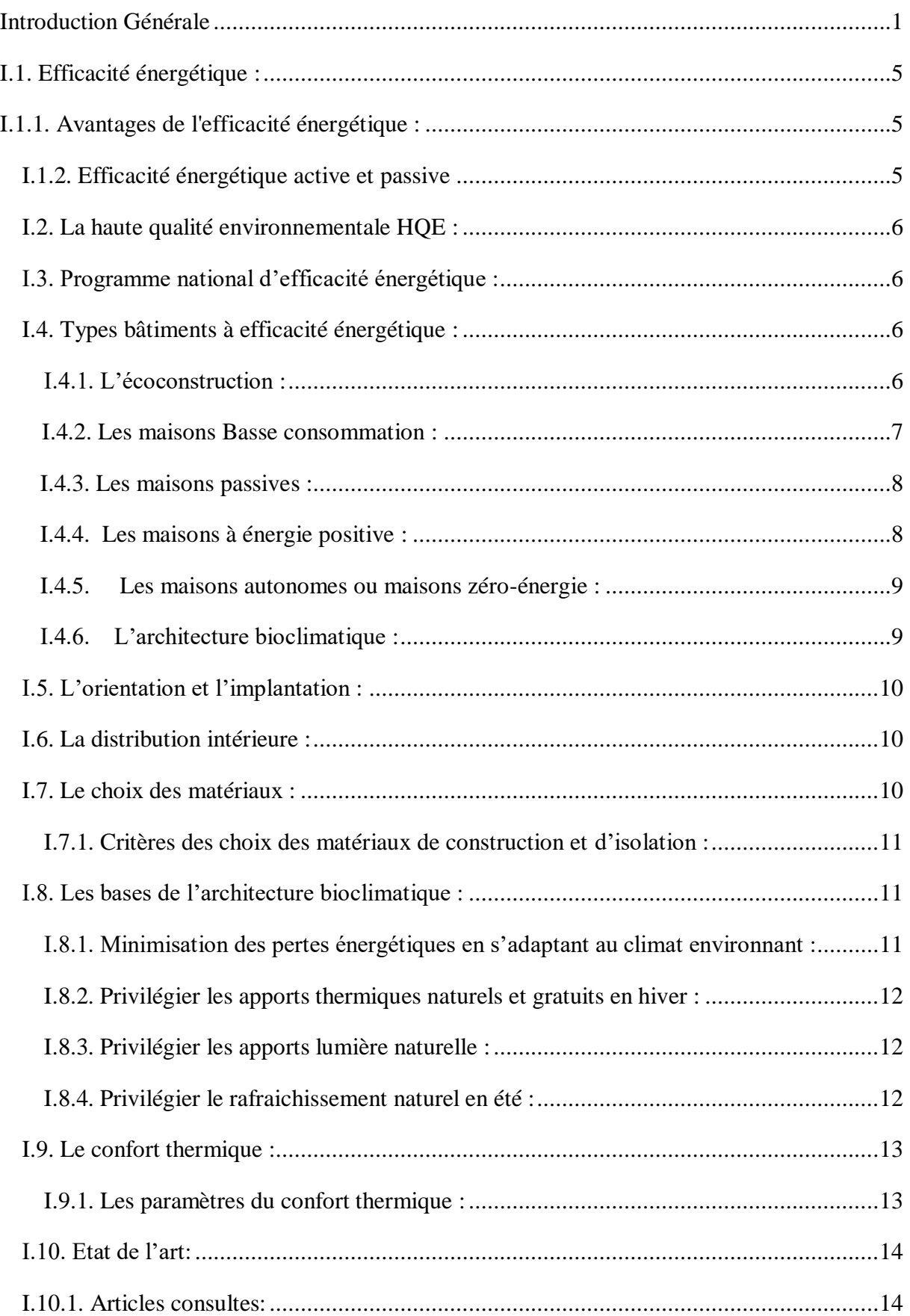

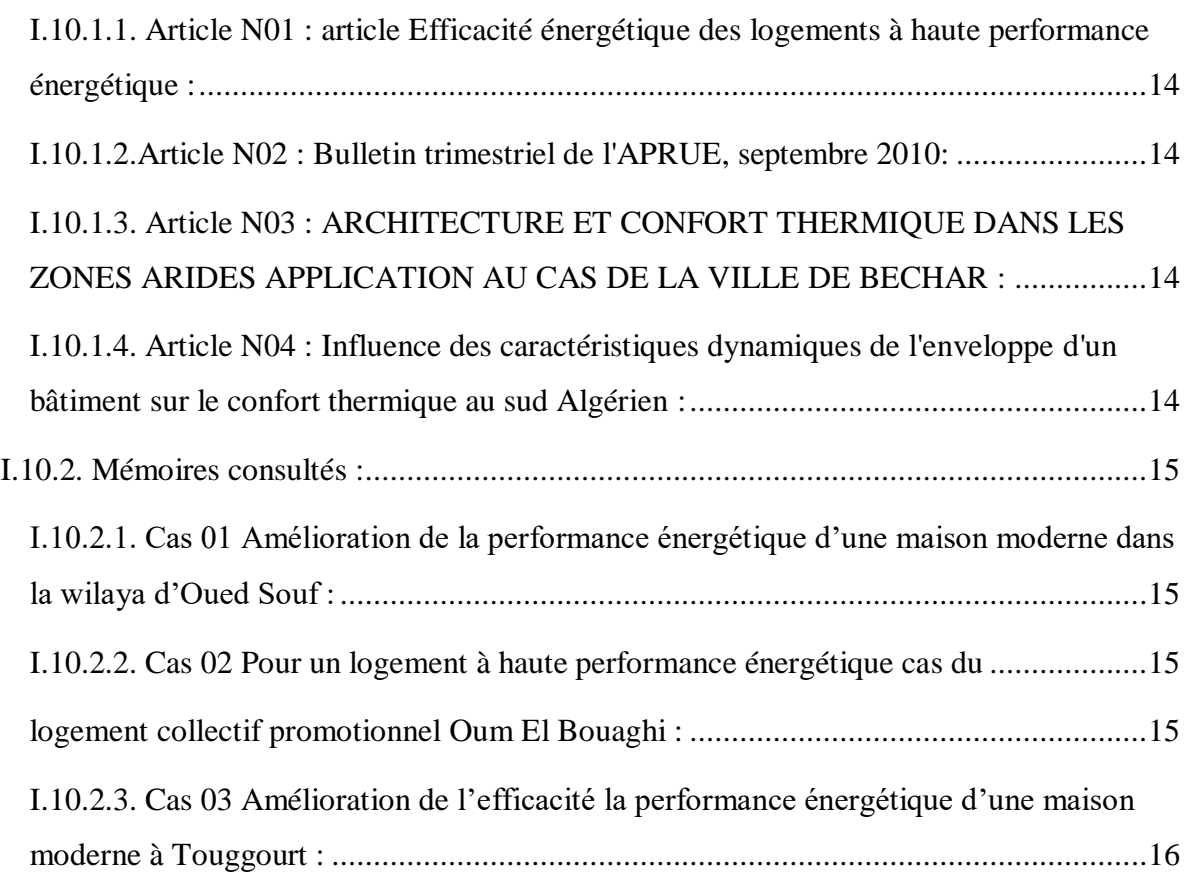

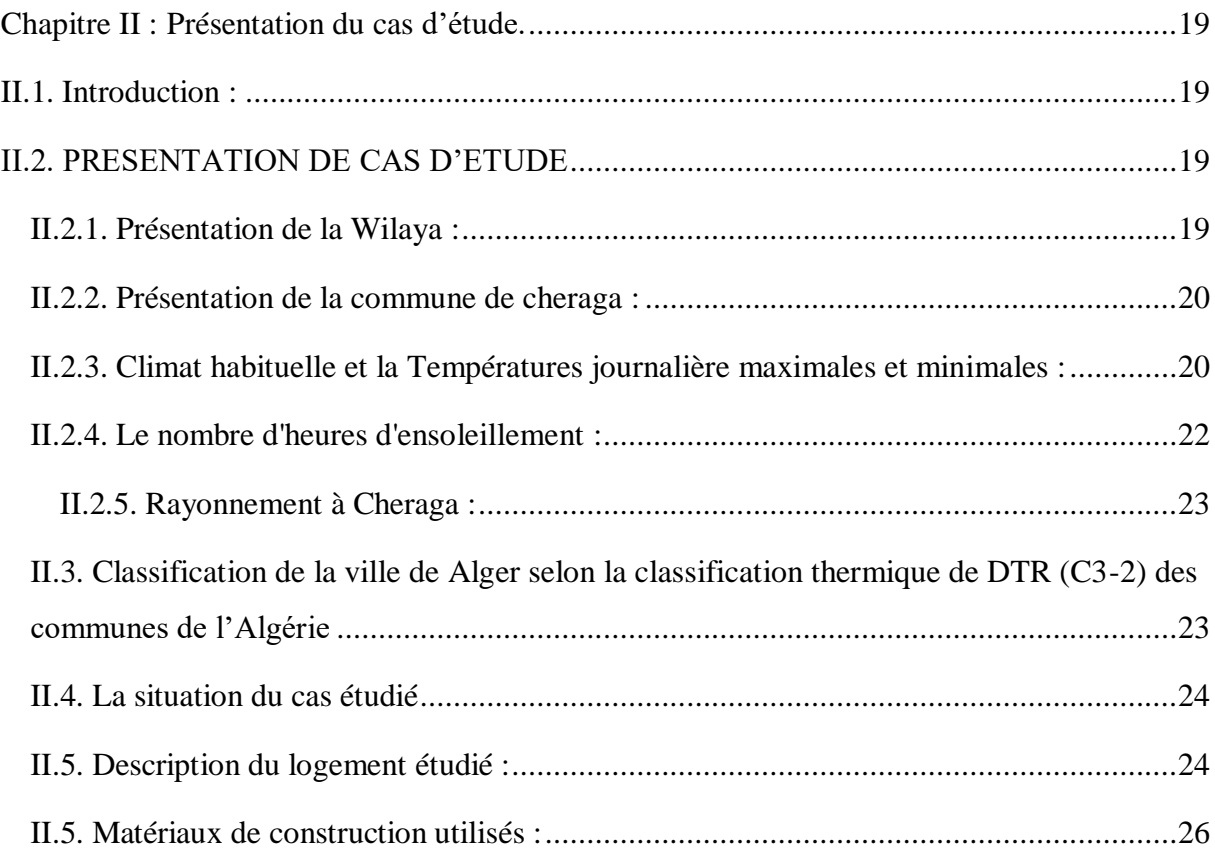

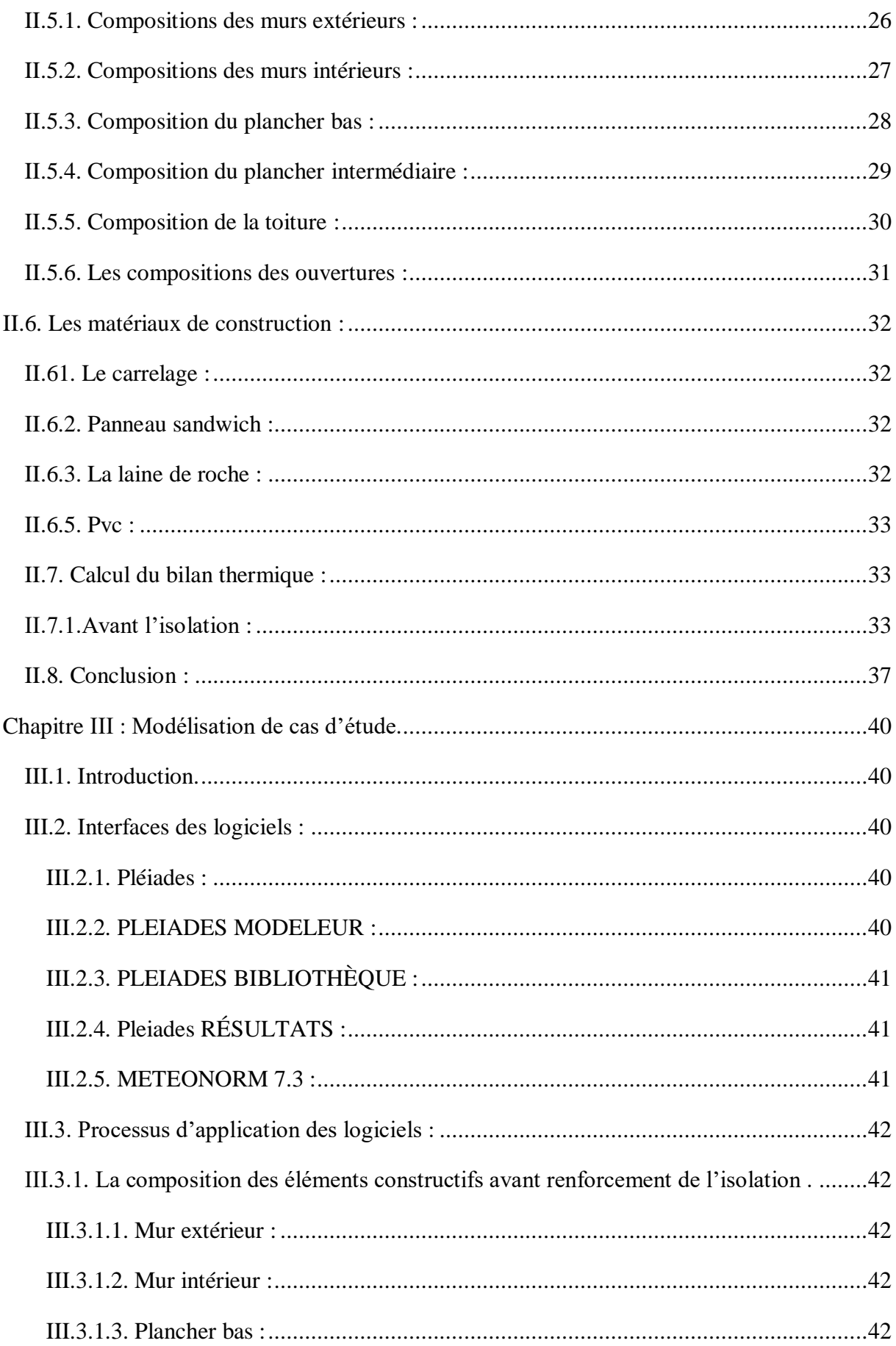

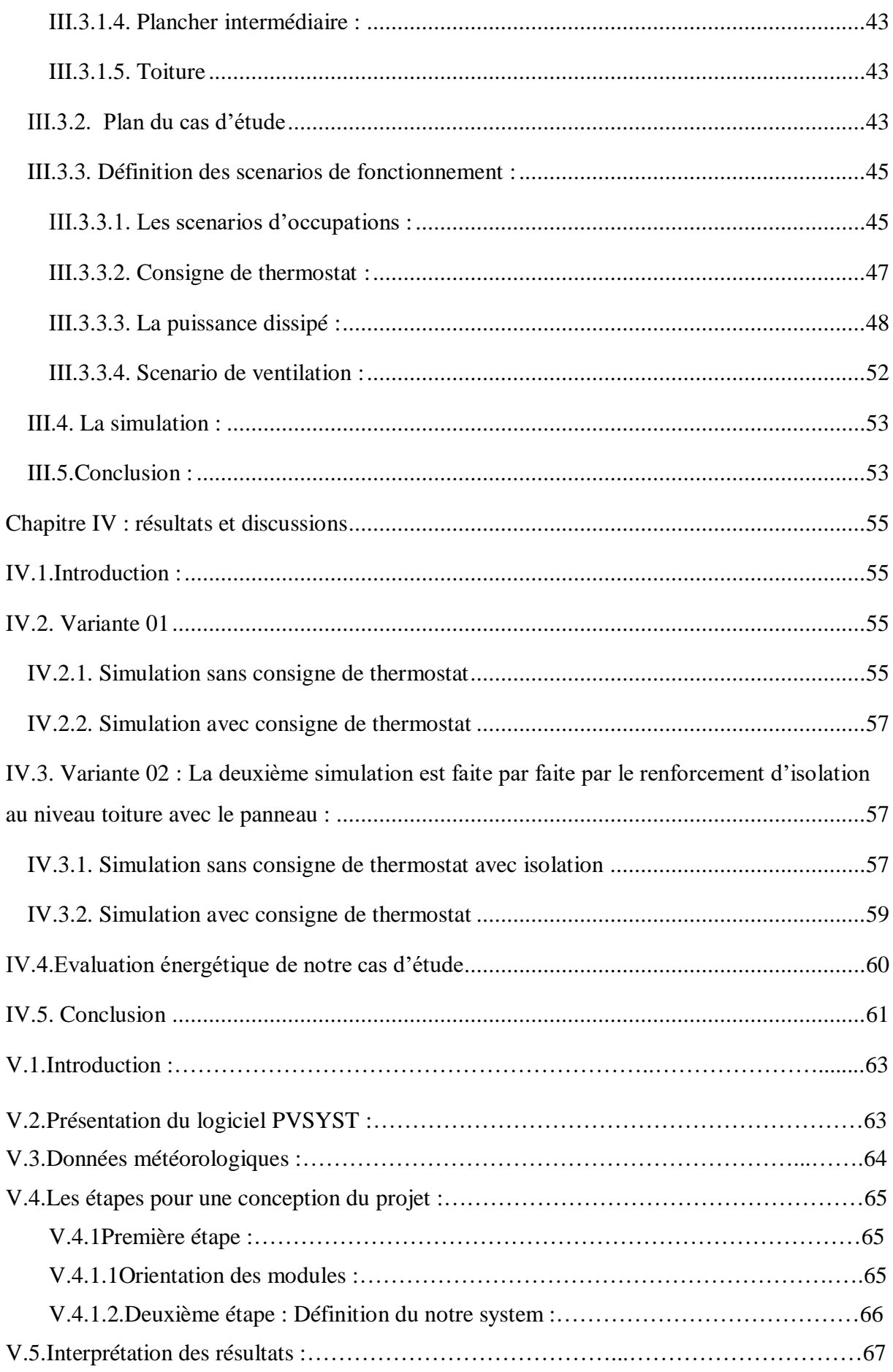

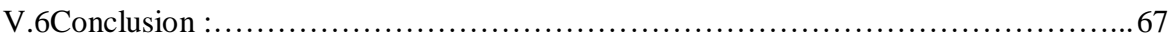

Liste des figures :

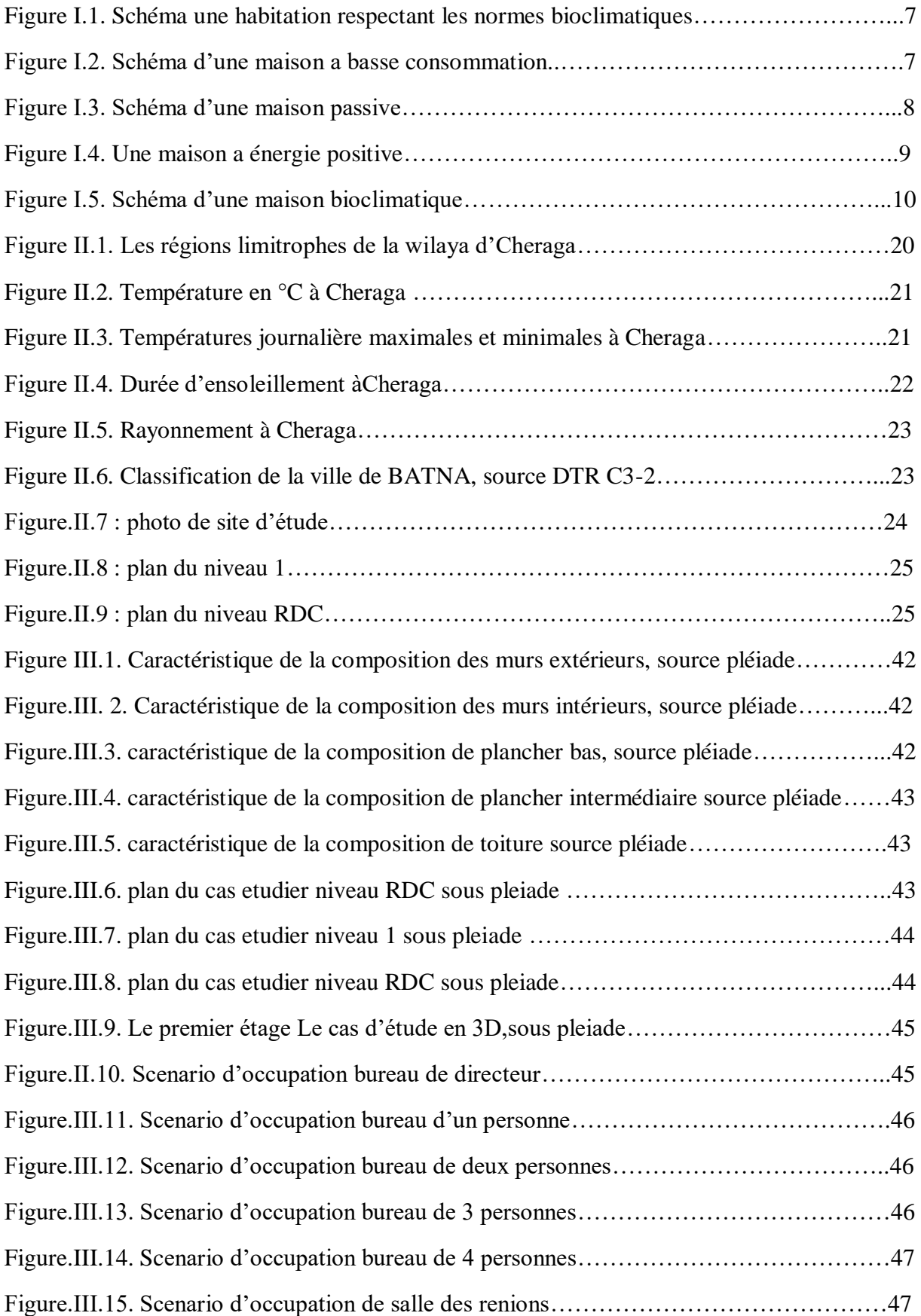

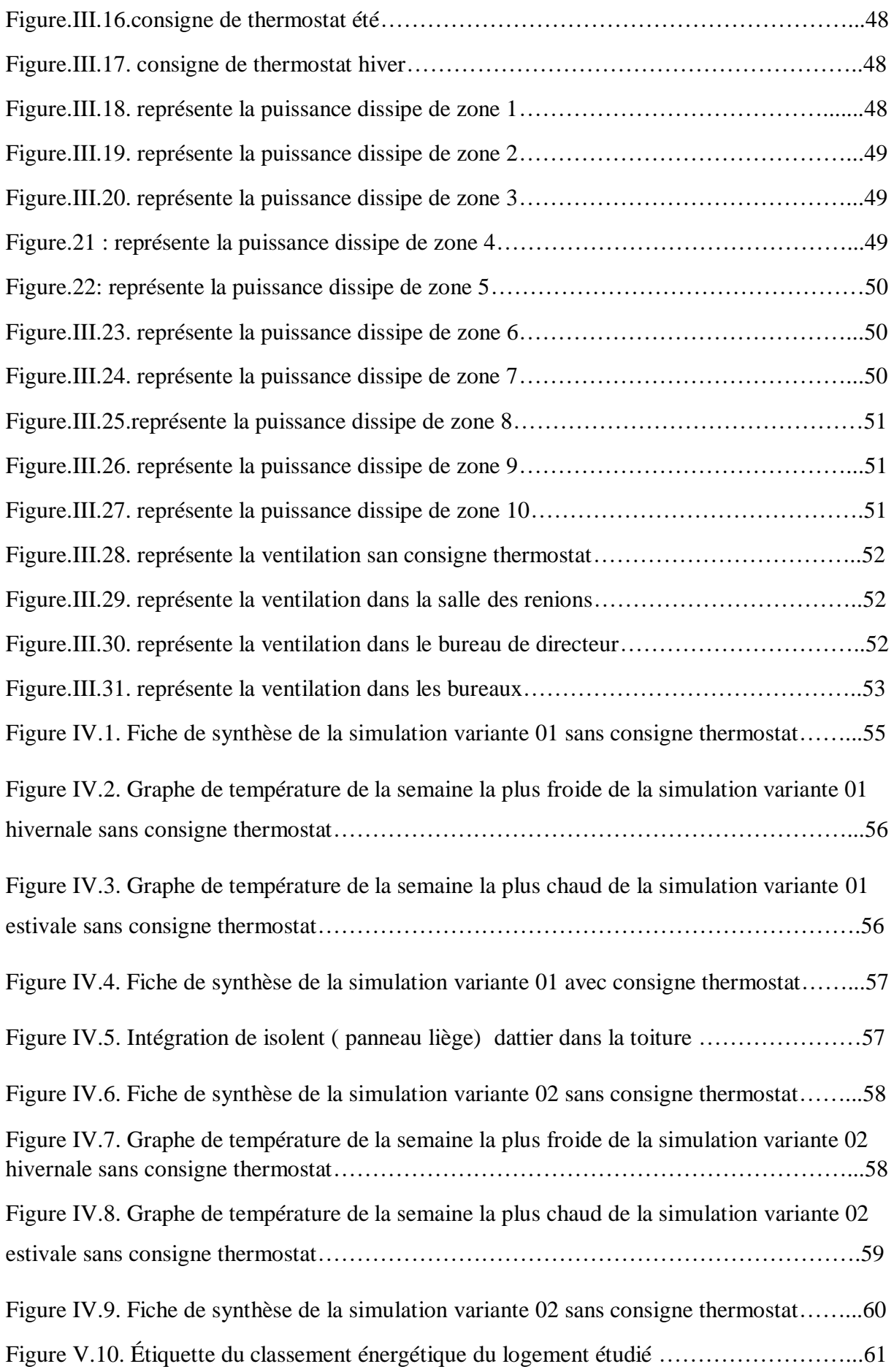

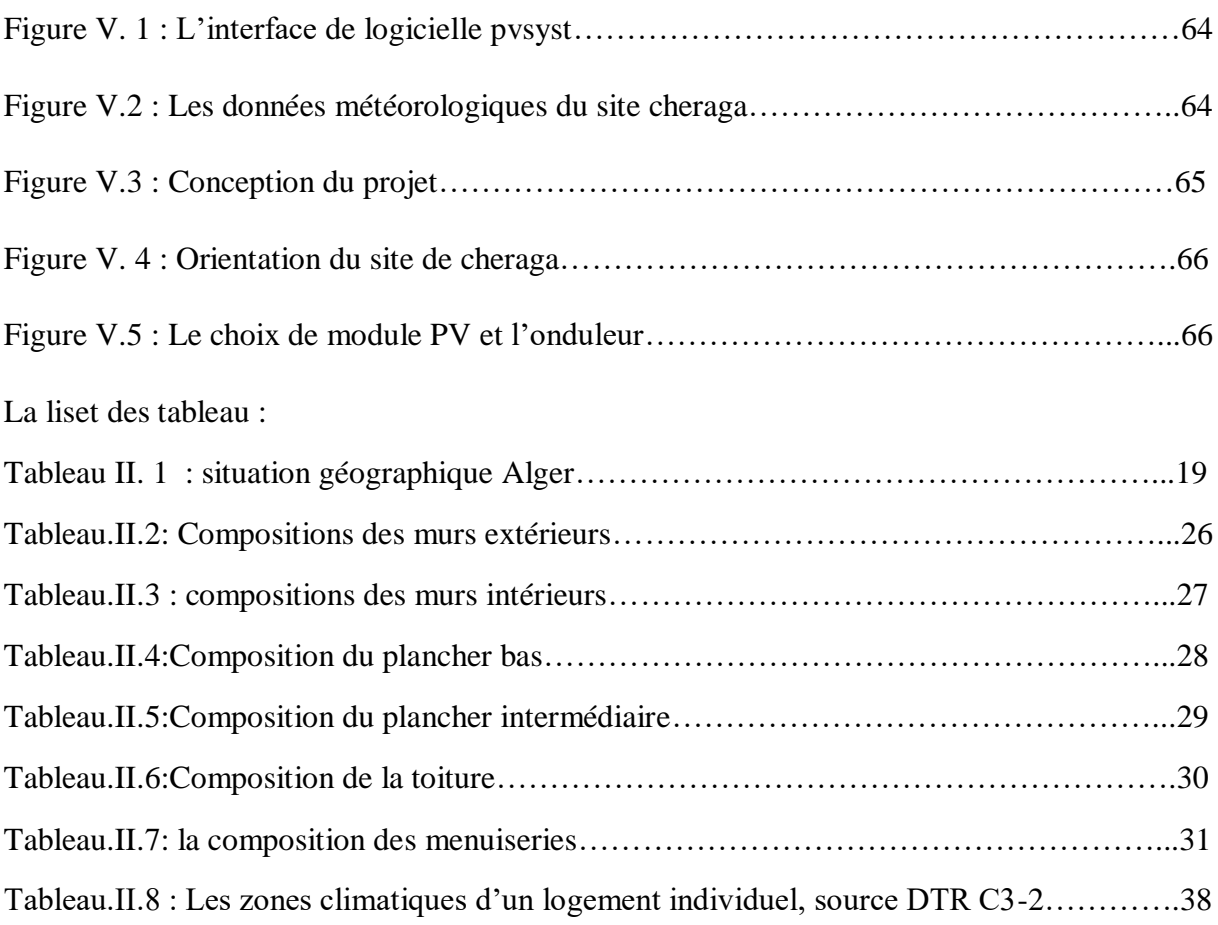

## **Introduction Générale**

#### **Introduction Générale**

La croissance exceptionnelle de la consommation énergétique primaire mondiale au cours du XIXème et XXème siècle a mis en évidence la potentialité d'un épuisement des ressources énergétiques non-renouvelables dans un monde fini et révélé les conséquences d'une telle consommation, notamment en termes d'atteintes portées à la biosphère. Toutes les activités humaines, et notamment celles qui concourent au développement économique et social, font appel à l'énergie, sauf que, la consommation mondiale d'énergie est restée très longtemps stable lorsque l'homme n'utilisait l'énergie que pour sa survie et ses besoins alimentaires. Néanmoins à partir de 1850, la révolution n industrielle a provoqué une augmentation brutale des besoins en énergie. Selon l'Agence internationale de l'énergie (AIE), la consommation mondiale d'énergie va augmenter de 50% entre 2004 et 2030, le taux de consommation diffère d'un pays a un autre, il est déterminé par les conditions climatiques, le taux de croissance économique et le développement technologique. En Algérie parmi les secteurs d'activités référencés par l'APPRUE1[2012], le secteur résidentiel-tertiaire est responsable de 41% de la consommation d'énergie finale et 20% des émissions de gaz à effet de serre sans compter les émissions indirectes liées à la production d'électricité (consommée à plus de 60% dans les bâtiments). Les besoins de chauffage des bâtiments représentent un des principaux postes de dépenses énergétiques et d'impacts environnementaux. D'après l'APPRUE, la consommation finale du secteur tertiaire en Algérie a progressé annuellement de 6%, cette progression revient essentiellement à l'utilisation intense du chauffage en hiver et de la climatisation en été pour assurer un meilleur confort thermique. L'architecture bioclimatique d'aujourd'hui est la redécouverte des principes de construction qui permettaient aux bâtisseurs d'autrefois de composer avec le climat. Elle recherche un équilibre entre la conception et la construction et son milieu (climat, environnement,…). Elle permet de réduire les besoins énergétiques, de maintenir des températures agréables, de contrôler l'humidité et de favoriser l'éclairage naturel. L'architecture bioclimatique utilise l'énergie renouvelable disponible sous forme de lumière ou de chaleur, afin de consommer le moins d'énergie possible pour un confort équivalent. Elle vise également à protéger la construction des vents et pluies froides. Elle s'appuie sur l'emplacement,Agence de l'environnement et de la maîtrise de l'énergie.

l'orientation, l'isolation et l'agencement des pièces ; il s'agit pour les constructeurs d'allier, par ces biais, l'architecture au contexte du climat local. La maitrise de ces éléments passifs, contribuant au confort thermique, tels que l'isolation thermique, l'orientation des façades, les ouvertures, la compacité de l'édifice et l'utilisation d'un vitrage à hautes performances thermiques minimisera sans aucun doute les déperditions et gains dont souffrent les édifices dans le secteur tertiaire.

Problématique :

Cette dernière décennie, nous assistons en Algérie à une réalisation multiple et intense de projets de bâtiments à caractère public, qui ne sont malheureusement soumis à aucune exigence règlementaire sur le contexte climatique et le plan thermique et énergétique. Les paramètres de la conception sont d'ordre fonctionnel et architectural et la dimension énergétique du projet n'est pas toujours considérée comme significative, ce qui conduit à des bâtiments non confortables et énergivores. L'enveloppe, la forme, et les matériaux de la construction se libèrent des données du site, et sont souvent en contradiction avec les exigences du milieu naturel, créant ainsi un inconfort et sont déséquilibre entre, l'élément construit et l'environnement ambiant. Notre travail s'inscrit dans une optique globale de recherche sur l'amélioration de l'aspect qualitatif, notamment le confort thermique dans les bâtiments publics. A travers cette recherche, nous allons essayer de répondre aux cette suivantes :

Quelles sont les dispositifs architecturaux à utiliser et les stratégies de conception à adopter

pour améliorer le confort thermique dans le bâtiment ?

Objectif :

Afin de situer et régler les problèmes du confort thermique dans un bâtiment public notre travail a pour objectif de chercher les stratégies de conception à adopter, les dispositifs architecturaux à utiliser et connaitre ces paramètres et ses rôles pour assurer un niveau de confort acceptable et comment les intégrer dans la conception de notre projet pour qu'on arrive à appliquer l'architecture bioclimatique afin d'apporter des solutions aux exigences du confort thermique et de réduire les besoin en chauffage et en climatisations et l utulisation de l energies renouvelable pour demenuer les factures d electricite

## **Chapitre I** Généralité et l'état de l'Art

## **I.1. Efficacité énergétique :**

L**'efficacité énergétique** est le rapport entre ce que produit le dispositif ou le système, et ce qu'il absorbe comme énergie. Elle est d'autant meilleure que le système énergétique utilise le moins d'énergie possible, de la production d'eau chaude sanitaire, de la climatisation, et de toute sorte de besoin énergétique. Consommer moins et mieux pour le même confort thermique, tel est l'objectif de tout concept D*'efficacité énergétique.* [1]

## **I.1.1. Avantages de l'efficacité énergétique :**

De nos jours, il est devenu primordial de bâtir des « bâtiments efficaces » au point de vue énergétique et de rénover les « bâtiments existants » qui sont considérablement énergivores et qui ne prétendent plus aux exigences des nouvelles réglementations**.**

L'amélioration de l'efficacité énergétique est l'un des moyens les plus constructifs et les moins coûteux de relever les défis des prix élevés de l'énergie, de la sécurité et de l'indépendance énergétiques, de la pollution atmosphérique et du changement climatique mondial. Les nombreux avantages de l'efficacité énergétique comprennent

## **Environnemental:**

 une efficacité accrue peut réduire les émissions de gaz à effet et autres polluants, ainsi que la consommation d'eau.

## **Économique :**

 l'amélioration de l'efficacité énergétique coûte généralement moins cher que d'investir dans la nouvelle génération des bâtiments. L'efficacité énergétique peut également stimuler l'économie locale. [3]

## **I.1.2. Efficacité énergétique active et passive**

L'efficacité énergétique passive se rapporte à l'isolation, la ventilation et aux équipements de chauffage

L'efficacité énergétique active touche à la régulation, la gestion de l'énergie, la domotique et la Gestion Technique du Bâtiment (GTB) Cumulées, l'efficacité énergétique passive et l'efficacité énergétique active révèlent la performance énergétique globale de votre logement. [2]

#### **I.2. La haute qualité environnementale HQE :**

La haute qualité environnementale est une marque commerciale déposée par l'association HQE, s'inscrit dans le concept du développement durable visant à protéger les ressources naturelles. Elle consiste à maîtriser les impacts de la construction sur l'environnement. Un "bâtiment HQE" répond à une attente environnementale, au sens de qualité de vie, à la fois pour les usagers et pour la collectivité. Il doit être harmonieux avec son paysage, doit intégrer les services urbains (assainissement et écoulement des eaux pluviales, collecte sélective des déchets, réseaux de chaleur, bonne desserte en transports collectifs…), réduire les consommations de ressources naturelles (matériaux, énergie, eau…) et des rejets (gaz à effet de serre…). Critères de labellisation L'écoconstruction ; L'éco-gestion ; Le confort ; La santé. [3]

## **I.3. Programme national d'efficacité énergétique :**

Le but de ce programme est de produire les mêmes services en utilisant le moins d'énergies possible, en utilisant aussi des énergies propres et durables Ce programme comprend l'encouragement de :

- La création d'une industrie locale de fabrication de lampes performantes.
- Production de chauffe eau solaires.
- Production des isolants thermiques.
- Tout cela par l'encouragement de l'investissement local ou étranger. [4]

### **I.4. Types bâtiments à efficacité énergétique :**

## **I.4.1. L'écoconstruction :**

Combinaison des mots « écologie » et « construction », la notion d'écoconstruction est née dans les années soixante pour définir des bâtiments qui minimisent leurs besoins, ainsi que leur impact sur le site et sur l'environnement. Ces bâtiments sont intégrés le plus respectueusement possible dans leur milieu, et mettent en œuvre des ressources naturelles et locales (matériaux, entreprises, mais aussi soleil, eau, sol, etc.). Ils font appel à des matériaux abondamment et facilement disponibles, renouvelables, et non polluants : pierre, terre, bois, paille, etc. [5].

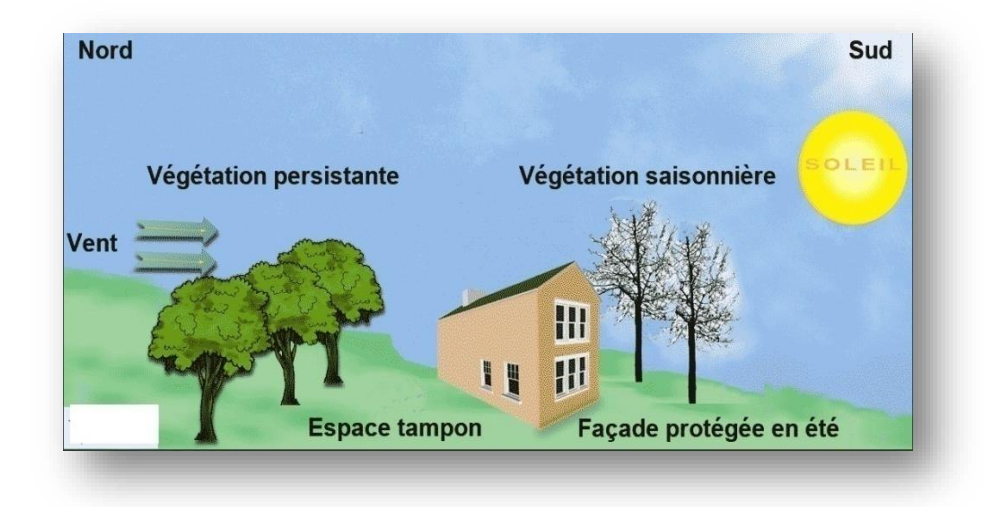

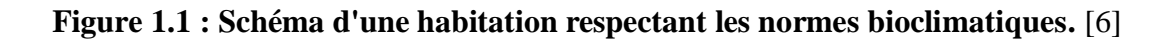

## **I.4.2. Les maisons Basse consommation :**

Le concept de bâtiment basse consommation (BBC) met l'accent sur les économies d'énergie et l'aspect thermique. Selon certains, le plus important est de commencer par améliorer l'enveloppe du bâtiment pour limiter les déperditions thermiques. Elle comprend également un contrôle de l'étanchéité à l'air, qui doit être inférieur à 0,6 m3 par heure et par mètre carré. ces objectifs peuvent être atteints sans difficulté et à des coûts raisonnables avec des techniques et des matériaux actuels éprouvés.

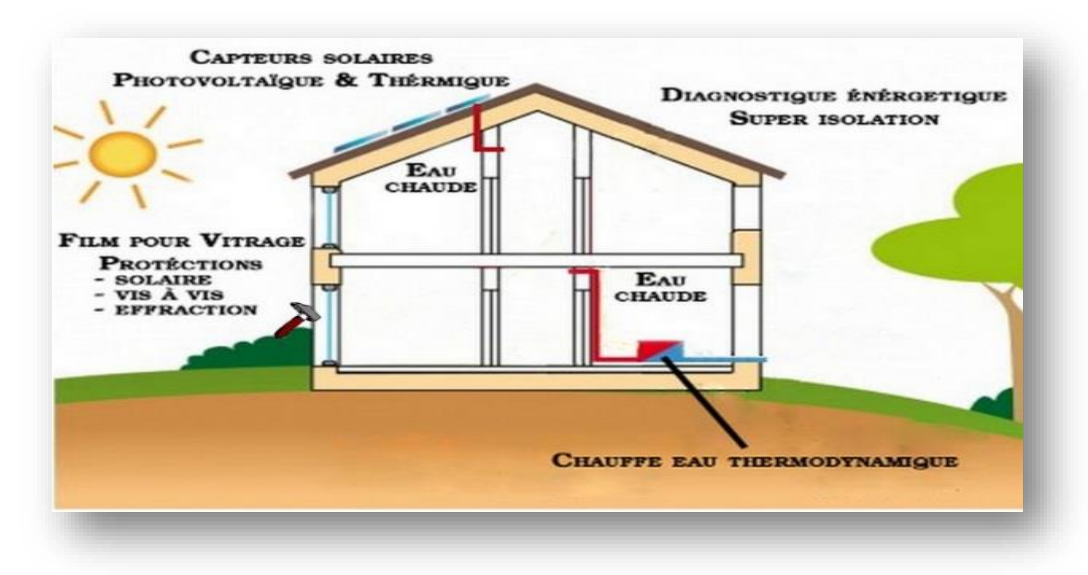

**Figure1.2 : Schéma d'une maison a basse consommation.** [7]

#### **I.4.3. Les maisons passives :**

C'est en Allemagne qu'a été développé le concept de « Passiv-Haus ». Comme le label BBC français, il concerne des maisons à très faible consommation d'énergie, dont les performances, fixées par le Passiv-haus de Darmstadt, sont une consommation de 15 kWh/m2 /an pour le chauffage, une consommation en énergie primaire inférieure à 120 kWh/m2 /an et une excellente étanchéité à l'air. Ces résultats sont rendus possibles par une isolation renforcée et des apports en chauffage passif. Mais la norme Passiv-haus et le label suisse Minergie-P (sensiblement équivalent) insistent tous deux sur la sur isolation. La limite de cette démarche réside dans le coût élevé des grandes épaisseurs d'isolants, des vitrages très performants et des équipements techniques. Il est en outre nécessaire de prévoir un appoint en chauffage pour pallier un manque d'ensoleillement de plusieurs jours. [8]

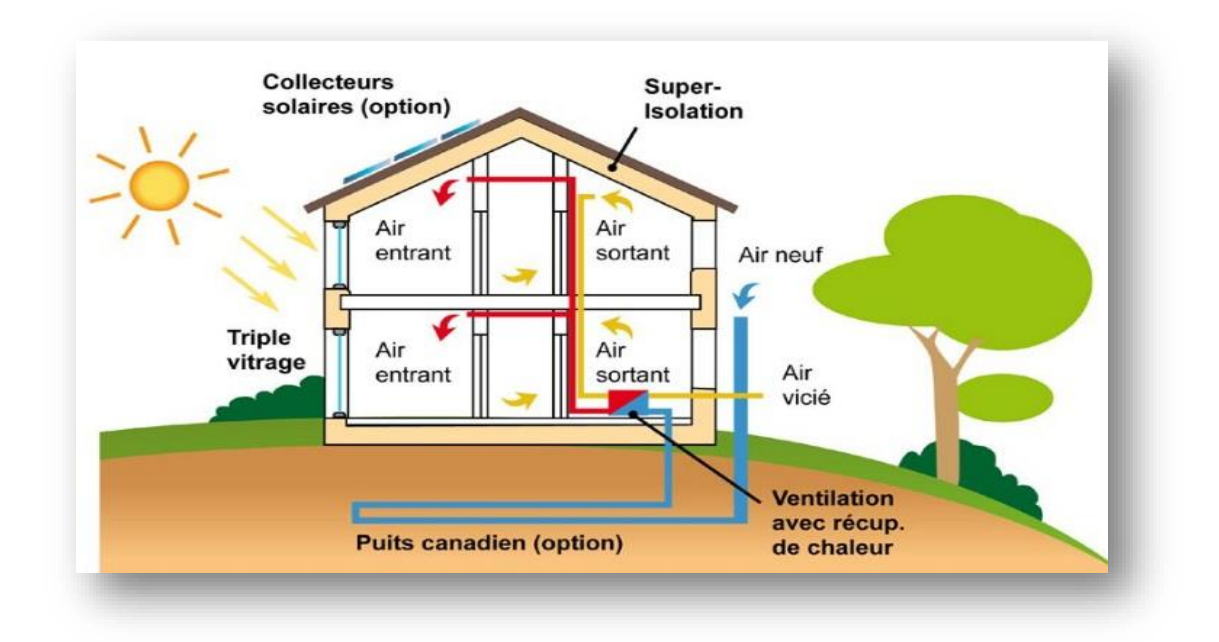

**Figure 1.3:Schéma d'une maison passive.** [9]

## **I.4.4. Les maisons à énergie positive :**

Elles produisent plus d'énergie qu'elles n'en consomment grâce à des équipements de production d'électricité (panneaux solaires, éoliennes, etc.). Le principe généralement appliqué est de revendre l'électricité produite à la société de production à un prix avantageux, ce qui permet d'éviter les problèmes de stockage et d'acheter l'électricité du réseau en cas de besoin.

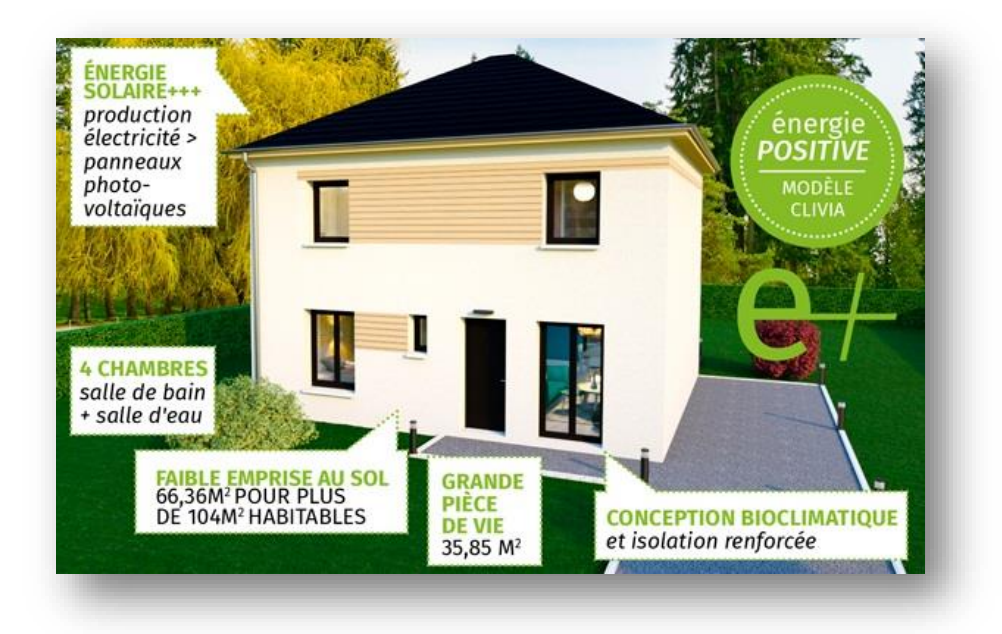

**Figure1.4:Une maison a énergie positive.** [10]

## **I.4.5. Les maisons autonomes ou maisons zéro-énergie :**

Le principe des maisons autonomes est de produire directement l'énergie nécessaire au chauffage et à l'éclairage, sans dépendre d'un fournisseur extérieur, et de gérer son approvisionnement en eau (récupération de l'eau de pluie, des cours d'eau, etc.), ainsi que son traitement (par lagunage : l'eau est filtrée par les racines des plantes).

Cette démarche va de pair avec une réduction de ses besoins et l'utilisation d'équipements peu gourmands en énergie. Elle implique un changement de comportement par rapport aux habitudes actuelles. [11]

## **I.4.6. L'architecture bioclimatique :**

Une maison bioclimatique vise, par sa conception architecturale, à optimiser les ressources du milieu pour en profiter de façon passive. Cela permet de limiter les équipements techniques « actifs », consommateurs d'énergie primaire : les systèmes de chauffage, de transformation de l'énergie solaire en électricité, etc. Les options architecturales diffèrent en fonction du climat, de la latitude, des savoir-faire locaux, des besoins, voire des cultures. En climat continental, dans l'hémisphère Nord, elles se traduisent généralement par une orientation des vitrages au sud pour profiter des apports solaires directs en vue d'un chauffage passif en hiver, avec en complément des protections solaires l'été. Un bâtiment compact permet de limiter les surfaces de façades et le refroidissement provoqué par les vents dominants, entraînant des déperditions de chaleur. Les pièces de service sont situées au nord pour faire office de tampons thermiques. L'autre aspect de l'architecture « bio »-climatique concerne la prise en compte de critères

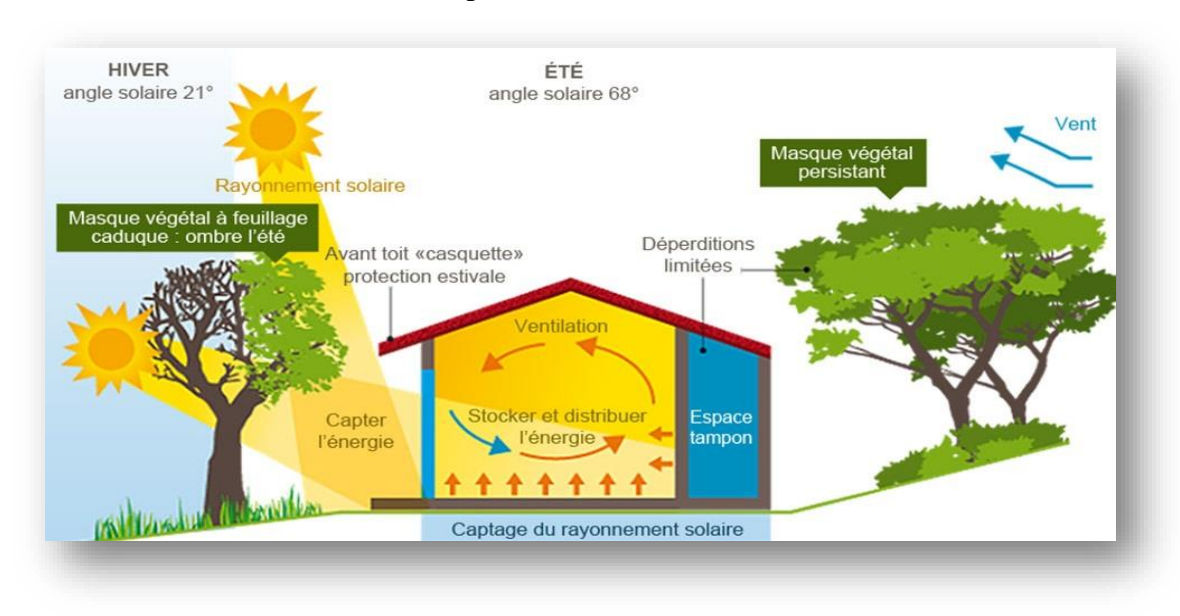

environnementaux dans le choix des procédés de construction et des matériaux. [12]

**Figure 1.5:Schéma d'une maison bioclimatique.** [13]

## **I.5. L'orientation et l'implantation :**

L'objectif est de récupérer au maximum les apports solaires passifs en hiver et de les réduire en été pour respecter le confort d'été.la bonne règle : le maximum de fenêtres sera orienté au sud. Mieux vaut éviter les expositions directes est et ouest qui suivent la courbe du soleil qui occasionne le plus souvent des « surchauffes » et un inconfort visuel. Au nord, il faudra limiter les ouvertures afin de minimiser les déperditions thermiques du bâtiment. De manière générale il est conseillé de respecter un ratio de surface vitré environ 20% de la surface habitable repartie comme suit : 50% au sud, de 20à 30% à l'est, 20% à l'ouest et de 0 à 10% au nord. Cette règle est très importante car la bonne maitrise des apports solaire peut représenter un gain gratuit de 15 à 20% de besoins d'énergie (réduction de la consommation). [14]

## **I.6. La distribution intérieure :**

Le zonage d'un habitat permet d'adapter des ambiances thermiques appropriées à l'occupation et l'utilisation des divers espaces. Au nord on aménagera des espaces non chauffés dits « tampons », type garage, cellier, couloirs… ils assurent une protection thermique et contribuent directement aux économies d'énergies et au confort des occupants. [14]

## **I.7. Le choix des matériaux :**

Il assure le confort des occupants : en captant la chaleur ou en préservant la fraîcheur et en évitant les sensations de « parois froides » et favorise les économies d'énergies.

Les matériaux de construction et d'isolation sont aujourd'hui très nombreux et divers sur le

marché.

Le maître d'ouvrage, en réflexion pour une construction ou une rénovation, est donc amené à faire des choix. Que privilégier lors du choix des matériaux : performance thermique, impact sur la santé, contrainte de mise en œuvre, coût… ?

Au regard de l'urgence de limiter nos émissions de GES (Gaz à effet de serre), isoler sa maison est la priorité, c'est à dire privilégier :

- Une isolation qui génère des bâtiments confortables et économes
- Une isolation conséquente : qui respecte les exigences de performance du
- Des ponts thermiques limités
- une étanchéité à l'air soignée
- Une isolation durable
- Une isolation qui permette des bâtiments sains
- Une isolation qui utilise des « éco-matériaux » ou matériaux « bio sources ». [14]

## **I.7.1. Critères des choix des matériaux de construction et d'isolation :**

La qualité thermique d'un isolant peut être exprimée par différents critères et unités physiques : La Conductivité thermique  $\lambda$  lambda) : c'est la propriété qu'ont les corps de transmettre la chaleur par conduction, convection et rayonnement.

 $\bullet$  Plus le  $\lambda$  est petit, plus le matériau n'est isolant. Exprimé en watt par mètre kelvin (en  $W/m^{\circ}C$ 

 La Résistance thermique (R) : C'est la résistance du matériau au passage de la chaleur. Exprimé en m2 kelvin par watt

- $R = e / \lambda$  (m<sup>2</sup>.°C/W)
- Le coefficient de transmission thermique U : Exprimé en watt par m2 kelvin
- $\bullet$  U = 1/ R (W/m<sup>2</sup>. °C) Plus U est faible.

Plus la paroi est performante. [14]

## **I.8. Les bases de l'architecture bioclimatique :**

## **I.8.1. Minimisation des pertes énergétiques en s'adaptant au climat environnant :**

1. Compacité du volume.

2. Isolation performante pour conserver la chaleur.

3. Réduction des ouvrants et surfaces vitrées sur les façades exposées au froid ou aux intempéries.

## **I.8.2. Privilégier les apports thermiques naturels et gratuits en hiver :**

1. Ouvertures et vitrages sur les façades exposées au soleil.

2. Stockage de la chaleur dans la maçonnerie lourde.

3. Installation solaires pour le chauffage et l'eau chaude pour les sanitaires.

Le chauffage solaire passif fonctionne comme suit ; l'énergie lumineuse du Soleil qui pénètre à l'intérieur des pièces par les fenêtres est absorbée par les murs, les planchers et les meubles, puis libérée sous forme de chaleur.

Dont le confort d'hiver répond à la stratégie du chaud : capter la chaleur du rayonnement solaire, la stocker dans la masse, la conserver par l'isolation et la distribuer dans le bâtiment tout en la régulant.

## **I.8.3. Privilégier les apports lumière naturelle :**

1. Intégration d'éléments transparents bien positionnés.

2. Choix des couleurs : Sur le plan énergie-thermique, la teinte des couleurs influe sur le comportement thermique des murs extérieurs, et de ce fait sur le rendement énergétique du bâtiment. Des essais poussés ont montré que les températures superficielles duesà l'action directe des rayons du soleil varient fortement en fonction de la couleur

## **I.8.4. Privilégier le rafraichissement naturel en été :**

Désigne toute installation qui ne consommant pas d'énergie pour refroidir unbâtiment.

1. Protection solaires fixes, mobiles ou naturels (avancées de toiture, végétation,…) Le confort d'été répond à la stratégie du froid : se protéger du rayonnement solaire et des apports de chaleur, minimiser les apports internes, dissiper la chaleur en excès et refroidir naturellement

2. Ventilation : L'impact de la ventilation sur un bâtiment n'est pas négligé, car elle augmente les déperditions et les pertes de chaleur par convection. La ventilation peut être assurée aussi avec : le puits canadien, l'atrium et le patio

3. Inertie appropriée …. [15]

#### **I.9. Le confort thermique :**

Un bâtiment, incluant sa structure, son éclairage, son système de production énergétique, etc., se doit d'offrir les conditions intérieures les plus confortables pour l'être humain. La notion de confort thermique est dès lors étroitement liée à la performance énergétique dans le bâtiment. Cependant, cette notion est difficile à appréhender étant donné son caractère subjectif. Il est en effet hasardeux d'imposer des conditions climatiques strictes en espérant que ces dernières satisfassent tous les occupants du bâtiment. Cela est d'autant plus vrai qu'une ambiance thermique est influencée par une multitude de paramètres auxquels les individus sont plus ou moins sensibles selon le contexte. Malgré tout, la volonté de satisfaire une majorité de personnes est envisageable. Des méthodes sont ainsi développées pour définir, interpréter et optimiser les ambiances thermiques. Ces méthodes permettent de traduire les facteurs sensibles en termes d'indices de sensation. Elles peuvent être émises par des enquêtes sur terrain et des expérimentations avec l'être humain, par des mannequins thermiques ou par le calcul des échanges thermiques entre le corps humain et son environnement.

### **I.9.1. Les paramètres du confort thermique :**

Le confort thermique est traditionnellement lié à 6 paramètres :

• Le métabolisme, qui est la production de chaleur interne au corps humain permettant de maintenir celui-ci autour de 36,7°C.

• L'habillement, qui représente une résistance thermique aux échanges de chaleur entre la surface de la peau et l'environnement.

- La température ambiante de l'air Ta.
- La température moyenne des parois Tp.
- L'humidité relative de l'air (HR)

• La vitesse de l'air, qui influence les échanges de chaleur par convection. Dans le bâtiment, les vitesses de l'air ne dépassent généralement pas 0,2 m/s. [16]

### **I.10. Etat de l'art:**

#### **I.10.1. Articles consultes:**

## **I.10.1.1. Article N01 : article Efficacité énergétique des logements à haute performance énergétique :**

## L'auteur: S.Sami-mécheri , D. Semmar D, et A.HAMID

Le but de cet article est de donner un exemple de simulation des logements Haute performance Energétique (HPE) de la ville de Béchar traitée dans le cadre du projet Eco-Bat car l'énergie est l'un des facteurs déterminants communs liés aux problèmes sociaux, environnementaux et économiques; L'étude est basée sur les données météorologiques du site et en appliquant les principes de la conception bioclimatique avec variation de paramètres d'étude qui sont : L'isolation, choix du vitrage, choix des matériaux de construction et l'orientation pour minimiser les pertes de chaleur et favoriser les apports solaires pendant la période hivernale.

## **I.10.1.2.Article N02 : Bulletin trimestriel de l'APRUE, septembre 2010:**

Ce projet pilote est déjà lancé par l'APRUE (Agence Nationale pour la Promotion et la Rationalisation de l'Utilisation de l'Energie) en partenariat avec le Ministère de l'Habitat. Les actions de maîtrise de l'énergie proposées pour ce secteur portent notamment sur l'introduction de l'isolation thermique des bâtiments qui permettront de réduire la consommation d'énergie liée au chauffage et la climatisation d'un logement d'environ 40%.

## **I.10.1.3. Article N03 : ARCHITECTURE ET CONFORT THERMIQUE DANS LES ZONES ARIDES APPLICATION AU CAS DE LA VILLE DE BECHAR :**

L'auteur : A.Mokhtari et all; La revue : des énergies renouvelables vol 11 N°2 , 30 juin 2008 Les résultats de l'étude menée en utilisant le logiciel TRNSYS sur un logement à Bechar ont montré que l'amélioration de la performance thermique peut se faire par la suppression des parois simples, et l'utilisation de matériau de bonne isolation thermique comme la brique rouge, l'usage d'isolants et l'augmentation du débit de ventilation pour mieux refroidir la structure en été.

## **I.10.1.4. Article N04 : Influence des caractéristiques dynamiques de l'enveloppe d'un bâtiment sur le confort thermique au sud Algérien :**

. L'auteur: N. Fezzioui et al. La revue : des énergies renouvelables V.11. N°1, 30 mars 2008 Le but de ce travail est d'obtenir niveau de confort thermique avec une faible consommation d'énergie en étudiant l'impact de la couverture du bâtiment sur la demande d'énergie. Cette étude quantitative est basée sur simulation numérique du bâtiment à l'aide du logiciel de TRNSYS. Le résultat de cette étude ont montré que l'isolation des L'isolation des parois diminue la consommation de refroidissement de 2,5% par contre l'isolation de la toiture à un taux de réduction de 21,55%. L'orientation (est-ouest) conduit à des surchauffe en été ; augmentation des besoins de refroidissement de 2%

### **I.10.2. Mémoires consultés :**

## **I.10.2.1. Cas 01 Amélioration de la performance énergétique d'une maison moderne dans la wilaya d'Oued Souf :**

L'auteur : Saidi Ahmed et Raoui Hanane.

L'année : 2019/2020.

L'objectif : L'objectif pointé dans cette recherche, est d'obtenir un niveau de confort optimal avec une consommation énergétique restreinte, en étudiant l'influence des matériaux de constructions de la maison sur sa demande énergétique; on convoitera les objectifs suivants :

Évaluation thermique et énergétique d'une maison moderne à Oued Souf Amélioration du confort hygrothermique à l'intérieur de notre cas d'étude par l'intégration d'un système de rafraîchissement par humidification adiabatique Résultats obtenus : D'après l'étude statique de notre maison, nous avons constaté que nôtre cas d'étude n'est pas conforme à la réglementation thermique (DTR C3.2) et c'est dû aux faibles résistances thermiques des éléments constructifs.

Les résultats de l'étude paramétrique qui a été faite à l'aide d'un outil de simulation thermique dynamique a montré que le traitement de l'enveloppe extérieure peut réduire la consommation énergétique par conséquent améliorer sa performance énergétique.

Les résultats de l'étude de l'impact de l'intégration d'un système de rafraîchissement adiabatique (PDEC), ont montré que le système permet d'atteindre un confort

hygrothermique acceptable dans les maisons du climat aride.

Il nous semble dès lors nécessaire de revenir aux systèmes passifs innovants, disponibles et efficaces énergétiquement afin d'améliorer la performance énergétique des bâtiments

résidentiels existants ou neufs.

## **I.10.2.2. Cas 02 Pour un logement à haute performance énergétique cas du**

### **logement collectif promotionnel Oum El Bouaghi :**

Présentés par : Chadli Sara.

L'année : 2020/2021

L'objectif : le travail s'inscrit dans une démarche de la maitrise de l'énergie dans le bâtiment résidentiel de la ville d'Oum El Bouaghi (climat semi-aride) et vise à intégrer le concept de l'efficacité énergétique.

L'objectif fixé à travers ce travail de recherche est d'apporter des solutions aux problèmes relatifs à l'utilisation rationnelle de l'énergie dans le bâtiment, tout en répondant à une demande sans cesse croissante de confort.

Résultats obtenus : Les résultats de cette recherche montrent l'efficacité de l'isolation thermique pour l'amélioration du confort thermique et la réduction de la consommation énergétique. Aussi, l'accent a été mis sur l'utilisation des matériaux d'isolation performants.

La caractérisation thermique des matériaux utilisés pour la construction des parois composant l'enveloppe du bâtiment dans le but d'améliorer son isolation thermique. En termes de leur impact sur la performance énergétique dans l'habitat, elle a pour rôle de conserver la chaleur et la fraîcheur à l'intérieur, et améliorer le confort intérieur grâce à des parois plus chaudes. (19)

## **I.10.2.3. Cas 03 Amélioration de l'efficacité la performance énergétique d'une maison moderne à Touggourt :**

Présentés par : Ferhi Abde Lfatah et Mahrez Mohamed Ali Badreddine. L'année : 2020/2021

L'objectif : L'objectif pointé dans cette recherche, est d'obtenir un niveau de confort optimal avec une consommation énergétique restreinte, en étudiant l'influence des matériaux de constructions de la maison sur sa demande énergétique; nous convoitera les objectifs suivants: 1-Évaluation thermique et énergétique d'une maison moderne et traditionnelle à Touggourt 2- Amélioration de l'habitat moderne basée sur des éléments de construction de maisons traditionnelles. Le présent travail a pour objectif « évaluation thermique de la maison moderne et traditionnelle de la région de Touggourt» Cette étude comprend une étude statique et une modélisation thermique dynamique du bâtiment à l'aide du logiciel Pléiades + Comfie 2.3.

Résultats obtenus : Les résultats obtenus ont montré que le cas d'étude Le premier représenté par la maison moderne n'est pas conforme à la réglementation contrairement au second cas représenté par la maison traditionnelle et cela est dû aux basses et hautes résistances des éléments de structure.

La modélisation thermique dynamique a permis l'évaluation de l'impact des éléments conceptuelles les, matériaux de construction locaux et typologie sur la performance énergétique des différents cas étudiés.

Les résultats obtenus lors de cette étape d'étude ont montré que la maison moderne de Touggourt est la plus énergivore mais après renforcement de ces éléments constructifs elle est devenue la moins énergivore même par rapport à la maison traditionnelle ce qui a permis de la classer en classe B par rapport à l'étiquette énergétique.

Les résultats obtenus lors de cette recherche peuvent être des solutions adéquates dans le cas de réhabilitation énergétique ainsi que pour la construction des maisons modernes de la région de Touggourt.

**Chapitre II : Présentation du cas d'étude** 

## **Chapitre II**

## Présentation du cas d'étude.

## **Chapitre II : Présentation du cas d'étude.**

## **II.1. Introduction :**

On arrive dans ce chapitre à présenter notre cas d'étude sur tous les volés en premier partie on va traiter notre cas d'étude, en plus d'une explication détaillée de l'habitat étudié avec le plan, ses critères géographiques et climatiques et ses conditions de base.

## **II.2. PRESENTATION DE CAS D'ETUDE**

## **II.2.1. Présentation de la Wilaya :**

Capitale du pays, Alger est de par son statut et ses fonctions la première ville d'Algérie. Elle comprend les plus importantes concentrations au niveau national en matière de population, d'activités de services, d'équipements, d'infrastructures, de centres de recherche, d'industries et de grands projets urbains. Alger est aussi la capitale politique, administrative et économique du pays. Elle est le siège de toutes les administrations centrales, des institutions politiques et sociales, des grands établissements économiques et financiers, des grands centres de décisions et des représentations diplomatiques.

La wilaya d'Alger est située au Nord - Centre du pays. Elle occupe une position géostratégique, aussi bien de par les flux économiques échangés avec le reste du monde, que par sa géopolitique. Elle s'étend sur plus de 810 Km2 et est limitée par :

La mer méditerranée au Nord La wilaya de Blida au Sud La wilaya de Tipaza à l'Ouest La wilaya de Boumerdès à l'Est

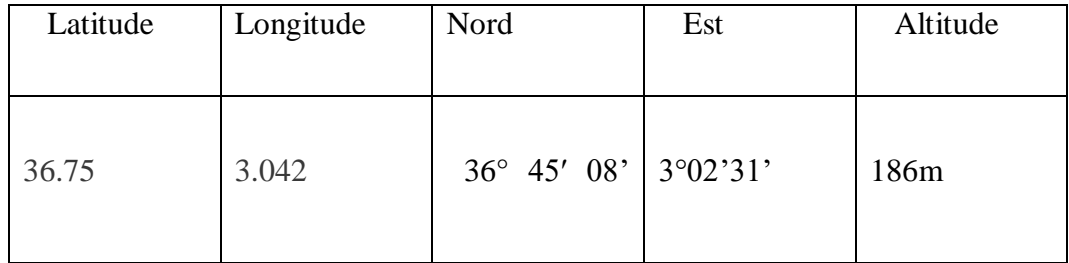

## **Tableau II.1 : situation géographique Alger.**

## **Chapitre II : Présentation du cas d'étude**

#### **II.2.2. Présentation de la commune de cheraga :**

Cheraga est une ville Algérienne de 27835 habitants. Le code région est 55, les coordonnées géographique de Cheraga sont : Latitude 36.76775 et Longitude 2.95924. Villes et villages voisins: Ouled Fayet, El Achour et Ain el benyan Beni Messous

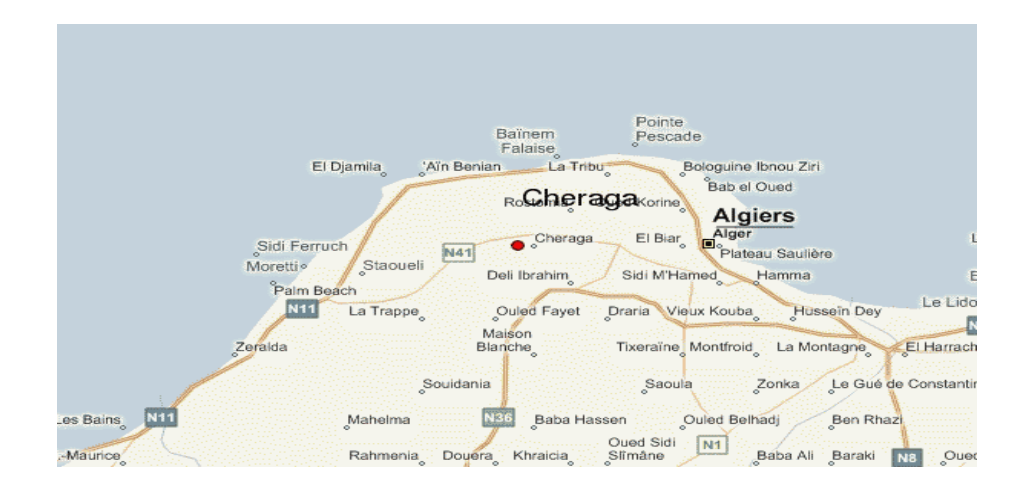

**Figure.II.1. Les régions limitrophes de la wilaya d'Cheraga .** [17]

## **II.2.3. Climat habituelle et la Températures journalière maximales et minimales :**

Cheraga bénéficie d'un climat méditerranéenne Elle est connue par ses longs étés chauds et secs. Les hivers sont doux et humides, la neige est rare mais pas impossible. Les pluies sont abondantes et peuvent être diluviennes. Il fait généralement chaud surtout de la mi-juillet à la mi-août.

La température varie généralement de 6 °C *à* 32 °C et est rarement inférieure à 0 °C ou supérieure à 40 °C*.*

40 35 30 Température [°C] 25 20 15 10 5 Fév Jan Mar Avr Mai Jun Jul Aoû Sep  $Oct$ Nov Déc

**Chapitre II : Présentation du cas d'étude** 

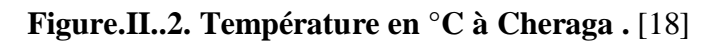

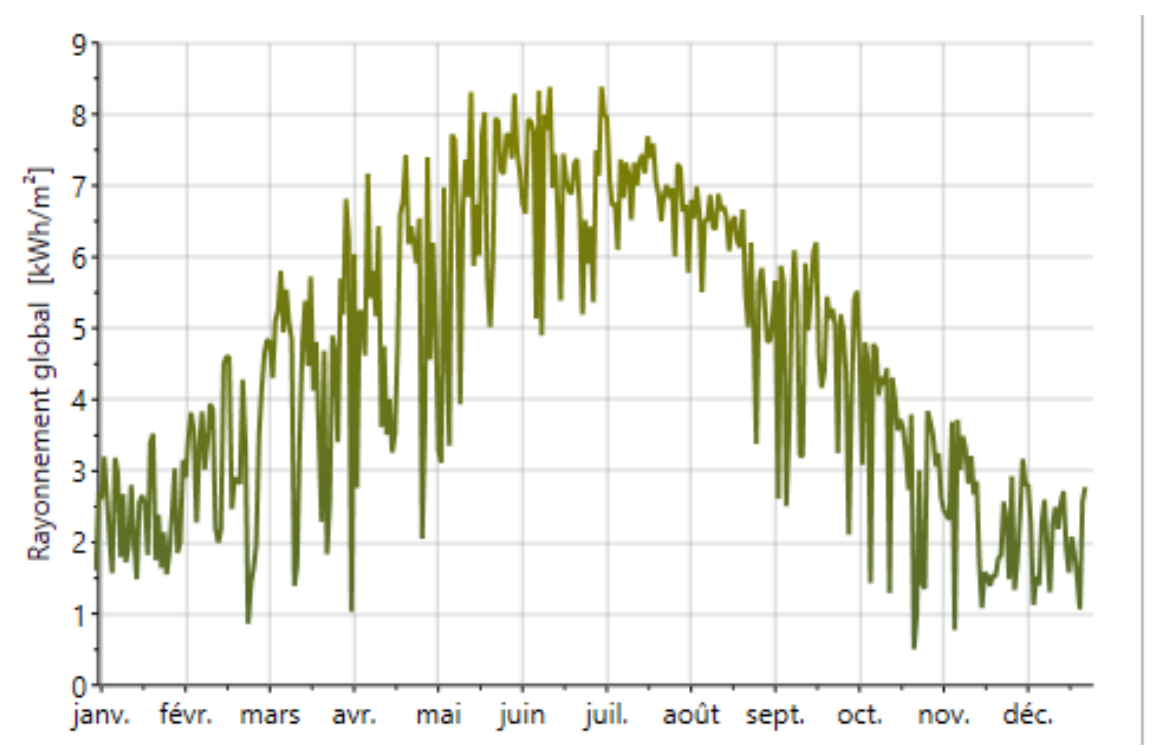

**Figure.II.3. Températures journalière maximales et minimales à Cheraga.** [18]
#### **II.2.4. Le nombre d'heures d'ensoleillement :**

Désigne le temps pendant lequel le soleil est réellement visible. C'est-à-dire sans que la visibilité soit entravée par des nuages, du brouillard ou des montagnes. En Juillet, le plus grand nombre d'heures d'ensoleillement quotidien est mesuré à Cheraga en moyenne. En Juillet, il y a en moyenne 12 heures d'ensoleillement par jour et un total de 360 heures d'ensoleillement en Juillet. En Janvier, le nombre d'heures d'ensoleillement quotidien le plus bas est mesuré à Alger en moyenne. En Janvier, il y a en moyenne 6.5 heures d'ensoleillement par jour et un

Total de 195 heures d'ensoleillement.

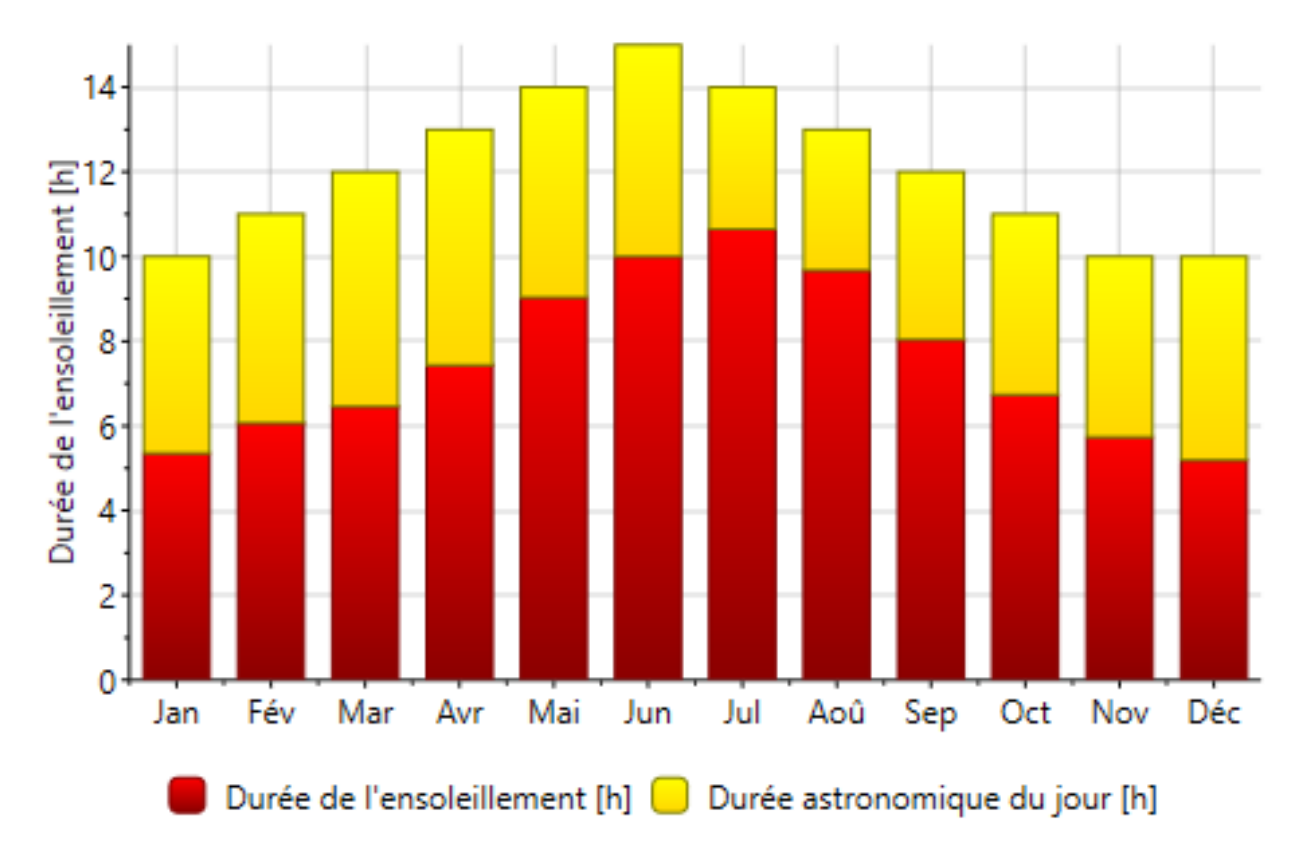

**Figure.II.4. Durée d'ensoleillement àCheraga.** [18]

# **II.2.5. Rayonnement à Cheraga :**

On remarque d'après les histogrammes que la valeur du rayonnement diffus atteint en été 90 kWh/m2 comme valeur maximale et environ 30 KWh/m2 la plus petite valeur en mois de janvier et décembre

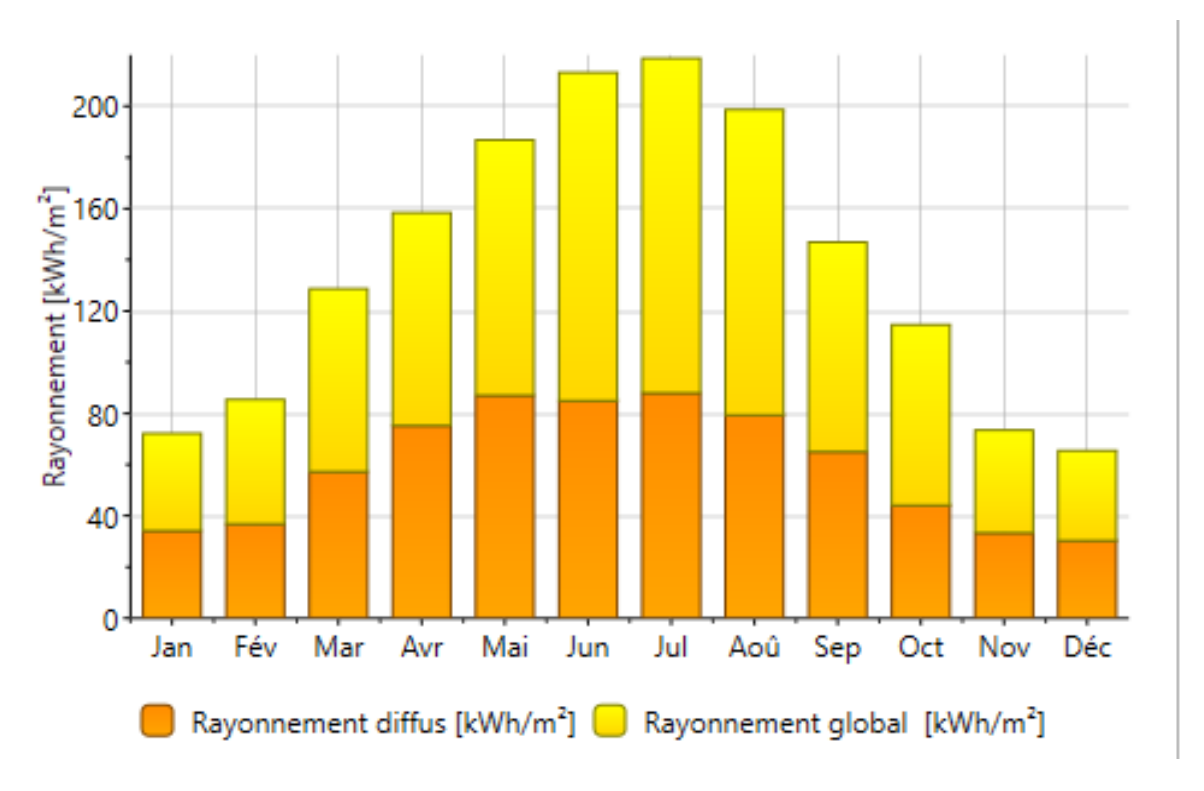

**Figure2.II.5 Rayonnement à Cheraga.** [18]

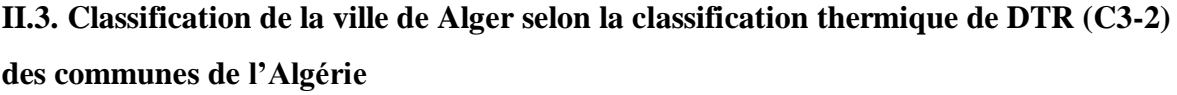

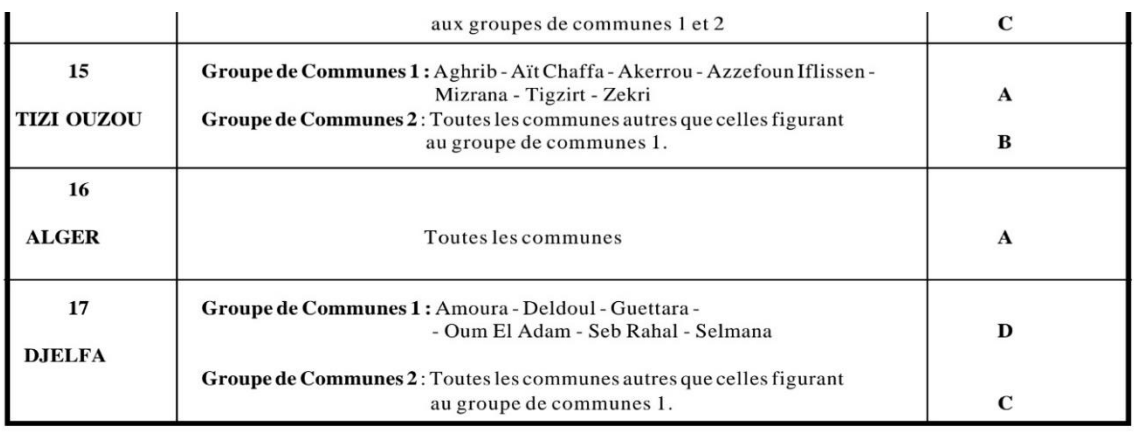

**Figure.II.6 : Classification de la ville d'Alger, source DTR C 3-2.**

## **II.4. La situation du cas étudié**

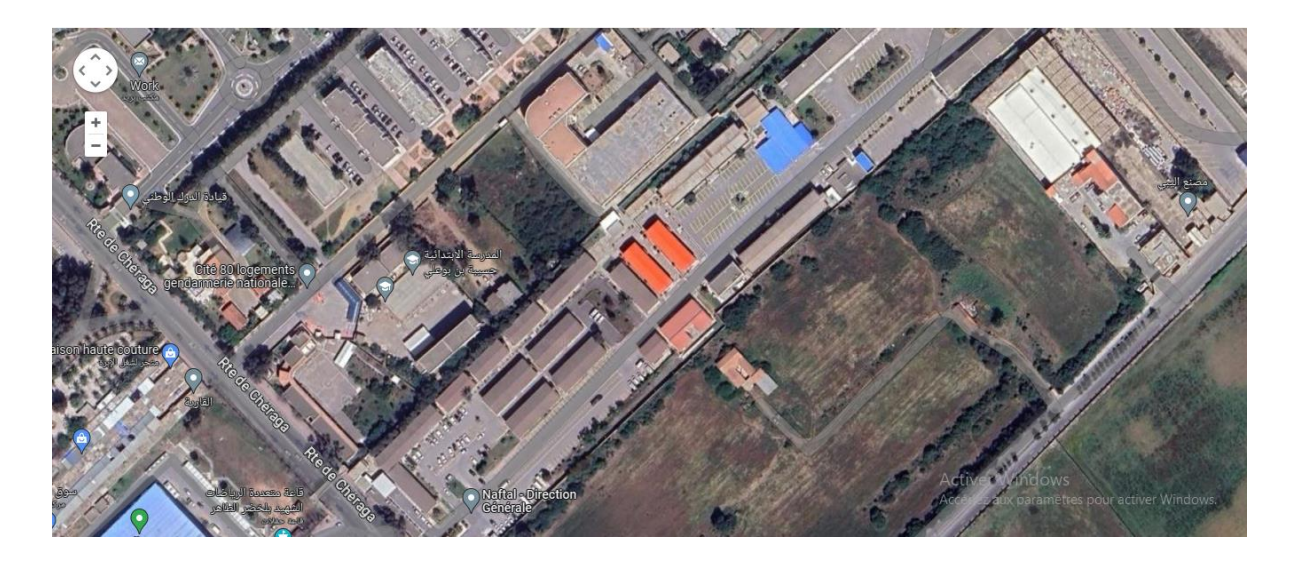

**Figure.II.7 : photo de site d'étude. Source Google maps.**

# **II.5. Description du logement étudié :**

Notre choix c'est bloc administrative R+1 d'une surface habitable de 309.04 m².

Le bloc (le cas d'étude) comprend 27 bureaux, 2 sanitaires, deux halls, SDB, et 3 cages d'escalier.

**Chapitre II : Présentation du cas d'étude** 

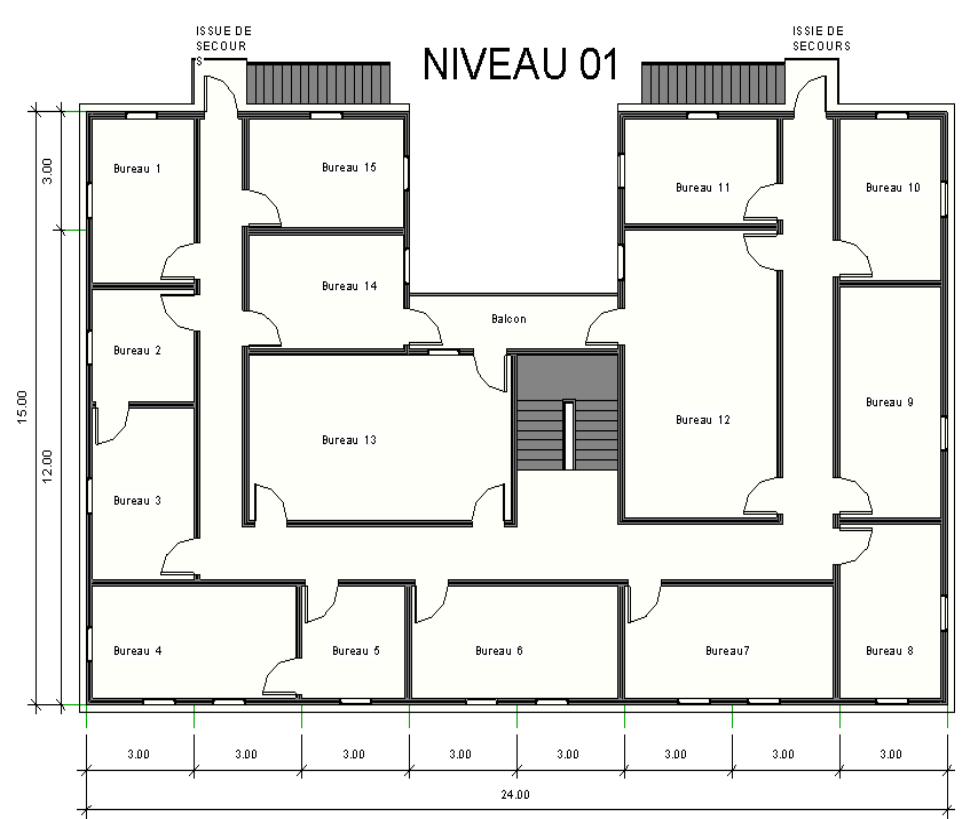

**Figure.II.8 : plan du niveau 1.**

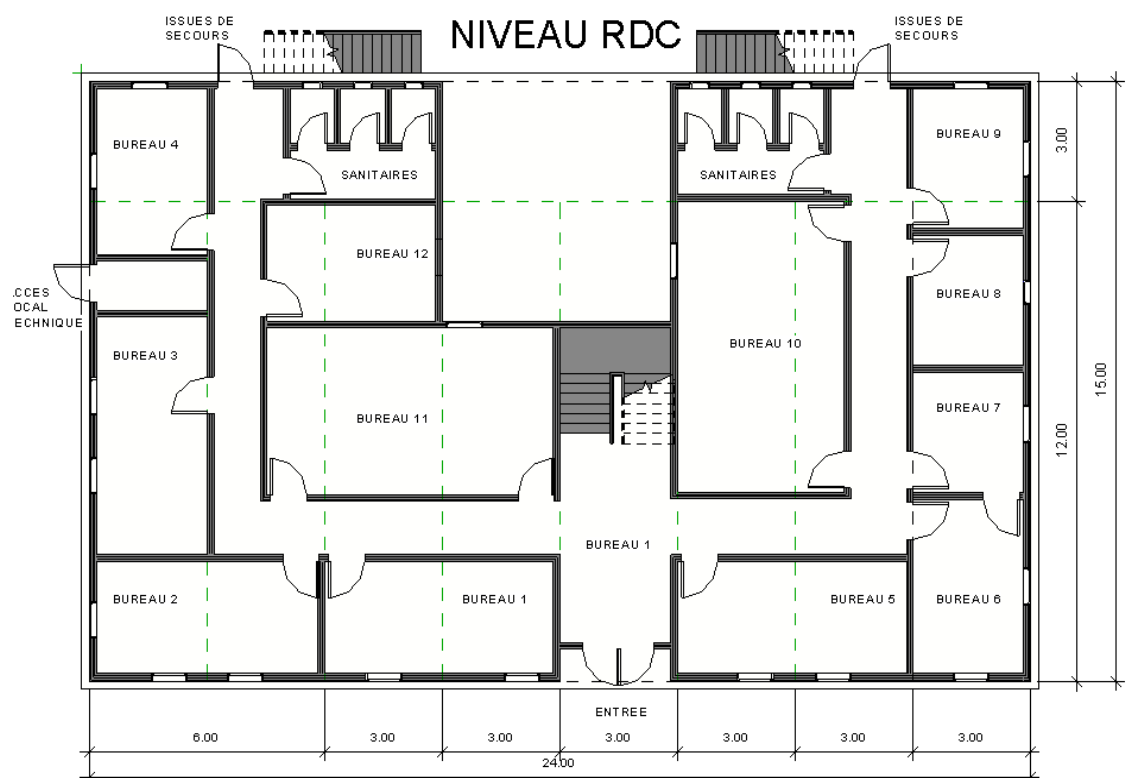

**Figure.II.9 : plan du niveau RDC**

# **II.5. Matériaux de construction utilisés :**

# **II.5.1. Compositions des murs extérieurs :**

| <b>Composants</b>                                                                                         | Epaisseur<br>(m)                             | Conductivité<br>thermique<br>$\lambda$<br>$(w/m.^{\circ}C)$ | <b>Résistances</b><br><b>Thermique</b><br>R(m. °C/w)<br>$R = e / \lambda$ | <b>Coefficient de</b><br>transmission<br>surfacique K<br>$(w/m^2.$ °C $)$ |
|----------------------------------------------------------------------------------------------------|----------------------------------------------|-------------------------------------------------------------|---------------------------------------------------------------------------|---------------------------------------------------------------------------|
| bardage en bois<br>lame d'air<br>panneau sandwich<br>laine de roches<br>panneau sandwich<br>enduit plâtre | 0.01<br>0.01<br>0.06<br>0.05<br>0.06<br>0.01 | 0.012<br>0.071<br>0,027<br>0.05<br>0.027<br>0.35            | 0.83<br>0.14<br>2.22<br>$\mathbf{1}$<br>2.22<br>0.03                      | $1/h_i+1/h_e=0.22$<br>$m^2$ . ° c/w<br>$K = 0.15$                         |

**Tableau.II.2 : Compositions des murs extérieurs.**

# **II.5.2. Compositions des murs intérieurs :**

| <b>Composants</b> | <b>Epaisseurs</b> | Conductivité                                | <b>Résistances</b>                                          | <b>Coefficient</b>                                                 | de |
|-------------------|-------------------|---------------------------------------------|-------------------------------------------------------------|--------------------------------------------------------------------|----|
|                   | (m)               | thermique<br>$\lambda$<br>$(w/m.^{\circ}C)$ | <b>Thermique</b><br>$R(m.^{\circ}C/w)$<br>$R = e / \lambda$ | transmission<br>surfacique<br>$(\text{w/m}^2, {}^{\circ}\text{C})$ | K  |
|                   |                   |                                             |                                                             |                                                                    |    |
| <b>Enduit</b>     | 0.01              | 0.35                                        | 0.03                                                        | $1/h_i + 1/h_e = 0.22$                                             |    |
| Panneau           | 0.06              | 0.027                                       | 2.22                                                        | $m^2$ ° c/w                                                        |    |
| sandwich          | 0.05              | 0.05                                        | $\mathbf{1}$                                                | $K = 0.17$                                                         |    |
| Laine de roches   | 0.06              | 0.027                                       | 2.22                                                        |                                                                    |    |
| Panneau           | 0.01              | 0.35                                        | 0.03                                                        |                                                                    |    |
| sandwich          |                   |                                             |                                                             |                                                                    |    |
| <b>Enduit</b>     |                   |                                             |                                                             |                                                                    |    |

**Tableau.II.3 : compositions des murs intérieurs :**

# **II.5.3. Composition du plancher bas :**

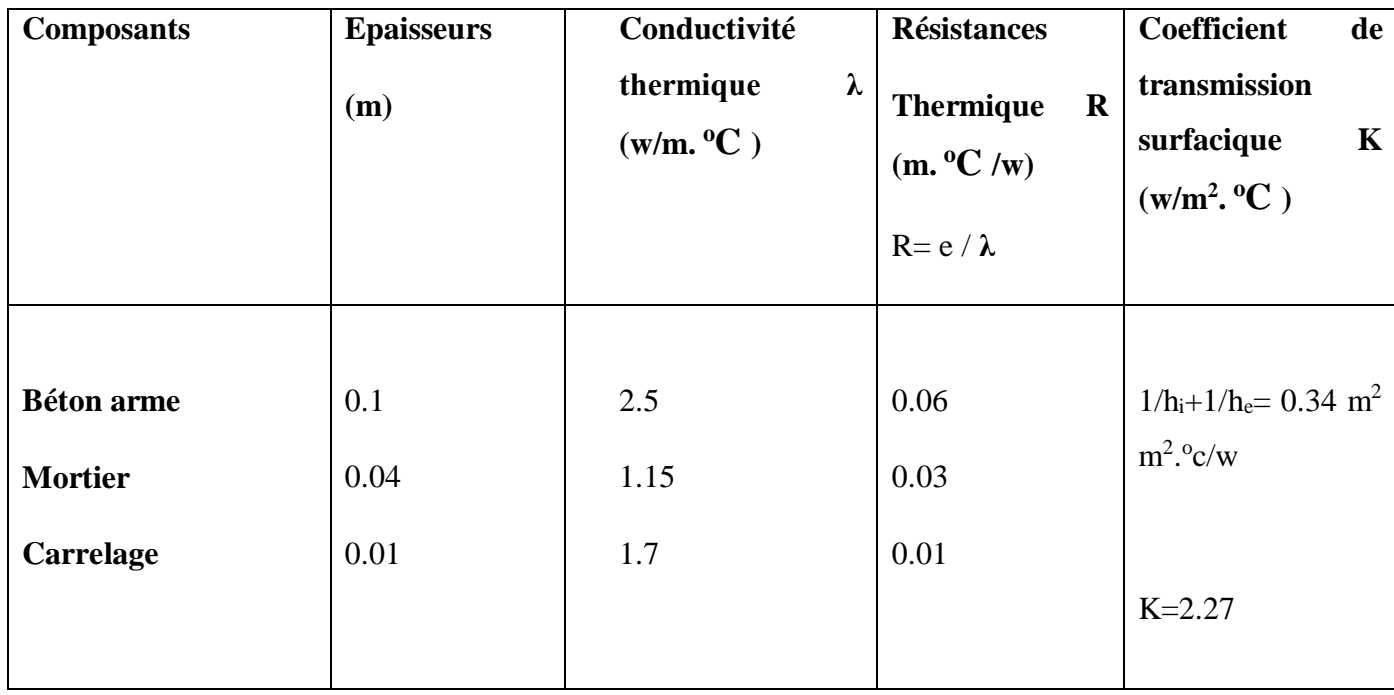

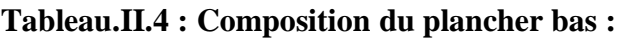

# **II.5.4. Composition du plancher intermédiaire :**

| <b>Composants</b>    | <b>Epaisseurs</b> | Conductivité                                                                | <b>Résistances</b>                                  | <b>Coefficient</b><br>de                                                           |
|----------------------|-------------------|-----------------------------------------------------------------------------|-----------------------------------------------------|------------------------------------------------------------------------------------|
|                      | (m)               | thermique<br>$\lambda$<br>$(\mathbf{w}/\mathbf{m}.^{\mathbf{0}}\mathbf{C})$ | <b>Thermique</b><br>R(m. °C/w)<br>$R = e / \lambda$ | transmission<br>surfacique<br>$\mathbf{K}$<br>$(\text{w/m}^2, {}^{\circ}\text{C})$ |
| Pvc                  | 0.008             | 0.421                                                                       | 0.02                                                |                                                                                    |
| Lame d'air           | 0.48              | 0.09                                                                        | 5.33                                                | $1/h_i + 1/h_e = 0.34$<br>$m^2$ ° c/w                                              |
| Plaque en bis-ciment | 0.02              | 0.033                                                                       | 0.6                                                 |                                                                                    |
| Polystyrène          | 0.06              | 0.016                                                                       | 0.38                                                | $K = 0.13$                                                                         |
| Plaque en bis-ciment | 0.02              | 0.033                                                                       | 0.6                                                 |                                                                                    |
| mortier              | 0.04              | 1.15                                                                        | 0.03                                                |                                                                                    |
| <b>Carrelage</b>     | 0.01              | 1.70                                                                        | 0.006                                               |                                                                                    |

**Tableau.II.5 : Composition du plancher intermédiaire :**

# **II.5.5. Composition de la toiture :**

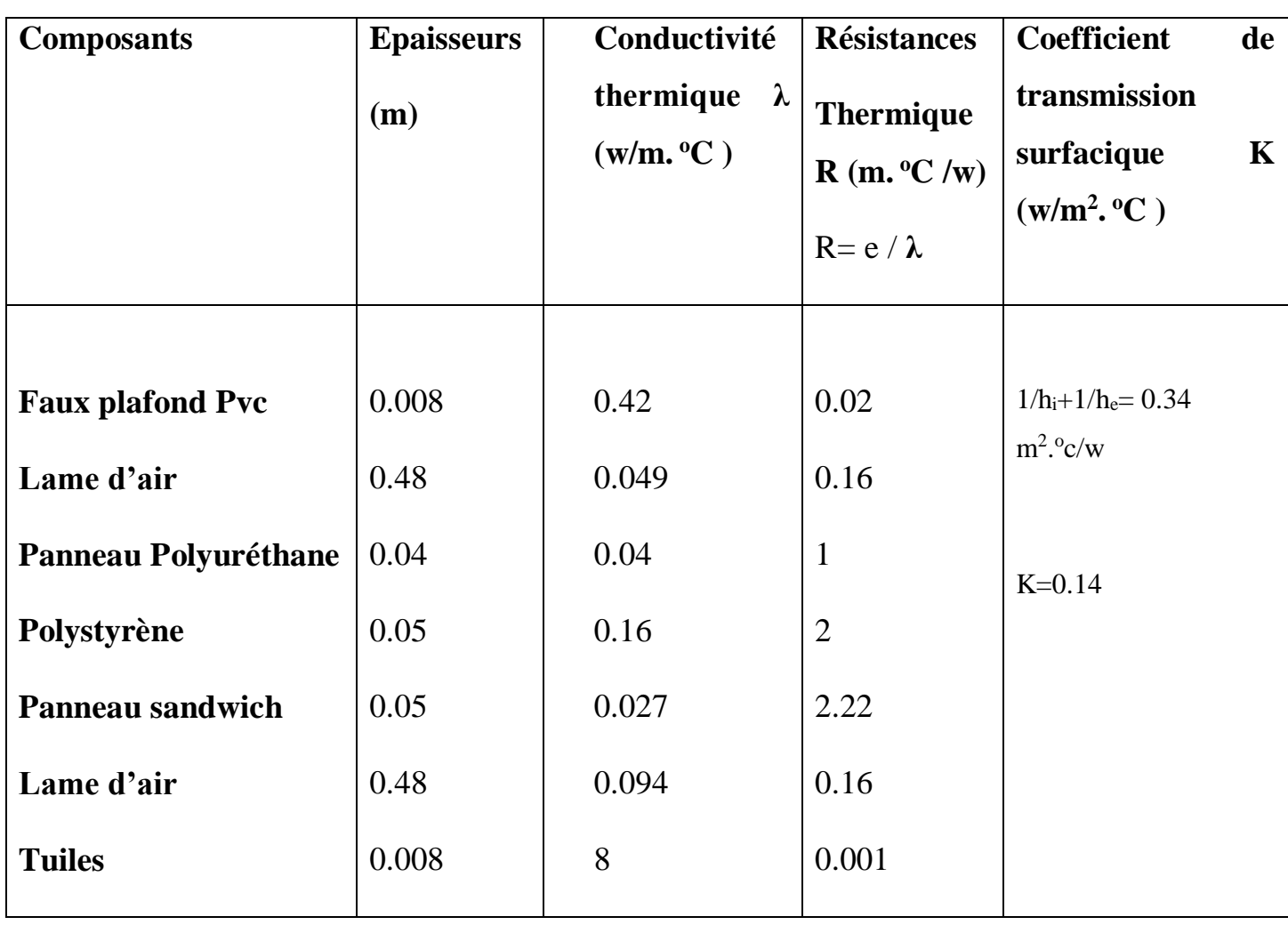

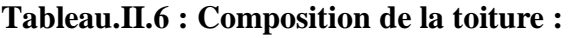

# **II.5.6. Les compositions des ouvertures :**

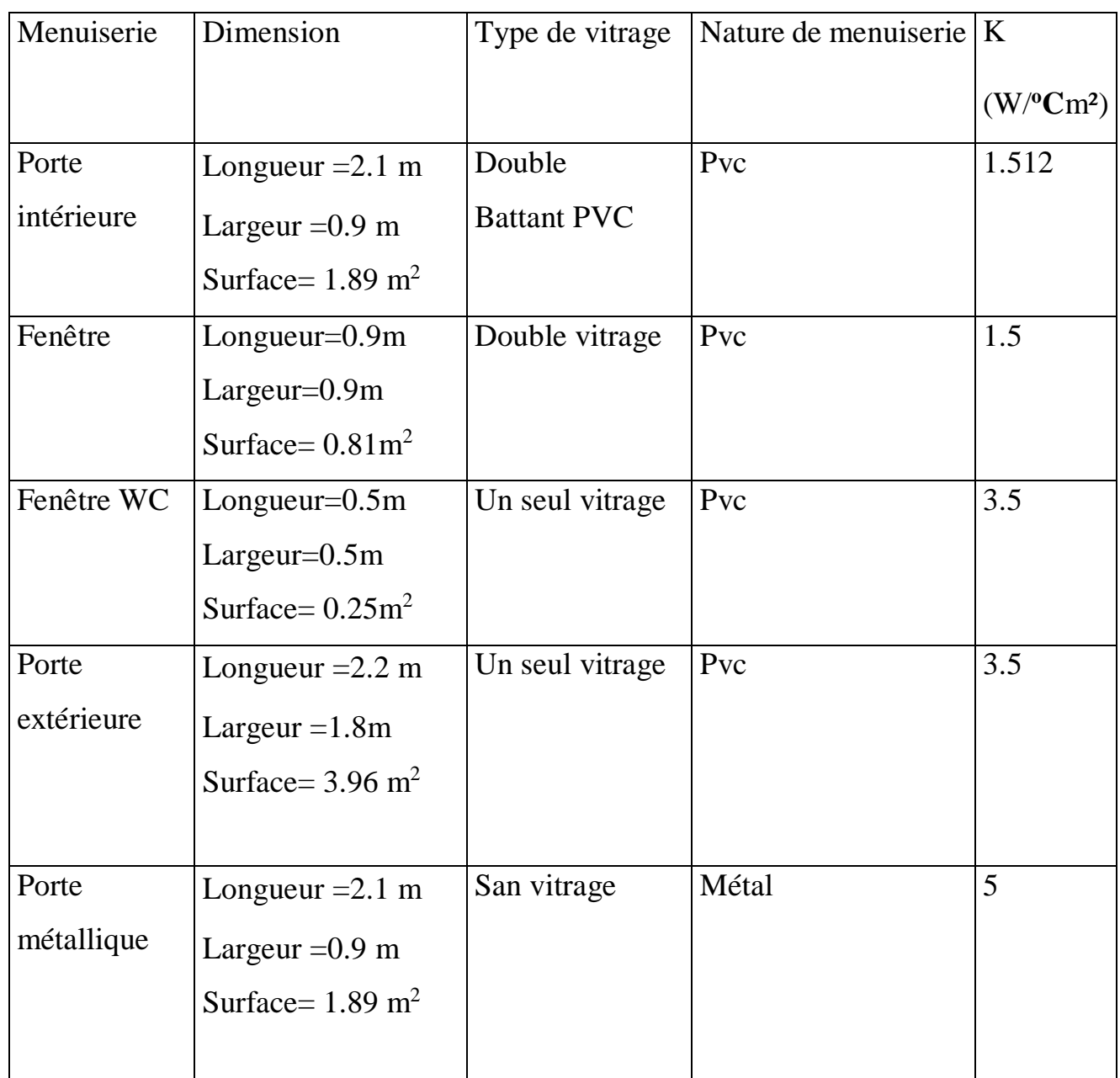

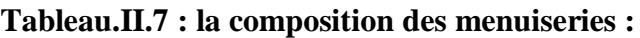

R : Résistance superficiel de chaque Paroi ( $m^{2}$ °C /w).

1/hi ET 1/he: Les résistances thermiques d'échanges superficiels intérieurs et extérieurs  $(m^2C^{\circ}/W)$ 

K : coefficient de transmission surfacique.  $(W^{\circ}C \text{ m}^2)$ 

Rtotal : Résistance superficiel total (m<sup>2</sup> **<sup>o</sup>**C/w)

E : l'épaisseur de la couche de matériau. (m).

 $\Lambda$  : la conductivité thermique du matériau. (w/m  $^{\circ}C$ )

## **II.6. Les matériaux de construction :**

## **II.61. Le carrelage :**

Le carrelage est un matériau à la fois esthétique et facile à entretenir. Son inconvénient majeur est qu'il n'isole ni du froid, ni du bruit. L'intérêt principal de l'isolation du carrelage est de limiter les déperditions de chaleur au niveau du sol. Notamment sur les maisons anciennes. Le gain pourra être encore plus important si le plancher se trouve au-dessus d'un local non chauffé, comme un garage. En plus d'augmenter les factures énergétiques, le manque d'isolation du sol entraîne de l'inconfort

**En hiver :** il est souvent nécessaire de surchauffer le logement pour éviter les sensations de froid et d'humidité provenant du carrelage.

**En été :** le carrelage a tendance à stocker la chaleur provenant du sol. Une isolation du carrelage permet donc de bénéficier d'un meilleur confort toute l'année. [19]

## **II.6.2. Panneau sandwich :**

Sont des matériaux de construction classiques et durables pour isoler et couvrir les toitures et les bardages. Les panneaux sandwich se composent de deux plaques d'acier avec un isolant entre les deux. Les panneaux sandwich doivent leur nom à la manière dont ils sont développés : les deux plaques extérieures prennent en sandwich l'isolant. Les panneaux sandwich pour la toiture et le bardage sont de plus en plus populaires. L'une des raisons principales est l'efficacité thermique : les panneaux sandwich offrent une excellente isolation thermique. Une autre raison, c'est que l'assemblage des panneaux sandwich est très rapide. Cela rend un bâtiment étanche au vent et à l'eau encore plus rapidement. Et comme les panneaux sandwich sont également immédiatement connectés hermétiquement les uns aux autres, les ponts thermiques n'ont aucune chance. [20]

## **II.6.3. La laine de roche :**

La laine de roche est un matériau isolant fabriqué à partir d'un matériau naturel issu de l'activité volcanique (le basalte). C'est un isolant certifié pour un usage dans le bâtiment tant pour l'isolation thermique que l'isolation phonique ou pour la protection des ouvrages contre les incendies. [21]

### **II.6.4***.* **Polyuréthane :**

Tout comme le polystyrène, le polyuréthane appartient à la famille des polymères. Il s'agit d'une matière plastique, obtenue suite à une réaction chimique. Le polyuréthane peut avoir une texture souple ou rigide selon la façon dont il est travaillé. Ce produit issu de la pétrochimie est mentionné sous l'appellation PU ou PUR. En raison de ses différentes qualités (élasticité, résistance à l'eau, etc.), est un isolant thermique extrêmement efficace. C'est pourquoi il est très régulièrement utilisé. Il est notamment privilégié lorsque la place vient à manquer, puisqu'il dispose d'un très fort pouvoir isolant. Quelques centimètres suffisent pour obtenir une isolation satisfaisante. [22]

### **II.6.5. Pvc :**

Le sigle PVC désigne une matière plastique particulière. Ce terme vaut pour polyvinyl chloride, en anglais, comprenez « polychlorure de vinyle ». Il renvoie à un polymère thermoplastique que l'on obtient par polymérisation du chlorure de vinyle. Le pvc Produit très utilisé, notamment dans le domaine de l'habitat, le PVC est en général transformé par un procédé d'extrusion ou d'enduction afin de créer des profilés ou des tubes. On le trouve autour de nos fenêtres, sur nos portes de garage, nos volets ou nos gouttières. Le secteur de l'industrie a également énormément recours au PVC. [23]

Dans l'industrie, il existe quatre types de PVC :

Le PVC rigide, principalement utilisé dans le bâtiment pour la confection des canalisations ou des fenêtres.

Le PVC expansé, plus connu sous le nom Forex, principalement utilisé pour la fabrication d'enseignes.

Le PVC souple qui sert à fabriquer certains revêtements de sol

Les films de PVC comme le film étirable ou les films adhésifs utilisés dans le marquage publicitaire. [24]

#### **II.7. Calcul du bilan thermique :**

#### **II.7.1.Avant l'isolation :**

Calculs des déperditions de référence selon DTR : Source : [de DTR]

# **Les déperditions totales :**

 $D=\sum D_i = (D_T)_i+(D_R)_i[W]^{\circ}C$ 

- $\bullet$  D<sub>i</sub> [W/°C] représente les déperditions totales du volume « i ».
- $(D_T)_i[W^\circ C]$  représente les déperditions transmission d'un volume.
- $\bullet$  (D<sub>R</sub>)<sub>i</sub>[W/°C] représente les déperditions renouvellement d'air totales

## **Les Déperditions par transmission d'un volume :**

 $(D_T)_i = (D_s)_i + (D_{li})_i + (D_{sol})_i + (D_{lnc})_i[W^{\prime}{}^{\circ}C]$ 

- (Ds) I : déperditions surfaciques par transmission à travers les parois
- (Dli) I : Déperditions linéiques.
- (Dsol) i : Déperditions par transmission à travers les parois en contact avec le sol
- $\bullet$  (Dlnc) i= déperditions à travers les parois en contact avec locaux non chauffée.

## **Déperditions par renouvellement d'air :**

 $(D_R)_i = (D_{RV})_i + (D_{RS})_i[W/°C]$ 

## **Vérification des déperditions de référence :**

Vérification réglementaire

Les déperditions par transmission  $D_T$  du logement doivent vérifier :

# **DT** <**1,05** ×**Dréf [W/°C]**

Où :

- $D_T$  (en W/°C) représente les déperditions par transmission du logement,
- $\bullet$  D<sub>réf</sub> (en W/°C) représente les déperditions de référence.

## **Calcul des déperditions de référence**

Les déperditions de référence  $D_{\text{ref}}$  sont calculées par la formule suivante :

# $D_{\text{r\'{e}f}} = a \times S_1 + b \times S_2 + c \times S_3 + d \times S_4 + e \times S_5$  [W/°C]

Les S<sub>i</sub> (en m<sup>2</sup>) représentent les surfaces des parois en contact avec l'extérieur.

 $S_1$  la toiture,  $S_2$  le plancherbas, y compris les planchers bas sur locaux non chauffés  $S_3$  les murs,

 $\mathrm{S}_4$  les portes.  $\mathrm{S}_5$  les fenêtreset les portes-fenêtres.  $\mathrm{S}_1, \mathrm{S}_2, \mathrm{S}_3$  sont comptées de l'intérieur des

#### **Chapitre II : Présentation du cas d'étude**

locaux, S<sub>4</sub> et S<sub>5</sub> sont comptées en prenant les dimensions du pourtour de l'ouverture dans le mur ; les coefficients a, b, c, d et e, (en W/m². °C), sont donnés dans le tableau. Ils dépendent de la nature du logement et de la zone climatique, Selon le tableau suivant :

|                         | Logement individuel |             |              |      |      |
|-------------------------|---------------------|-------------|--------------|------|------|
| Zone                    | $\mathbf{A}$        | $\mathbf b$ | $\mathbf{C}$ | D    | E    |
| $\overline{\mathbf{A}}$ | 1,10                | 2,40        | 1,40         | 3,50 | 4,50 |
| B                       | 1,10                | 2,40        | 1,20         | 3,50 | 4,50 |
| B'                      | 1,10                | 2,40        | 1,20         | 3,50 | 4,50 |
| $\mathcal{C}$           | 1,10                | 2,40        | 1,20         | 3,50 | 4,50 |
| D                       | 2,40                | 3,40        | 1,40         | 3,50 | 4,50 |
| D'                      | 2,40                | 3,40        | 1,40         | 3,50 | 4,50 |

**Tableau.II.8 :Les zones climatiques d'un logement individuel, source DTR C3-2.**

+

Le bloc : d'une surface habitable de 309 m 2

La région : cheraga (wilaya de Alger).

Selon DTR c'est la zone A:

a=1.10, b=2.40, c=1.20, d=3.50, e=4.5

Selon DTR c'est la zone D:

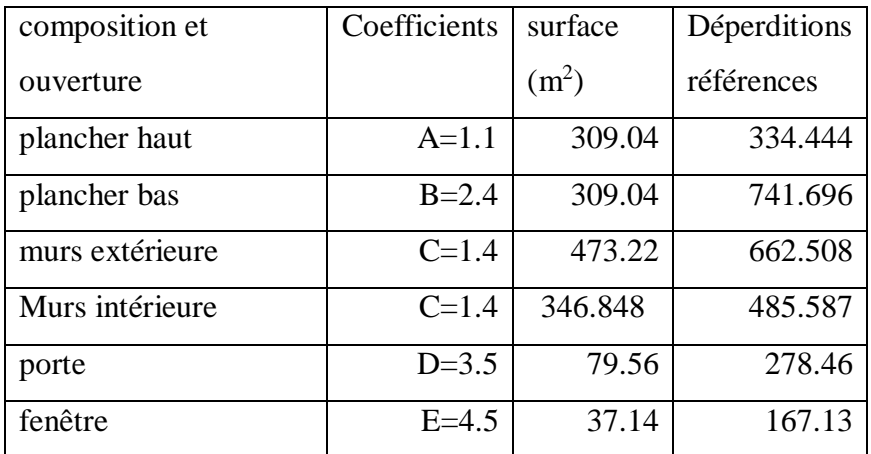

### **Chapitre II : Présentation du cas d'étude**

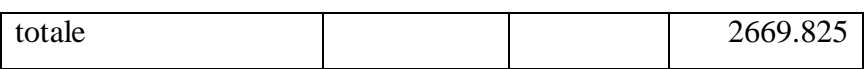

## **Calcul des déperditions surfaciques par transmission à travers les parois**

D Surfaciques  $=K\times S$ 

K : coefficient de transmission surfacique (W/ m<sup>2</sup>. °C)

S : surface intérieur de la paroi  $(m^2)$ 

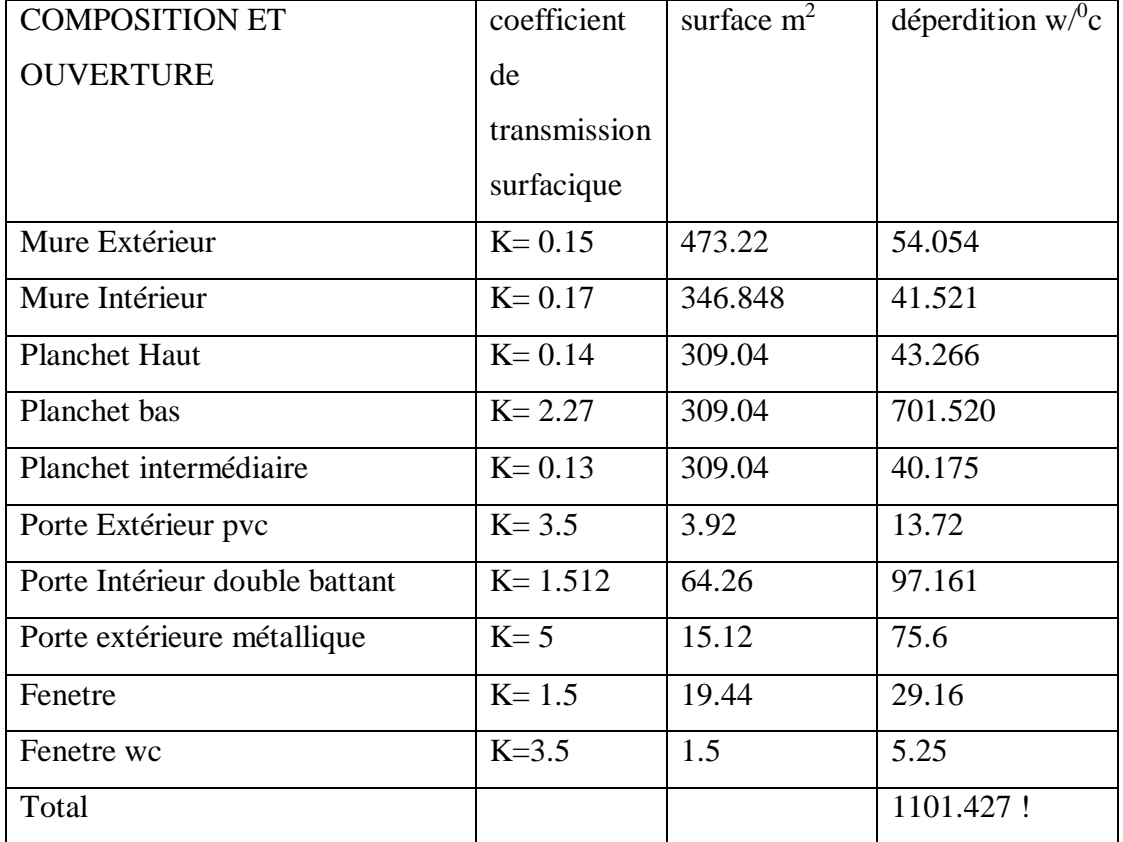

#### **Déperditions a travers les ponts thermiques :**

Déperditions linéique=20% des déperditions surfaciques

D linéiques = 0.2×993.363 = 220.2854 W/°C

 $D_{\text{totale}} = D_{\text{surfaciques}} + D_{\text{linéiques}}$ 

D totale =1321.7124  $W$ <sup>o</sup>C

## **Vérification de la conformité du bâtiment aux exigences de DTR**

1.05× Dréférence =2803.3446 W/°C

# D totale <1.05× Dréférence

# **II.8. Conclusion :**

Les résultats du bilan thermique ont montré que le bâtiment est conforme aux exigences du DTR.

**Chapitre III : Modélisation de cas d'étude** 

# **Chapitre III**

# Modélisation de cas d'étude.

#### **Chapitre III : Modélisation de cas d'étude.**

#### **III.1. Introduction.**

Dans ce chapitre on va faire la simulation dynamique de notre cas d'étude selon les diffèrent paramètres des plusieurs zones arides, on va utiliser le logiciel Pléiades Version 5.22.6.1 avec ces outils et avec le support du logiciel Météonorme 7.3

#### **III.2. Interfaces des logiciels :**

#### **III.2.1. Pléiades :**

Pléiades est le logiciel d'écoconception des bâtiments développé et diffusé par IZUBA énergies. Polyvalent, Pléiades réunit tous les outils pour l'évaluation de la performance énergétique et environnementale des bâtiments : simulation thermique dynamique, vérification réglementaire, dimensionnement des équipements, analyse du cycle de vie et qualité de l'air intérieur.

Convivial, Pléiades dispose d'une interface à l'ergonomie éprouvée pour une saisie facile et rapide : modeleur graphique et fonction d'import de maquettes numériques.

Innovant, Pléiades s'enrichit régulièrement de fonctionnalités intégrant les dernières avancées de la recherche scientifique. [25]

Chapitre 3 : Modélisation de cas d'étude

#### **III.2.2. PLEIADES MODELEUR :**

Pléiades Modeleur est le composant de saisie graphique de Pléiades. En partant d'un plan, d'un projet Revit ou d'une maquette numérique aux formats Gb XML, IFC 2×3 ou IFC 4, décrivez un bâtiment ou un quartier, paramétrez et lancez les calculs. Il vous fait gagner un temps précieux par de nombreuses affectations automatisées (compositions, ponts

thermiques). Sa visualisation 3D vous donne la possibilité de vérifier la cohérence de votre saisie et de dimensionner les protections solaires. Son module Enelight réalise des calculs d'éclairement et de facteur de lumière du jour (FLJ). [26]

# **III.2.3. PLEIADES BIBLIOTHÈQUE :**

Pléiades BIBLIOTHÈQUE est la base de données des éléments constitutifs du bâtiment : matériaux, menuiseries, ponts thermiques, équipements. Elle comporte aussi des éléments pour décrire son usage (scénarios) et son environnement proche. [26]

## **III.2.4. Pléiades RÉSULTATS :**

La gestion et l'analyse des résultats de calcul, à l'aide de nombreux tableaux de synthèse, de graphiques, de rapports d'études entièrement personnalisables. [26]

### **III.2.5. METEONORM 7.3 :**

En plus des données climatiques, Métronome Version 7.3 offre un accès mondial aux séries chronologiques actuelles d'irradiation et de température. L'archive nouvellement créée contient des valeurs horaires de 2010 à nos jours et est mise à jour régulièrement. Vous pouvez télécharger ces séries temporelles directement depuis le logiciel Métronome.

Grâce à cette nouvelle fonctionnalité, Métronome vous offre désormais un accès à toutes les informations météorologiques pertinentes pour la planification des systèmes solaires à partir d'une source unique :

- Années typiques
- Moyennes mensuelles
- Séries temporelles avec valeurs horaires
- Nouveaux paramètres : vitesse du vent, direction du vent, rel. Humidité (Source :

#### ERA5T)

• Nouvelle couverture : l'Amérique du Sud et du Nord, l'Asie et, à partir de l'automne,

l'Australie et le Japon sont désormais également basés sur les données satellitaires actuelles [26].

## **III.3. Processus d'application des logiciels :**

Sous Pleiade :

**III.3.1. La composition des éléments constructifs avant renforcement de l'isolation .**

# **III.3.1.1. Mur extérieur :**

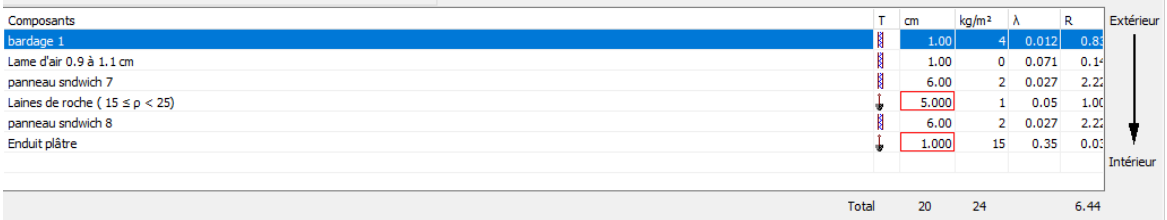

**Figure.III.1. caractéristique de la composition des murs extérieurs, source pléiade**.

# **III.3.1.2. Mur intérieur :**

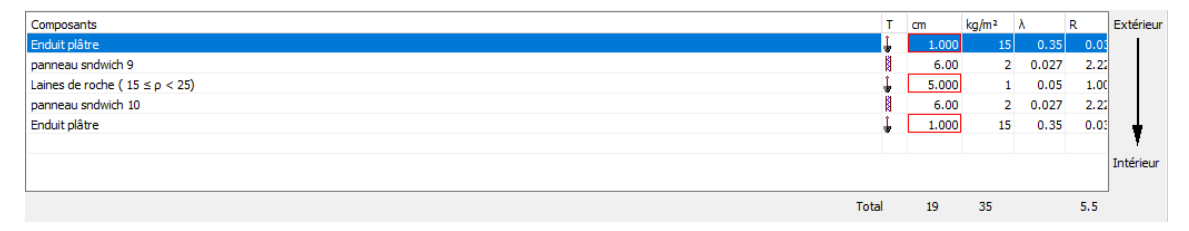

**Figure. III.2. caractéristique de la composition des murs intérieurs, source pléiade**.

# **III.3.1.3. Plancher bas :**

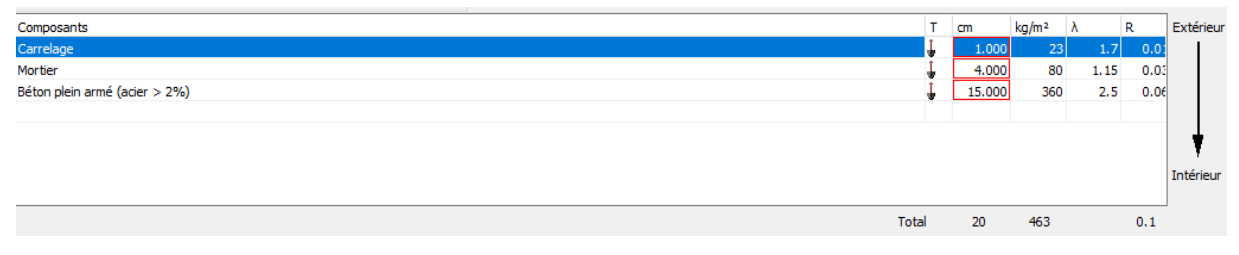

**Figure.III.3. caractéristique de la composition de plancher bas, source pléiade.**

# **III.3.1.4. Plancher intermédiaire :**

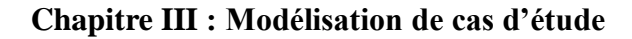

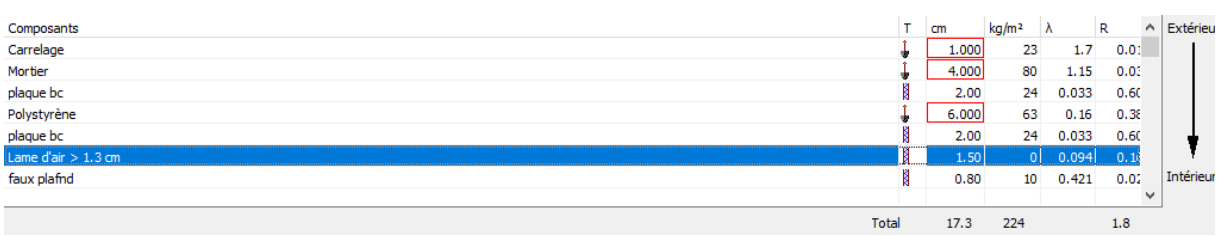

**Figure.III.4. caractéristique de la composition de plancher intermédiaire source pléiade.**

# **III.3.1.5. Toiture**

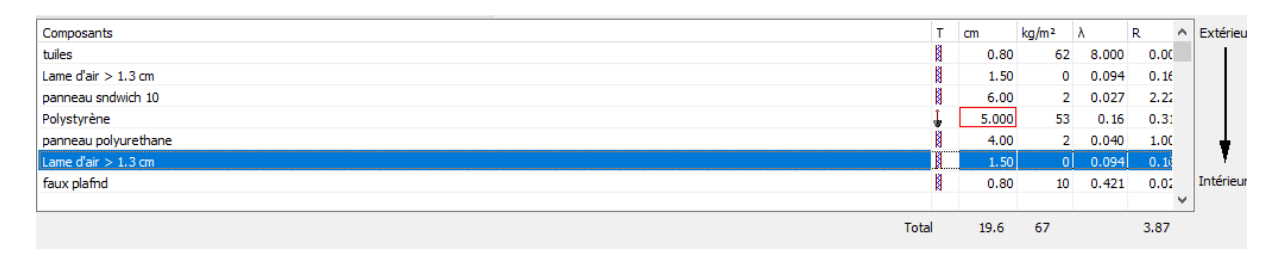

**Figure.III.5. caractéristique de la composition de toiture source pléiade.**

**III.3.2. Plan du cas d'étude** 

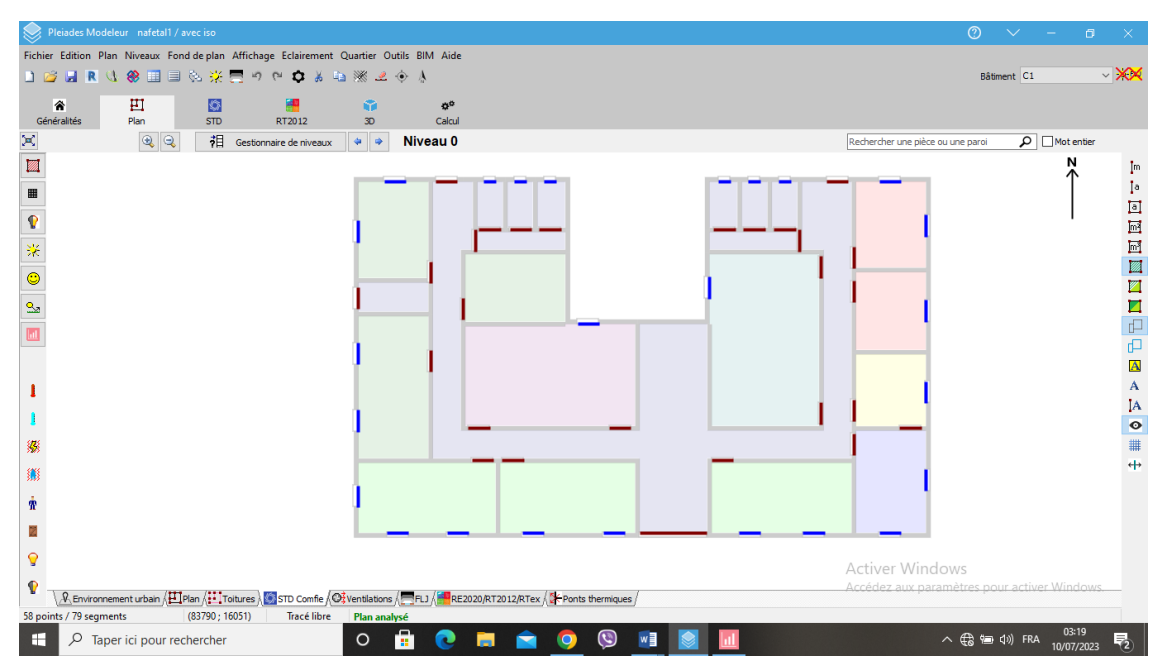

**Figure.III.6. Plan du cas étudié niveau RDC sous pléiade.**

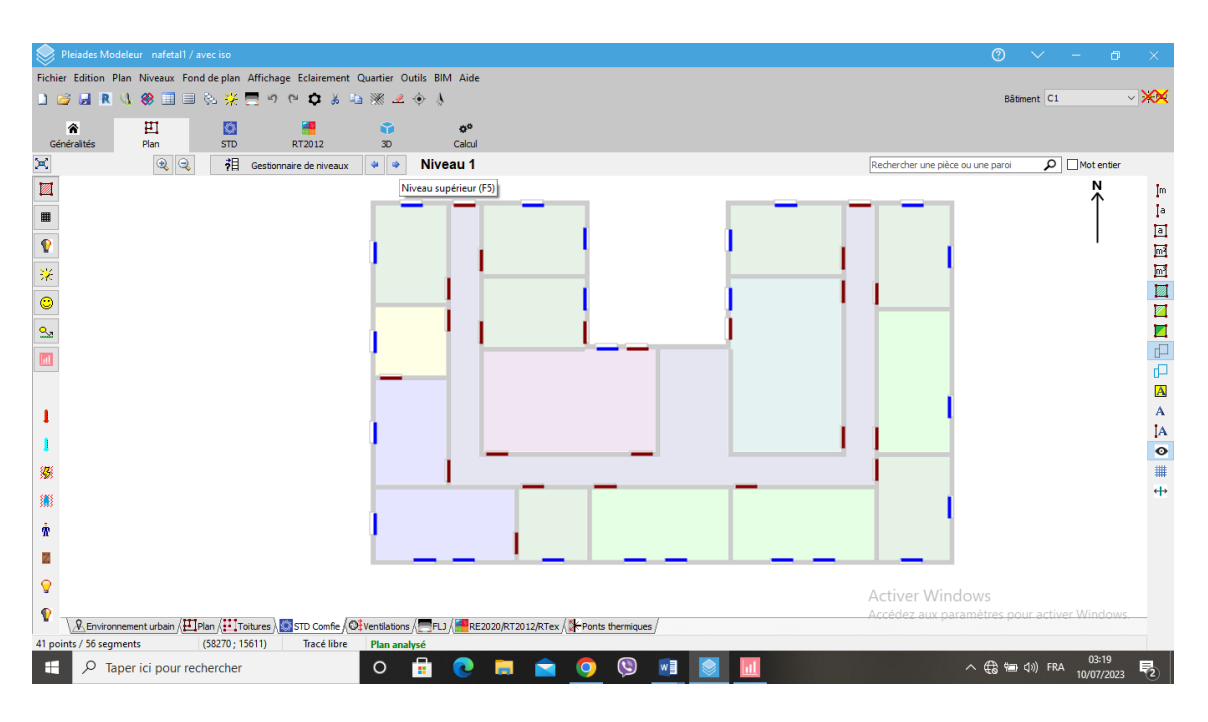

**Chapitre III : Modélisation de cas d'étude** 

**Figure.III.7. plan du cas étudié niveau 1 sous pléiade.**

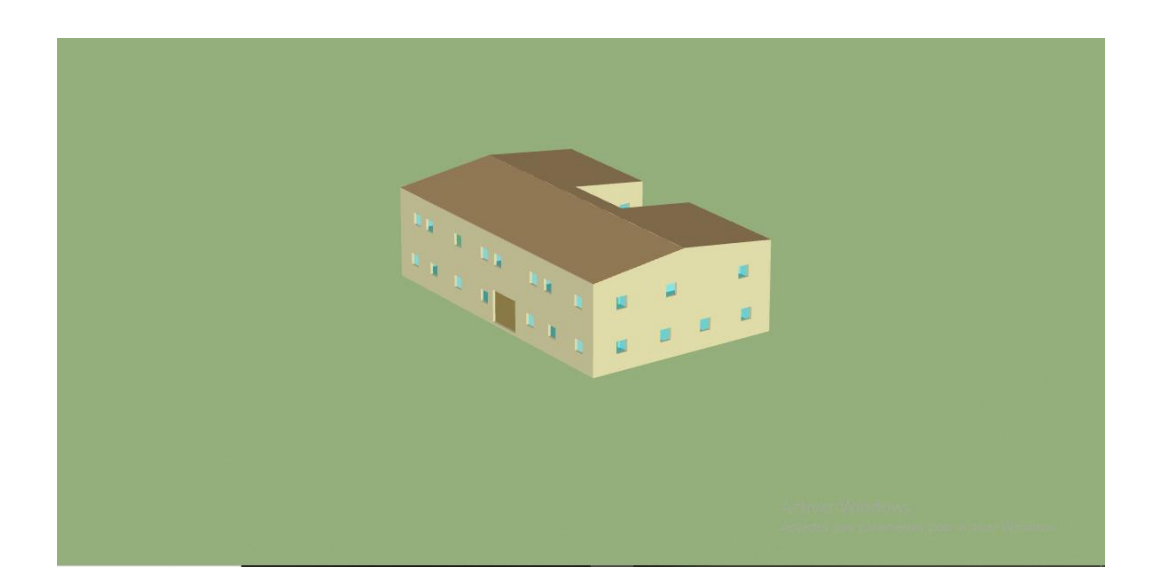

**Figure.III.8. Plan du cas étudié niveau RDC sous pléiade.**

## **Chapitre III : Modélisation de cas d'étude**

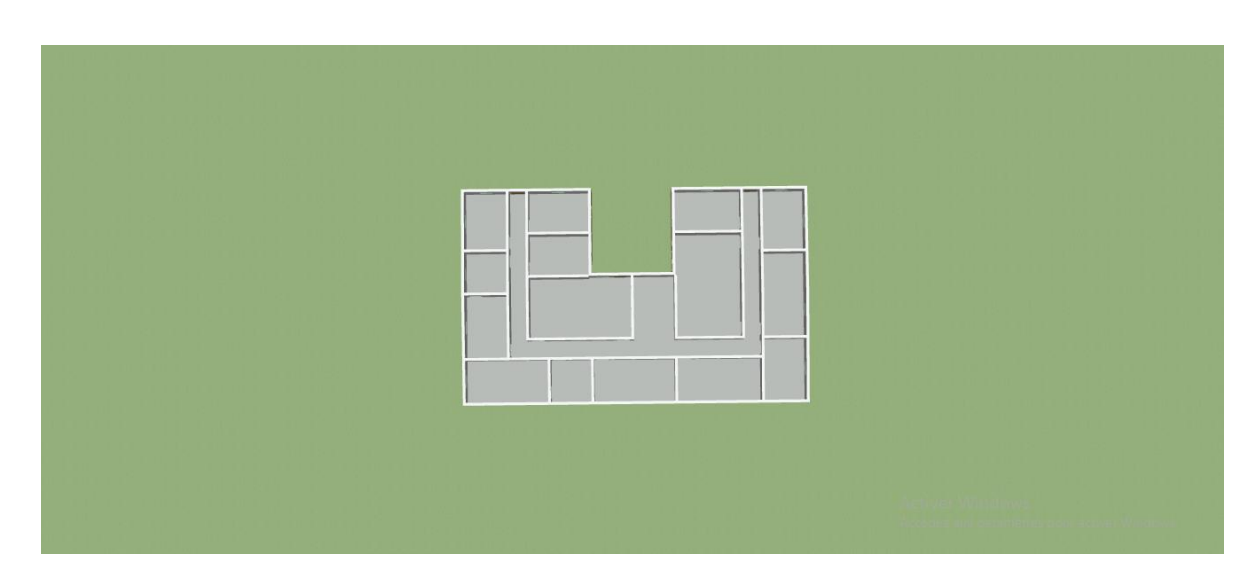

**Figure.III.9. Le premier étage Le cas d'étude en 3D, sous pléiade.**

# **III.3.3. Définition des scenarios de fonctionnement :**

- Scenario d'occupation.
- Scenario de consigne de thermostat
- Scenario de Ventilation.
- La puissance dissipée

# **III.3.3.1. Les scenarios d'occupations :**

Les scénarios d'occupation permettent de déterminer le nombre d'utilisateurs ainsi que le taux de fréquentation de chaque zone ; le but de ces scénarios est de définir les apports internes produits par les occupants du cas étudié.

| <b>Nom</b>          |                                |                           | bd                  |              |                 |   |              |                |          |              |                |                |                |    |              |                |                |    |              |        |    |    |    |                             |                 |                          |
|---------------------|--------------------------------|---------------------------|---------------------|--------------|-----------------|---|--------------|----------------|----------|--------------|----------------|----------------|----------------|----|--------------|----------------|----------------|----|--------------|--------|----|----|----|-----------------------------|-----------------|--------------------------|
| Complément          |                                |                           |                     |              |                 |   |              |                |          |              |                |                |                |    |              |                |                |    |              |        |    |    |    |                             |                 | $\wedge$<br>$\checkmark$ |
| Origine             |                                |                           |                     |              |                 |   |              |                |          |              |                |                |                |    |              |                |                |    |              |        |    |    |    |                             |                 |                          |
| Type                |                                |                           | <b>T</b> Occupation |              |                 |   |              |                |          |              |                |                |                |    |              |                |                |    |              |        |    |    |    |                             |                 |                          |
|                     | Relatif(%) à la valeur de base |                           |                     |              | Unité Occupants |   | $\checkmark$ |                |          |              |                |                |                |    |              |                |                |    |              |        |    |    |    |                             |                 |                          |
|                     | Valeur/Jour/Semaine Année      |                           |                     |              |                 |   |              |                |          |              |                |                |                |    |              |                |                |    |              |        |    |    |    |                             | 2 Déselection   | ×                        |
| Valeurs             |                                |                           |                     |              |                 |   |              |                |          |              |                |                |                |    |              |                |                |    |              |        |    |    |    |                             |                 |                          |
| $S$ Nom             |                                | Valeur                    |                     | Unité        |                 |   |              |                |          |              |                |                |                |    |              |                |                |    |              |        |    |    |    |                             |                 |                          |
|                     | $\blacksquare$ Valeur          |                           |                     |              | 2 Occupants     |   |              |                |          |              |                |                |                |    |              |                |                |    |              |        |    |    |    |                             |                 |                          |
|                     | $\blacksquare$ Valeur 1        |                           |                     |              | 1 Occupants     |   |              |                |          |              |                |                |                |    |              |                |                |    |              |        |    |    |    |                             |                 |                          |
|                     |                                |                           |                     |              |                 |   |              |                |          |              |                |                |                |    |              |                |                |    |              |        |    |    |    |                             |                 |                          |
| <b>Jours</b>        |                                |                           |                     |              |                 |   |              |                |          |              |                |                |                |    |              |                |                |    |              |        |    |    |    |                             | Afficher le nom |                          |
| $-5$ Nom            |                                | $\mathbf{0}$<br>$\vert$ 1 | $\overline{2}$      | $\mathbf{3}$ | $\ddot{4}$      | 5 | 6            | $\overline{7}$ | $\bf{8}$ | 9            |                | 10<br>11       |                | 12 | 13           | 14             |                | 15 | 16           | 17     | 18 | 19 | 20 | 21                          | 22              | 23                       |
| $\blacksquare$ Dour |                                |                           |                     |              |                 |   |              |                |          | $\mathbf{1}$ | 2 <sup>1</sup> | 2 <sup>1</sup> | $\overline{2}$ |    | $\mathbf{1}$ | 2 <sup>1</sup> | $\overline{2}$ |    | $\mathbf{1}$ |        |    |    |    |                             |                 |                          |
|                     |                                |                           |                     |              |                 |   |              |                |          |              |                |                |                |    |              |                |                |    |              |        |    |    |    |                             |                 |                          |
| <b>Semaines</b>     |                                |                           |                     |              |                 |   |              |                |          |              |                | 1111           |                |    |              |                |                |    |              |        |    |    |    |                             |                 |                          |
| - Nom               |                                | Lundi                     |                     |              | Mardi           |   |              | Mercredi       |          |              |                | Jeudi          |                |    |              | Vendredi       |                |    |              | Samedi |    |    |    | Dimanche                    |                 |                          |
| Semaine             |                                | Jour                      |                     |              |                 |   |              | Jour           |          |              |                | Jour           |                |    |              |                |                |    |              |        |    |    |    | Jour                        |                 |                          |
|                     |                                |                           |                     |              |                 |   |              |                |          |              |                |                |                |    |              |                |                |    |              |        |    |    |    | And All Contact Controllers |                 |                          |

**Figure.III.10. Scenario d'occupation bureau de directeur.**

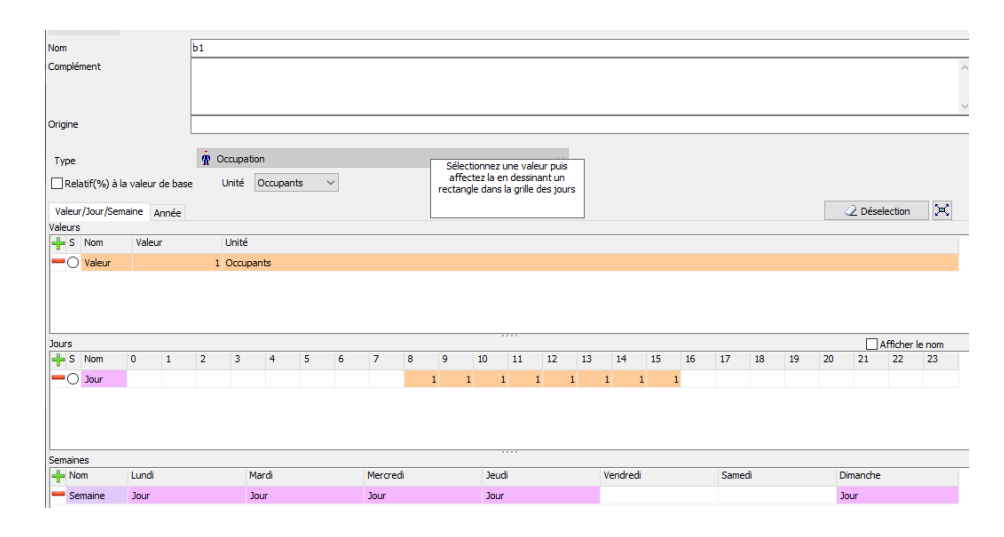

**Figure.III.11. Scenario d'occupation bureau d'une personne.**

| Nom                                       | b <sub>2</sub>                   |                                |                                  |                                                    |                                                    |                      |                                   |
|-------------------------------------------|----------------------------------|--------------------------------|----------------------------------|----------------------------------------------------|----------------------------------------------------|----------------------|-----------------------------------|
| Complément                                |                                  |                                |                                  |                                                    |                                                    |                      | $\hat{\rho}_i$<br>$\checkmark$    |
| Origine                                   |                                  |                                |                                  |                                                    |                                                    |                      |                                   |
| Type                                      | $\hat{\mathbf{R}}$ Occupation    |                                |                                  |                                                    |                                                    |                      |                                   |
| Relatif(%) à la valeur de base            |                                  | Unité Occupants<br>$\check{~}$ |                                  |                                                    |                                                    |                      |                                   |
| Valeur/Jour/Semaine Année<br>Valeurs      |                                  |                                |                                  |                                                    |                                                    |                      | $\bowtie$<br>2 Déselection        |
| $-5$ Nom<br>Valeur                        | Unité                            |                                |                                  |                                                    |                                                    |                      |                                   |
| $\blacksquare$ Valeur                     | 2 Occupants                      |                                |                                  |                                                    |                                                    |                      |                                   |
|                                           |                                  |                                |                                  | $-111$                                             |                                                    |                      |                                   |
| Jours<br>$\frac{1}{2}$ S Nom<br>$\bullet$ | $\overline{2}$<br>$\vert$ 1<br>3 | 5<br>6<br>$\overline{4}$       | $\overline{7}$<br>9<br>$\bf{8}$  | 10<br>12<br>13<br>11                               | 15<br>14<br>16                                     | 17<br>18<br>19<br>20 | Afficher le nom<br>21<br>22<br>23 |
| $\blacksquare$ Dour                       |                                  |                                | 2 <sup>1</sup><br>$\overline{2}$ | $\overline{2}$<br>$\overline{2}$<br>$\overline{2}$ | $\overline{2}$<br>$\overline{2}$<br>$\overline{2}$ |                      |                                   |
| Semaines                                  |                                  |                                |                                  | ****                                               |                                                    |                      |                                   |
| $-$ Nom<br>Lundi                          |                                  | Mardi                          | Mercredi                         | Jeudi                                              | Vendredi                                           | Samedi               | Dimanche                          |
| Semaine<br>Jour                           |                                  | Jour                           | Jour                             | Jour                                               |                                                    |                      | Jour                              |

**Figure.III.12. Scenario d'occupation bureau de deux personnes.**

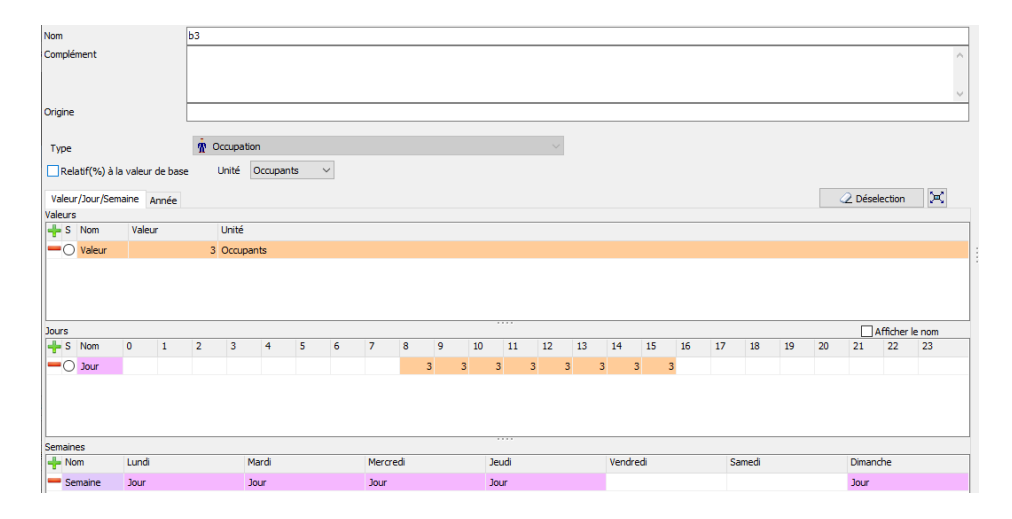

**Figure.III.13. Scenario d'occupation bureau de 3 personnes.**

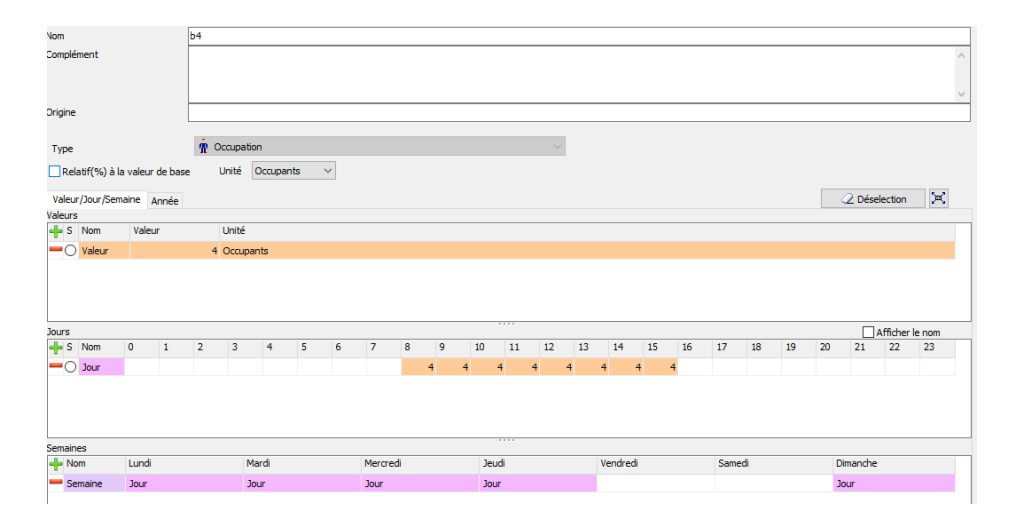

**Figure.III.14. Scenario d'occupation bureau de 4 personnes.**

| Nom                          |                                |         |                                | b 14                          |                |   |              |                |    |                |        |                                                         |    |    |    |          |    |    |    |    |    |    |                 |                    |
|------------------------------|--------------------------------|---------|--------------------------------|-------------------------------|----------------|---|--------------|----------------|----|----------------|--------|---------------------------------------------------------|----|----|----|----------|----|----|----|----|----|----|-----------------|--------------------|
| Complément                   |                                |         |                                |                               |                |   |              |                |    |                |        |                                                         |    |    |    |          |    |    |    |    |    |    |                 | $\wedge$<br>$\vee$ |
| Origine                      |                                |         |                                |                               |                |   |              |                |    |                |        |                                                         |    |    |    |          |    |    |    |    |    |    |                 |                    |
| Type                         |                                |         |                                | $\dot{\mathbf{r}}$ Occupation |                |   |              |                |    |                |        | Sélectionnez un jour puis affectez                      |    |    |    |          |    |    |    |    |    |    |                 |                    |
|                              | Relatif(%) à la valeur de base |         |                                | Unité                         | Occupants      |   | $\checkmark$ |                |    |                |        | le en traçant un rectangle sur la<br>grile des semaines |    |    |    |          |    |    |    |    |    |    |                 |                    |
|                              | Valeur/Jour/Semaine Année      |         |                                |                               |                |   |              |                |    |                |        |                                                         |    |    |    |          |    |    |    |    |    |    | 2 Déselection   | ×                  |
| Valeurs                      |                                |         |                                |                               |                |   |              |                |    |                |        |                                                         |    |    |    |          |    |    |    |    |    |    |                 |                    |
| $-5$ Nom                     |                                | Valeur  |                                | Unité                         |                |   |              |                |    |                |        |                                                         |    |    |    |          |    |    |    |    |    |    |                 |                    |
|                              | $\blacksquare$ Valeur          |         |                                | 14 Occupants                  |                |   |              |                |    |                |        |                                                         |    |    |    |          |    |    |    |    |    |    |                 |                    |
|                              |                                |         |                                |                               |                |   |              |                |    |                |        |                                                         |    |    |    |          |    |    |    |    |    |    |                 |                    |
|                              |                                |         |                                |                               |                |   |              |                |    |                |        | 1.1.1.1                                                 |    |    |    |          |    |    |    |    |    |    | Afficher le nom |                    |
| $-5$ Nom                     |                                | $\circ$ | $\overline{2}$<br>$\mathbf{1}$ | 3                             | $\overline{4}$ | 5 | 6            | $\overline{7}$ | 8  | $\overline{9}$ | $10\,$ | 11                                                      | 12 | 13 | 14 | 15       | 16 | 17 | 18 | 19 | 20 | 21 | 22              | 23                 |
| Jours<br>$\blacksquare$ Dour |                                |         |                                |                               |                |   |              |                | 14 |                | 14     | 14<br>14                                                | 14 | 14 |    | 14<br>14 |    |    |    |    |    |    |                 |                    |

**Figure.III.15. Scenario d'occupation de salle des renions.**

# **III.3.3.2. Consigne de thermostat :**

Afin de déterminer les besoins en chauffage et climatisation, on doit intégrer la cosigne de thermostat, la zone de confort est fixée à 24°en été et 20° en hiver

**Chapitre III : Modélisation de cas d'étude** 

| Nom                                                                                                  |           | été                         |                      |                |   |              |                |                |         |          |          |          |          |          |          |    |        |    |    |    |               |                 |           |
|----------------------------------------------------------------------------------------------------|-----------|-----------------------------|----------------------|----------------|---|--------------|----------------|----------------|---------|----------|----------|----------|----------|----------|----------|----|--------|----|----|----|---------------|-----------------|-----------|
| Complément                                                                                           |           |                             |                      |                |   |              |                |                |         |          |          |          |          |          |          |    |        |    |    |    |               |                 |           |
| Origine                                                                                              |           |                             |                      |                |   |              |                |                |         |          |          |          |          |          |          |    |        |    |    |    |               |                 |           |
| Type                                                                                                 |           |                             | Température          |                |   |              |                |                |         |          |          |          |          |          |          |    |        |    |    |    |               |                 |           |
| Relatif(%) à la valeur de base                                                                       |           |                             | Unité <sup>e</sup> C |                |   | $\checkmark$ |                |                |         |          |          |          |          |          |          |    |        |    |    |    |               |                 |           |
| Valeur/Jour/Semaine Année                                                                            |           |                             |                      |                |   |              |                |                |         |          |          |          |          |          |          |    |        |    |    |    | 2 Déselection |                 | $\bowtie$ |
| Valeurs                                                                                              |           |                             |                      |                |   |              |                |                |         |          |          |          |          |          |          |    |        |    |    |    |               |                 |           |
|                                                                                                    | Valeur    |                             |                      |                |   |              |                |                |         |          |          |          |          |          |          |    |        |    |    |    |               |                 |           |
|                                                                                                    |           |                             | Unité<br>27 ℃        |                |   |              |                |                |         |          |          |          |          |          |          |    |        |    |    |    |               |                 |           |
|                                                                                                    |           |                             |                      |                |   |              |                |                |         | 1111     |          |          |          |          |          |    |        |    |    |    |               |                 |           |
|                                                                                                    |           |                             |                      |                |   |              |                |                |         |          |          |          |          |          |          |    |        |    |    |    |               | Afficher le nom |           |
|                                                                                                    | $\bullet$ | $\overline{2}$<br>$\vert$ 1 | $\overline{3}$       | $\overline{4}$ | 5 | 6            | $\overline{7}$ | $\bf{8}$<br>27 | 9<br>27 | 10<br>27 | 11<br>27 | 12<br>27 | 13<br>27 | 14<br>27 | 15<br>27 | 16 | 17     | 18 | 19 | 20 | 21            | 22              | 23        |
|                                                                                                    |           |                             |                      |                |   |              |                |                |         |          |          |          |          |          |          |    |        |    |    |    |               |                 |           |
|                                                                                                    |           |                             |                      |                |   |              |                |                |         | $+ + +$  |          |          |          |          |          |    |        |    |    |    |               |                 |           |
| $-5$ Nom<br>$\blacksquare$ Valeur<br>Jours<br>$-5$ Nom<br>$\blacksquare$ Dour<br>Semaines<br>$-$ Nom | Lundi     |                             |                      | Mardi          |   |              | Mercredi       |                |         | Jeudi    |          |          |          | Vendredi |          |    | Samedi |    |    |    | Dimanche      |                 |           |

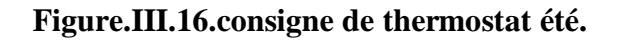

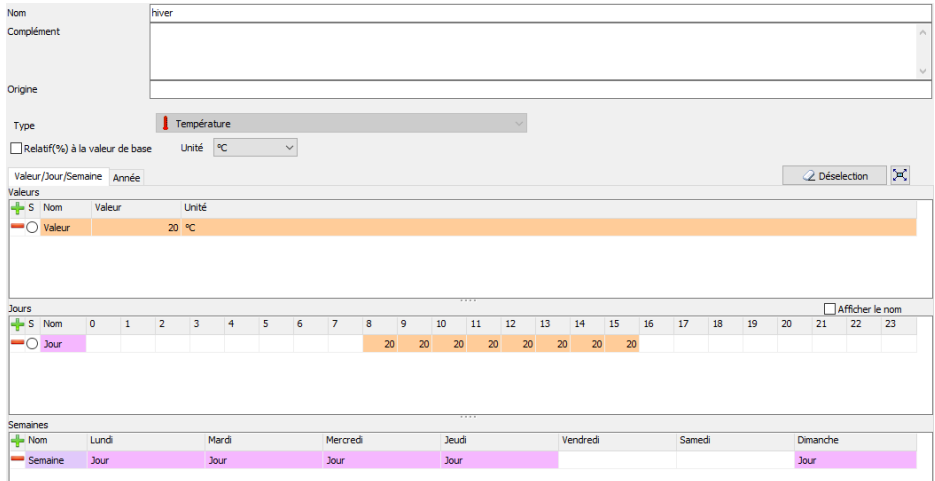

**Figure.III.17. consigne de thermostat hiver.**

# **III.3.3.3. La puissance dissipée :**

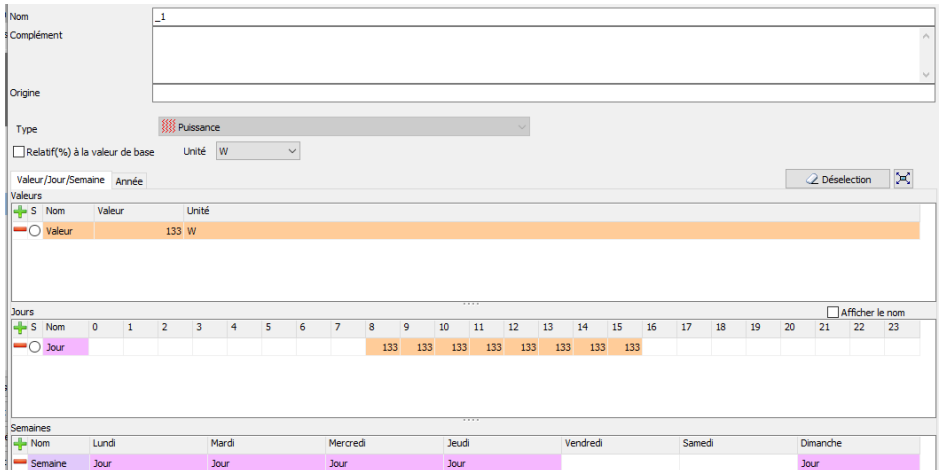

**Figure.III.18. représente la puissance dissipe de zone 1.**

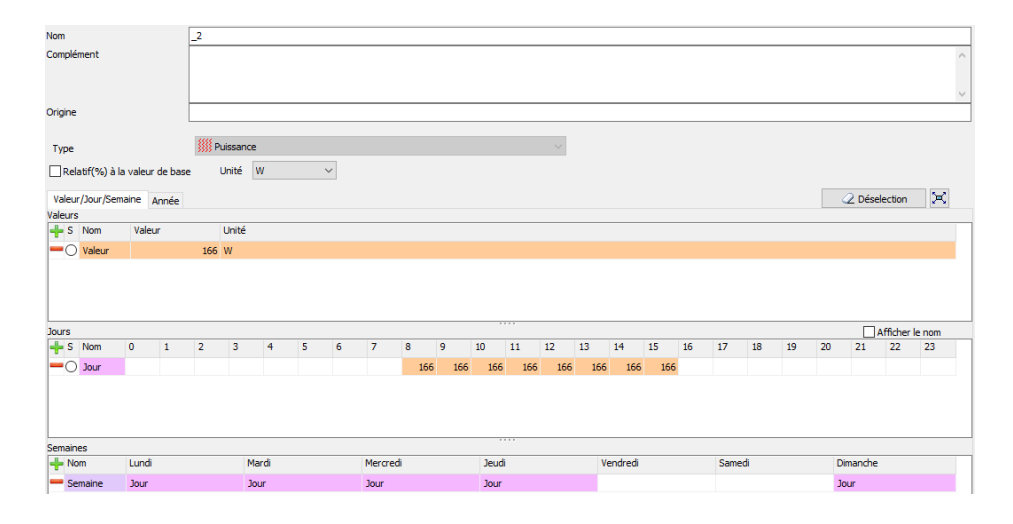

**Figure.III.19. représente la puissance dissipe de zone 2.**

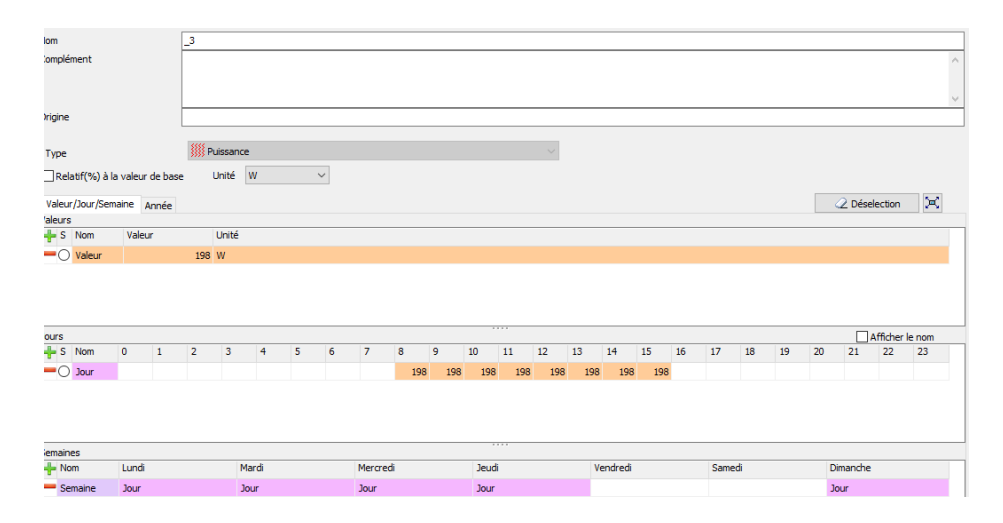

**Figure.III.20. représente la puissance dissipe de zone 3.**

| Nom                                  |                        | L4             |                         |                |   |              |                |     |     |             |     |     |     |          |     |    |    |        |    |    |               |                 |         |
|--------------------------------------|------------------------|----------------|-------------------------|----------------|---|--------------|----------------|-----|-----|-------------|-----|-----|-----|----------|-----|----|----|--------|----|----|---------------|-----------------|---------|
| Complément                           |                        |                |                         |                |   |              |                |     |     |             |     |     |     |          |     |    |    |        |    |    |               |                 | $\sim$  |
|                                      |                        |                |                         |                |   |              |                |     |     |             |     |     |     |          |     |    |    |        |    |    |               |                 | $\vee$  |
| Origine                              |                        |                |                         |                |   |              |                |     |     |             |     |     |     |          |     |    |    |        |    |    |               |                 |         |
| Type                                 |                        |                | <b>WE</b> Puissance     |                |   |              |                |     |     |             |     |     |     |          |     |    |    |        |    |    |               |                 |         |
| Relatif(%) à la valeur de base       |                        |                | Unité W                 |                |   | $\checkmark$ |                |     |     |             |     |     |     |          |     |    |    |        |    |    |               |                 |         |
| Valeur/Jour/Semaine Année<br>Valeurs |                        |                |                         |                |   |              |                |     |     |             |     |     |     |          |     |    |    |        |    |    | 2 Déselection |                 | $\Join$ |
| $-$ S Nom                            | Valeur                 |                | Unité                   |                |   |              |                |     |     |             |     |     |     |          |     |    |    |        |    |    |               |                 |         |
| $\blacksquare$ Valeur                |                        |                | 266 W                   |                |   |              |                |     |     |             |     |     |     |          |     |    |    |        |    |    |               |                 |         |
|                                      |                        |                |                         |                |   |              |                |     |     |             |     |     |     |          |     |    |    |        |    |    |               |                 |         |
| <b>Jours</b>                         |                        |                |                         |                |   |              |                |     |     | <b>****</b> |     |     |     |          |     |    |    |        |    |    |               | Afficher le nom |         |
| $-$ S Nom                            | $\bullet$<br>$\vert$ 1 | $\overline{2}$ | $\overline{\mathbf{3}}$ | $\overline{4}$ | 5 | 6            | $\overline{7}$ | 8   | 9   | 10          | 11  | 12  | 13  | 14       | 15  | 16 | 17 | 18     | 19 | 20 | 21            | 22              | 23      |
| $\blacksquare$ Jour                  |                        |                |                         |                |   |              |                | 266 | 266 | 266         | 266 | 266 | 266 | 266      | 266 |    |    |        |    |    |               |                 |         |
|                                      |                        |                |                         |                |   |              |                |     |     | 2222        |     |     |     |          |     |    |    |        |    |    |               |                 |         |
| Semaines                             |                        |                |                         |                |   |              |                |     |     |             |     |     |     |          |     |    |    |        |    |    |               |                 |         |
| $-$ Nom                              | Lundi                  |                |                         | Mardi          |   |              | Mercredi       |     |     | Jeudi       |     |     |     | Vendredi |     |    |    | Samedi |    |    | Dimanche      |                 |         |
| $\equiv$ Semaine                     | Jour                   |                |                         | Jour           |   |              | <b>Jour</b>    |     |     | Jour        |     |     |     |          |     |    |    |        |    |    | <b>Jour</b>   |                 |         |

**Figure.21 : représente la puissance dissipe de zone 4.**

# **Chapitre III : Modélisation de cas d'étude**

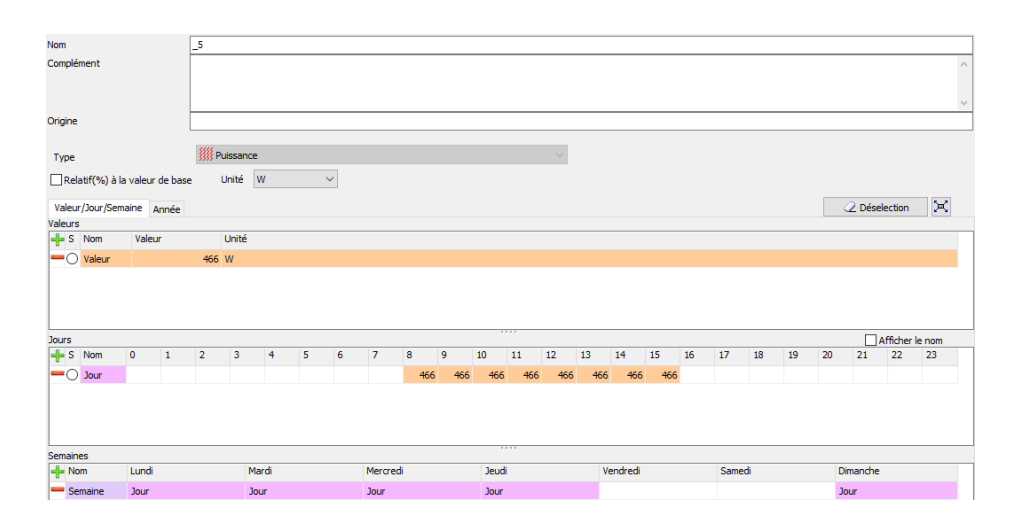

**Figure.III.22 : représente la puissance dissipe de zone 5.**

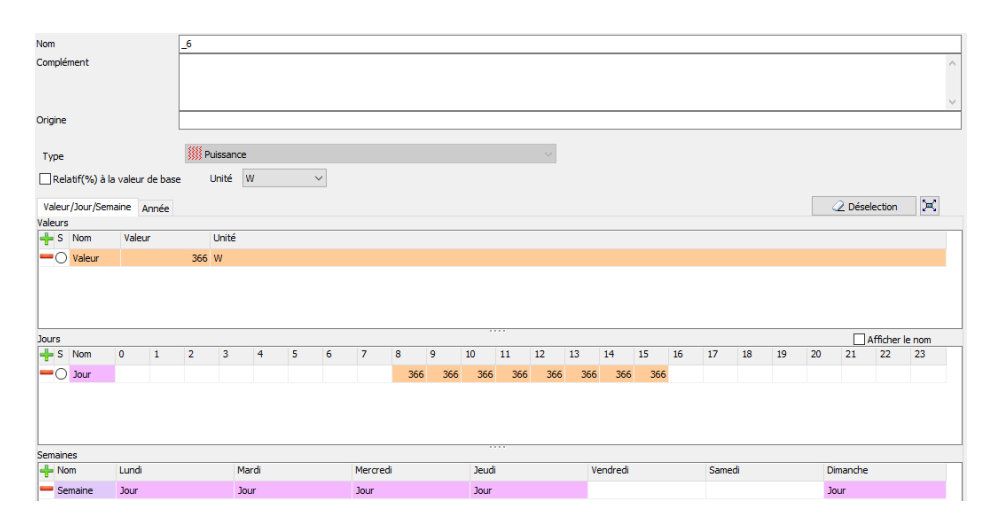

**Figure.III.23. représente la puissance dissipe de zone 6**

| Nom                            |                    | 2         |                |                         |                |   |              |                |     |     |       |     |     |     |          |     |    |        |    |    |    |               |                 |                          |
|--------------------------------|--------------------|-----------|----------------|-------------------------|----------------|---|--------------|----------------|-----|-----|-------|-----|-----|-----|----------|-----|----|--------|----|----|----|---------------|-----------------|--------------------------|
| Complément                     |                    |           |                |                         |                |   |              |                |     |     |       |     |     |     |          |     |    |        |    |    |    |               |                 | $\rho_{\rm t}$<br>$\lor$ |
| Origine                        |                    |           |                |                         |                |   |              |                |     |     |       |     |     |     |          |     |    |        |    |    |    |               |                 |                          |
| Type                           |                    |           |                | <b>SSE</b><br>Ruissance |                |   |              |                |     |     |       |     |     |     |          |     |    |        |    |    |    |               |                 |                          |
| Relatif(%) à la valeur de base |                    |           |                | Unité W                 |                |   | $\checkmark$ |                |     |     |       |     |     |     |          |     |    |        |    |    |    |               |                 |                          |
| Valeur/Jour/Semaine Année      |                    |           |                |                         |                |   |              |                |     |     |       |     |     |     |          |     |    |        |    |    |    | 2 Déselection |                 | ×                        |
| Valeurs                        |                    |           |                |                         |                |   |              |                |     |     |       |     |     |     |          |     |    |        |    |    |    |               |                 |                          |
| $-$ S Nom                      | Valeur             |           |                | Unité                   |                |   |              |                |     |     |       |     |     |     |          |     |    |        |    |    |    |               |                 |                          |
|                                |                    |           |                |                         |                |   |              |                |     |     |       |     |     |     |          |     |    |        |    |    |    |               |                 |                          |
| <b>Jours</b>                   |                    |           |                |                         |                |   |              |                |     |     |       |     |     |     |          |     |    |        |    |    |    |               | Afficher le nom |                          |
| $-5$ Nom                       | $\pmb{\mathsf{o}}$ | $\vert$ 1 | $\overline{2}$ | $\vert$ 3               | $\overline{4}$ | 5 | 6            | $\overline{7}$ | 8   | 9   | 10    | 11  | 12  | 13  | 14       | 15  | 16 | 17     | 18 | 19 | 20 | 21            | 22              | 23                       |
| $\blacksquare$ Dour            |                    |           |                |                         |                |   |              |                | 499 | 499 | 499   | 499 | 499 | 499 | 499      | 499 |    |        |    |    |    |               |                 |                          |
| Semaines                       |                    |           |                |                         |                |   |              |                |     |     |       |     |     |     |          |     |    |        |    |    |    |               |                 |                          |
| $-$ Nom                        | Lundi              |           |                |                         | Mardi          |   |              | Mercredi       |     |     | Jeudi |     |     |     | Vendredi |     |    | Samedi |    |    |    | Dimanche      |                 |                          |
| Semaine                        | <b>Jour</b>        |           |                | <b>Jour</b>             |                |   |              | Jour           |     |     |       |     |     |     |          |     |    |        |    |    |    |               |                 |                          |

**Figure.III.24. représente la puissance dissipe de zone 7.**

**Chapitre III : Modélisation de cas d'étude** 

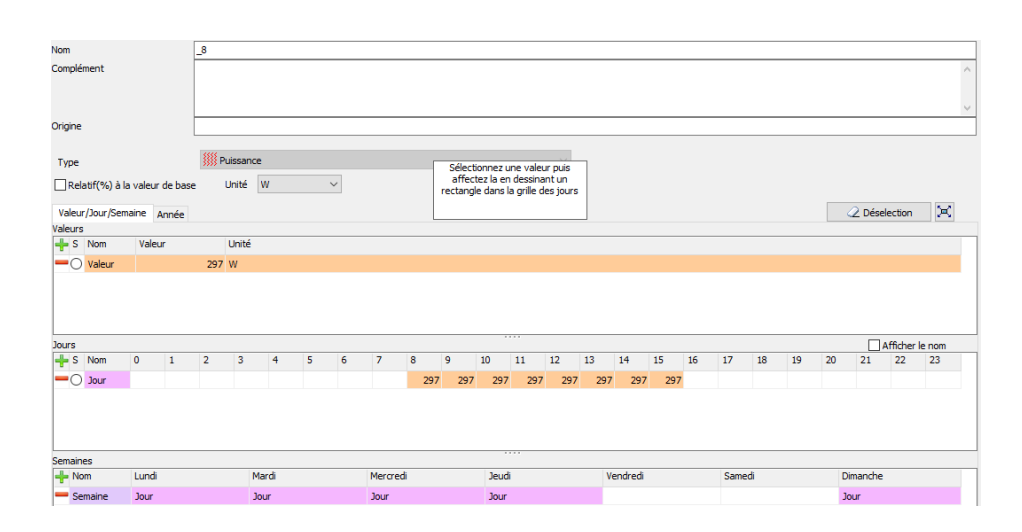

**Figure.III.25.représente la puissance dissipe de zone 8**

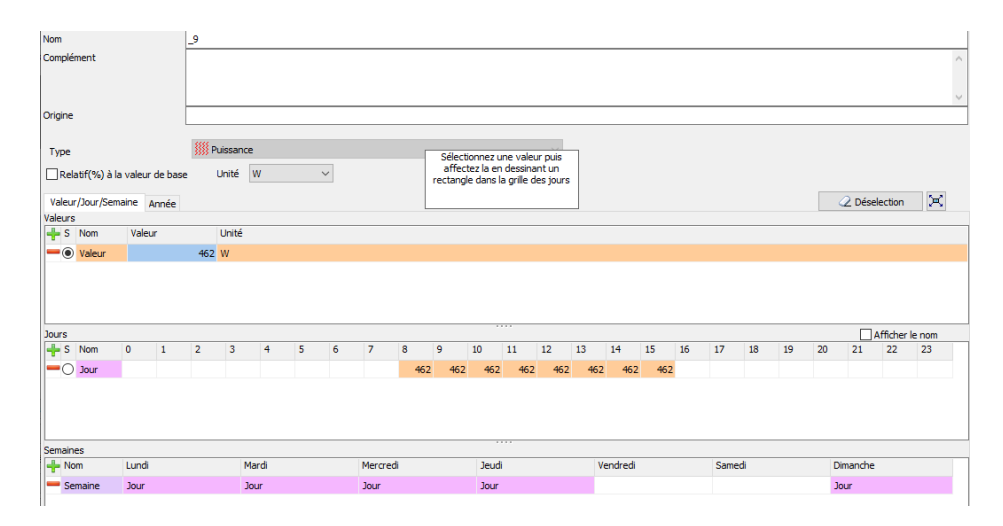

**Figure.III.26. représente la puissance dissipe de zone 9.**

| Nom                 |                                |                           | 10             |                         |                |   |        |                |     |     |                                    |       |     |     |          |     |    |        |    |    |    |               |                 |           |        |
|---------------------|--------------------------------|---------------------------|----------------|-------------------------|----------------|---|--------|----------------|-----|-----|------------------------------------|-------|-----|-----|----------|-----|----|--------|----|----|----|---------------|-----------------|-----------|--------|
| Complément          |                                |                           |                |                         |                |   |        |                |     |     |                                    |       |     |     |          |     |    |        |    |    |    |               |                 |           |        |
|                     |                                |                           |                |                         |                |   |        |                |     |     |                                    |       |     |     |          |     |    |        |    |    |    |               |                 |           |        |
|                     |                                |                           |                |                         |                |   |        |                |     |     |                                    |       |     |     |          |     |    |        |    |    |    |               |                 |           |        |
|                     |                                |                           |                |                         |                |   |        |                |     |     |                                    |       |     |     |          |     |    |        |    |    |    |               |                 |           | $\vee$ |
| Origine             |                                |                           |                |                         |                |   |        |                |     |     |                                    |       |     |     |          |     |    |        |    |    |    |               |                 |           |        |
|                     |                                |                           |                |                         |                |   |        |                |     |     |                                    |       |     |     |          |     |    |        |    |    |    |               |                 |           |        |
| Type                |                                |                           |                | <b>缓 Puissance</b>      |                |   |        |                |     |     | Sélectionnez une valeur puis       |       |     |     |          |     |    |        |    |    |    |               |                 |           |        |
|                     | Relatif(%) à la valeur de base |                           |                | Unité W                 |                |   | $\vee$ |                |     |     | affectez la en dessinant un        |       |     |     |          |     |    |        |    |    |    |               |                 |           |        |
|                     |                                |                           |                |                         |                |   |        |                |     |     | rectangle dans la grille des jours |       |     |     |          |     |    |        |    |    |    |               |                 |           |        |
|                     | Valeur/Jour/Semaine Année      |                           |                |                         |                |   |        |                |     |     |                                    |       |     |     |          |     |    |        |    |    |    | O Déselection |                 | $\approx$ |        |
| Valeurs             |                                |                           |                |                         |                |   |        |                |     |     |                                    |       |     |     |          |     |    |        |    |    |    |               |                 |           |        |
| $\frac{1}{2}$ S Nom |                                | Valeur                    |                | Unité                   |                |   |        |                |     |     |                                    |       |     |     |          |     |    |        |    |    |    |               |                 |           |        |
|                     | $\blacksquare$ Valeur          |                           |                | 798 W                   |                |   |        |                |     |     |                                    |       |     |     |          |     |    |        |    |    |    |               |                 |           |        |
|                     |                                |                           |                |                         |                |   |        |                |     |     |                                    |       |     |     |          |     |    |        |    |    |    |               |                 |           |        |
|                     |                                |                           |                |                         |                |   |        |                |     |     |                                    |       |     |     |          |     |    |        |    |    |    |               |                 |           |        |
|                     |                                |                           |                |                         |                |   |        |                |     |     |                                    |       |     |     |          |     |    |        |    |    |    |               |                 |           |        |
|                     |                                |                           |                |                         |                |   |        |                |     |     |                                    |       |     |     |          |     |    |        |    |    |    |               |                 |           |        |
| <b>Jours</b>        |                                |                           |                |                         |                |   |        |                |     |     |                                    |       |     |     |          |     |    |        |    |    |    |               | Afficher le nom |           |        |
| $\frac{1}{2}$ S Nom |                                | $\circ$<br>$\overline{1}$ | $\overline{2}$ | $\overline{\mathbf{3}}$ | $\overline{4}$ | 5 | 6      | $\overline{7}$ | 8   | 9   | 10                                 | 11    | 12  | 13  | 14       | 15  | 16 | 17     | 18 | 19 | 20 | 21            | 22              | 23        |        |
| $\blacksquare$ Dour |                                |                           |                |                         |                |   |        |                | 798 | 798 | 798                                | 798   | 798 | 798 | 798      | 798 |    |        |    |    |    |               |                 |           |        |
|                     |                                |                           |                |                         |                |   |        |                |     |     |                                    |       |     |     |          |     |    |        |    |    |    |               |                 |           |        |
|                     |                                |                           |                |                         |                |   |        |                |     |     |                                    |       |     |     |          |     |    |        |    |    |    |               |                 |           |        |
|                     |                                |                           |                |                         |                |   |        |                |     |     |                                    |       |     |     |          |     |    |        |    |    |    |               |                 |           |        |
|                     |                                |                           |                |                         |                |   |        |                |     |     |                                    | 1.111 |     |     |          |     |    |        |    |    |    |               |                 |           |        |
| <b>Semaines</b>     |                                |                           |                |                         |                |   |        |                |     |     |                                    |       |     |     |          |     |    |        |    |    |    |               |                 |           |        |
| $\frac{1}{2}$ Nom   |                                | Lundi                     |                |                         | Mardi          |   |        | Mercredi       |     |     | Jeudi                              |       |     |     | Vendredi |     |    | Samedi |    |    |    | Dimanche      |                 |           |        |
| Semaine             |                                | <b>Jour</b>               |                |                         | <b>Jour</b>    |   |        | <b>Jour</b>    |     |     | <b>Jour</b>                        |       |     |     |          |     |    |        |    |    |    | Jour          |                 |           |        |

**Figure.III.27. représente la puissance dissipe de zone 10.**

# **III.3.3.4. Scenario de ventilation :**

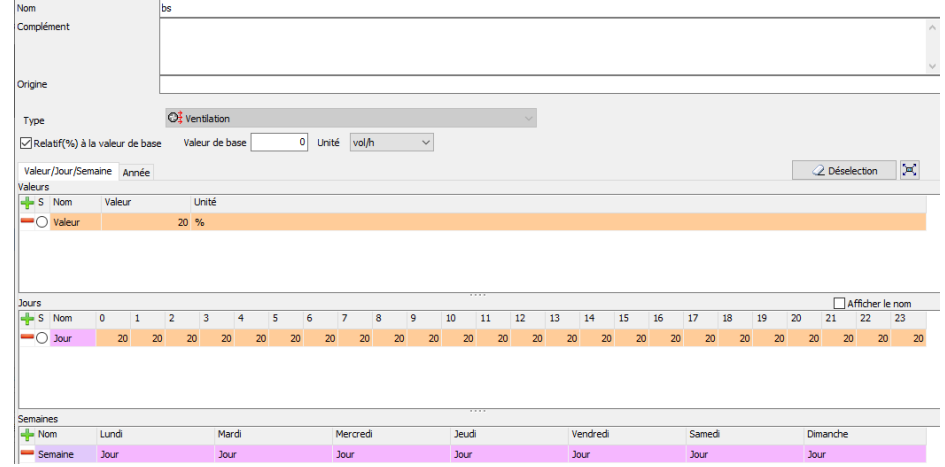

**Figure.III.28. représente la ventilation san consigne thermostat.**

| Nom                                  |                         | b <sub>14</sub>     |                |          |                     |          |    |              |                   |    |    |     |          |    |    |                   |    |    |    |        |               |                 |    |                         |
|--------------------------------------|-------------------------|---------------------|----------------|----------|---------------------|----------|----|--------------|-------------------|----|----|-----|----------|----|----|-------------------|----|----|----|--------|---------------|-----------------|----|-------------------------|
| Complément                           |                         |                     |                |          |                     |          |    |              |                   |    |    |     |          |    |    |                   |    |    |    |        |               |                 |    | $\hat{\rho}_\mathrm{R}$ |
| Origine                              |                         |                     |                |          |                     |          |    |              |                   |    |    |     |          |    |    |                   |    |    |    |        |               |                 |    | $\lor$                  |
| Type                                 |                         | $O12$ Ventilation   |                |          |                     |          |    |              |                   |    |    |     |          |    |    |                   |    |    |    |        |               |                 |    |                         |
| Relatif(%) à la valeur de base       |                         |                     | Valeur de base | 100      | Unité               | vol/h    |    | $\checkmark$ |                   |    |    |     |          |    |    |                   |    |    |    |        |               |                 |    |                         |
| Valeur/Jour/Semaine Année<br>Valeurs |                         |                     |                |          |                     |          |    |              |                   |    |    |     |          |    |    |                   |    |    |    |        | 2 Déselection |                 | ×  |                         |
| $-$ S Nom                            | Valeur                  |                     | Unité          |          |                     |          |    |              |                   |    |    |     |          |    |    |                   |    |    |    |        |               |                 |    |                         |
| $\blacksquare$ Valeur                |                         | 100 %               |                |          |                     |          |    |              |                   |    |    |     |          |    |    |                   |    |    |    |        |               |                 |    |                         |
| $\bullet$ Valeur 1                   |                         | 20 %                |                |          |                     |          |    |              |                   |    |    |     |          |    |    |                   |    |    |    |        |               |                 |    |                         |
|                                      |                         |                     |                |          |                     |          |    |              |                   |    |    |     |          |    |    |                   |    |    |    |        |               |                 |    |                         |
| <b>Jours</b>                         |                         |                     |                |          |                     |          |    |              |                   |    |    |     |          |    |    |                   |    |    |    |        |               | Afficher le nom |    |                         |
| $-5$ Nom                             | $\circ$<br>$\mathbf{1}$ | $\overline{2}$<br>3 | $\overline{4}$ | 5        | 6<br>$\overline{7}$ | 8        | 9  |              | 10                | 11 | 12 | 13  | 14       | 15 | 16 | 17                | 18 | 19 |    | 20     | 21            | 22              | 23 |                         |
| $\blacksquare$ O Jour                | 20                      | 20<br>20            | 20             | 20<br>20 | 20                  | 20       | 20 | 100          | 100               | 20 | 20 | 100 | 100      | 20 | 20 |                   | 20 | 20 | 20 | 20     | 20            |                 | 20 | 20                      |
| $\blacksquare$ Dour 1                | 20                      | 20<br>20            | 20             | 20<br>20 | 20                  | 20       | 20 | 20           | 20                | 20 | 20 | 20  | 20       | 20 | 20 |                   | 20 | 20 | 20 | 20     | 20            |                 | 20 | 20                      |
|                                      |                         |                     |                |          |                     |          |    |              |                   |    |    |     |          |    |    |                   |    |    |    |        |               |                 |    |                         |
| Semaines                             |                         |                     |                |          |                     |          |    |              |                   |    |    |     |          |    |    |                   |    |    |    |        |               |                 |    |                         |
| $-$ -Nom                             | Lundi                   |                     | Mardi          |          |                     | Mercredi |    |              | Jeudi             |    |    |     | Vendredi |    |    | Samedi            |    |    |    |        | Dimanche      |                 |    |                         |
| Semaine                              | Jour <sub>1</sub>       |                     | Jour           |          |                     | Jour 1   |    |              | Jour <sub>1</sub> |    |    |     | Jour 1   |    |    | Jour <sub>1</sub> |    |    |    | Jour 1 |               |                 |    |                         |

**Figure.III.29. représente la ventilation dans la salle des renions.** 

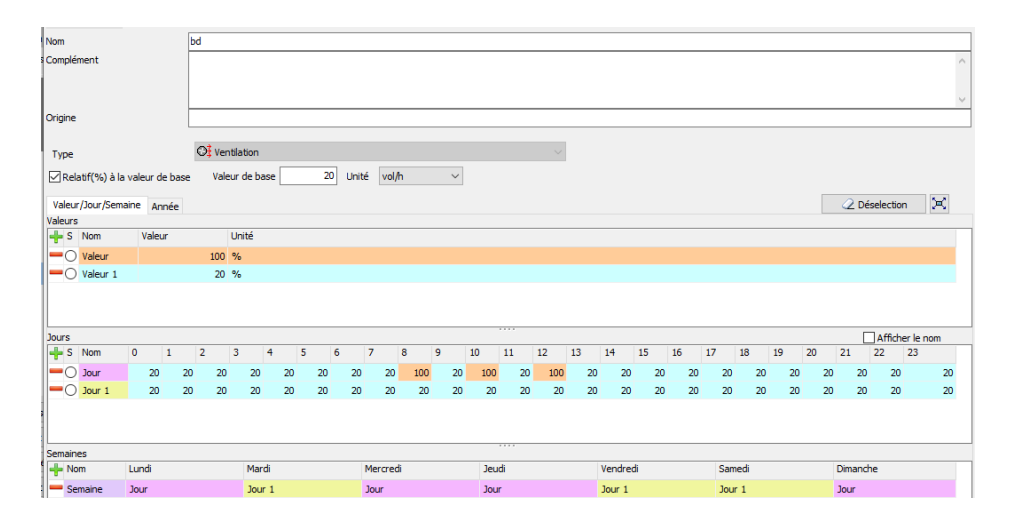

**Figure.III.30. représente la ventilation dans le bureau de directeur.**

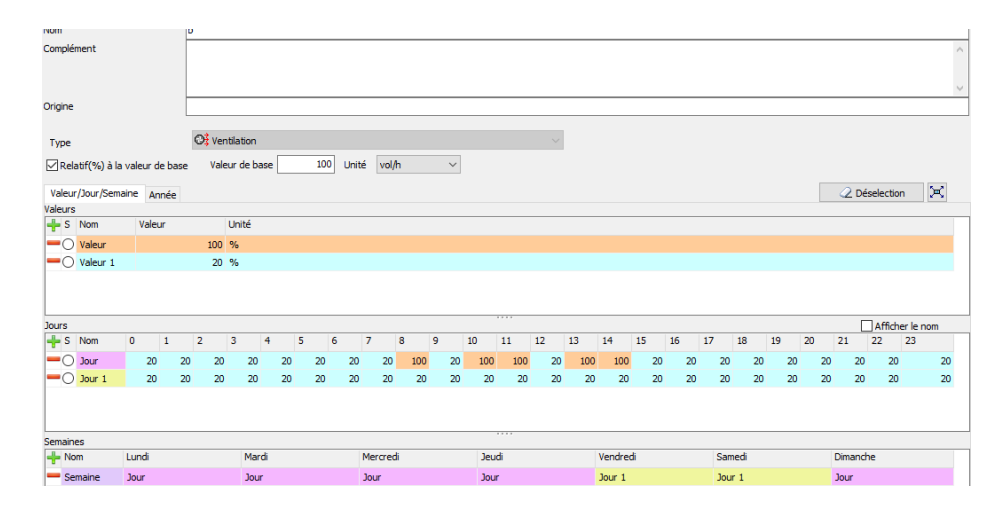

**Figure.III.31. représente la ventilation dans les bureaux.**

## **III.4. La simulation :**

Pour étudier le comportement thermique du bâtiment on a fait deux simulations pour la semaine la plus froide et la semaine la plus chaude sans et avec consigne de thermostat.

Avant de lancer la simulation on attribue les scénarios dans le fonctionnement.

Simulation 01 La première simulation est faite par la composition originale de notre cas d'étude.

Simulation 02 : La deuxième simulation est faite pour le renforcement d'isolation au niveau de la toiture avec liège.

# **III.5.Conclusion :**

Dans ce chapitre, nous avons défini la simulation thermique dynamique, présente les différents logiciels utilisés qui seront mis en œuvre pour cette étude.

Comme Pléiade+ Confie, Métronome, et cité les différentes procédures effectuées dans notre simulation.

Aussi on a décrit toutes les étapes de simulation effectuées. Le suivant sera dédié aux résultats du projet.

# **Chapitre IV**

# Résultats et discussions

### **Chapitre IV : Résultats et discussions**

#### **Chapitre IV : résultats et discussions**

#### **IV.1.Introduction :**

Ce chapitre présente les résultats obtenus après simulation, avec consigne et sans consigne dans les deux périodes estivale et hivernale.

- **Variante 01 :** simulation du cas initial.
- **Variante 02 :** simulation avec l'intégration de l'isolation dans le plancher haut.

#### **IV.2. Variante 01**

#### **IV.2.1. Simulation sans consigne de thermostat**

#### - **Résultat de simulation**

Nous avons obtenu les résultats suivant :

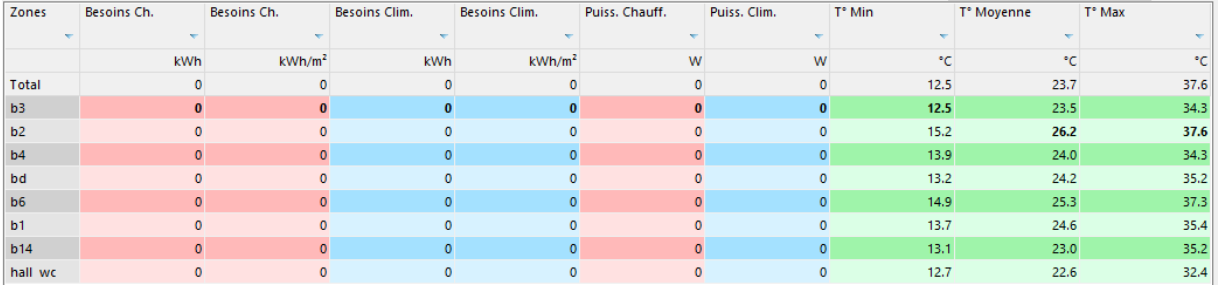

**Figure IV.1. Fiche de synthèse de la simulation variante 01 sans consigne thermostat.**

#### **Visualisation graphique**

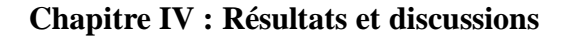

#### **Semaine la plus froide**

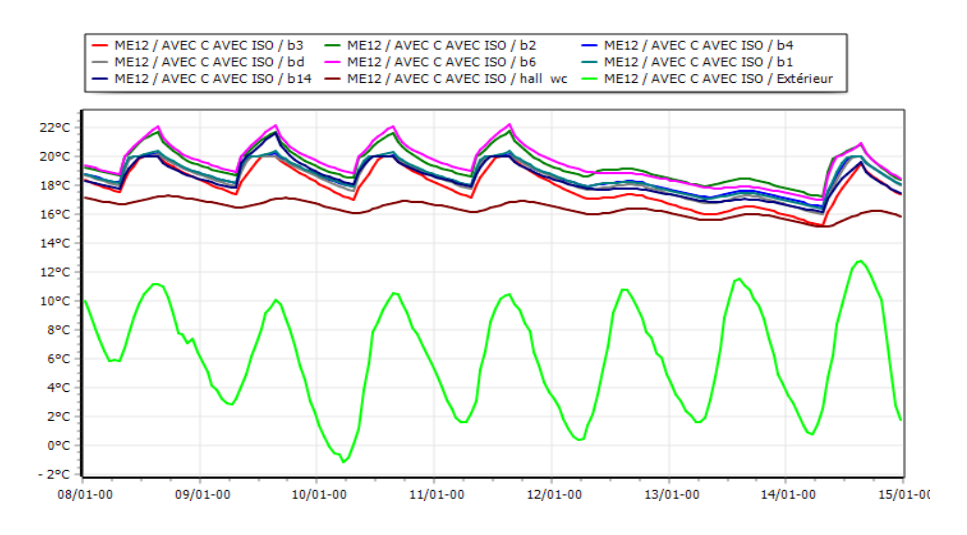

**Figure IV.2. Graphe de température de la semaine la plus froide de la simulation variante 01 hivernale sans consigne thermostat.**

#### **Remarque :**

D'après la visualisation graphique ci-dessus, on constate que les températures intérieures dans les différentes zones qui varient entre 15° et 22° sont presque confortables. Les températures extérieurs varient de -1° a 13°, et cela dans la semaine la plus froide allant de (08-01 à 15-01).

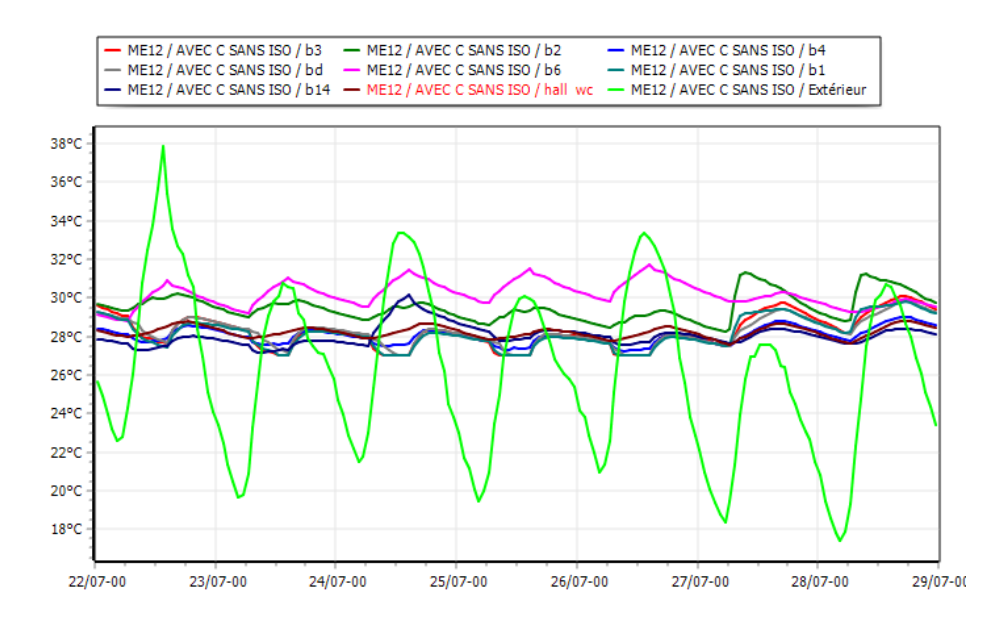

**Semaine la plus chaud**

**Figure IV.3. Graphe de température de la semaine la plus chaud de la simulation variante 01 estivale sans consigne thermostat.**

#### **Chapitre IV : Résultats et discussions**

#### **Remarque :**

D'après le graphe de température de la semaine la plus chaude (22 juin -29 juin) de la simulation variante 1 estivale sans consigne de thermostat, on constate que les températures intérieures dans les zones ont une variation périodique allant de 27°C jusqu'à 31.7 °C qui sont presque confort. Les températures extérieures qui varient de 17 °C à 38°C et elles sont loin des températures de confort thermiques.

#### **IV.2.2. Simulation avec consigne de thermostat**

#### - **Résultat de simulation**

Nous avons obtenu les résultats suivant :

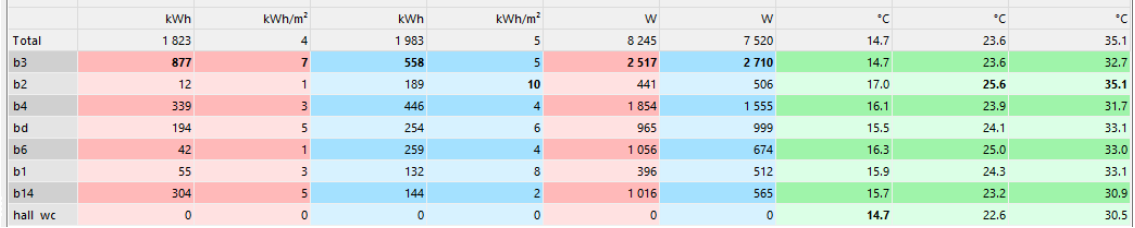

**Figure IV.4. Fiche de synthèse de la simulation variante 01 avec consigne thermostat.**

**IV.3. Variante 02 : La deuxième simulation est faite par faite par le renforcement d'isolation au niveau toiture avec le panneau :**

**Plancher haut**

| Composants            | T cm   | kg/m <sup>2</sup> | $\lambda$ | R    | Extérieur |
|-----------------------|--------|-------------------|-----------|------|-----------|
| tuiles                | 0.80   | 62                | 8.000     | 0.00 |           |
| Lame d'air $> 1.3$ cm | 1.50   | $\mathbf{0}$      | 0.094     | 0.16 |           |
| Panneau de liège      | 10.000 | 12 <sup>7</sup>   | 0.04      | 2.50 |           |
| panneau sndwich 10    | 6.00   |                   | 20.027    | 2.27 |           |
| Polystyrène           | 5.000  | 53                | 0.16      | 0.31 |           |
| panneau polyurethane  | 4.00   |                   | 0.040     | 1.00 |           |
| Panneau de liège      | 10.000 | 12 <sup>2</sup>   | 0.04      | 2.50 | Intérieur |
| Lame d'air $> 1.3$ cm | 1.50   | $\Omega$          | 0.094     | 0.16 |           |
| Total                 | 39.6   | 91                |           | 8.87 |           |

**Figure IV.5. Intégration de isolent ( panneau liège) dattier dans la toiture** 

#### **Chapitre IV : Résultats et discussions**

#### **IV.3.1. Simulation sans consigne de thermostat avec isolation**

#### - **Résultat de simulation**

Nous avons obtenu les résultats suivant :

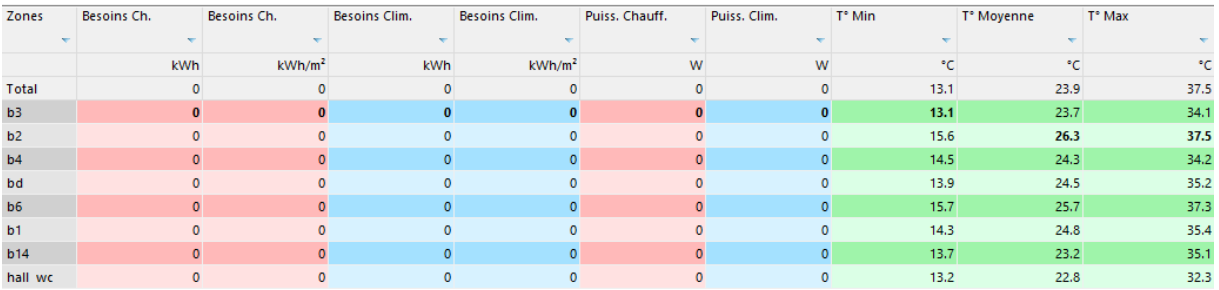

**Figure IV.6. Fiche de synthèse de la simulation variante 02 sans consigne thermostat.**

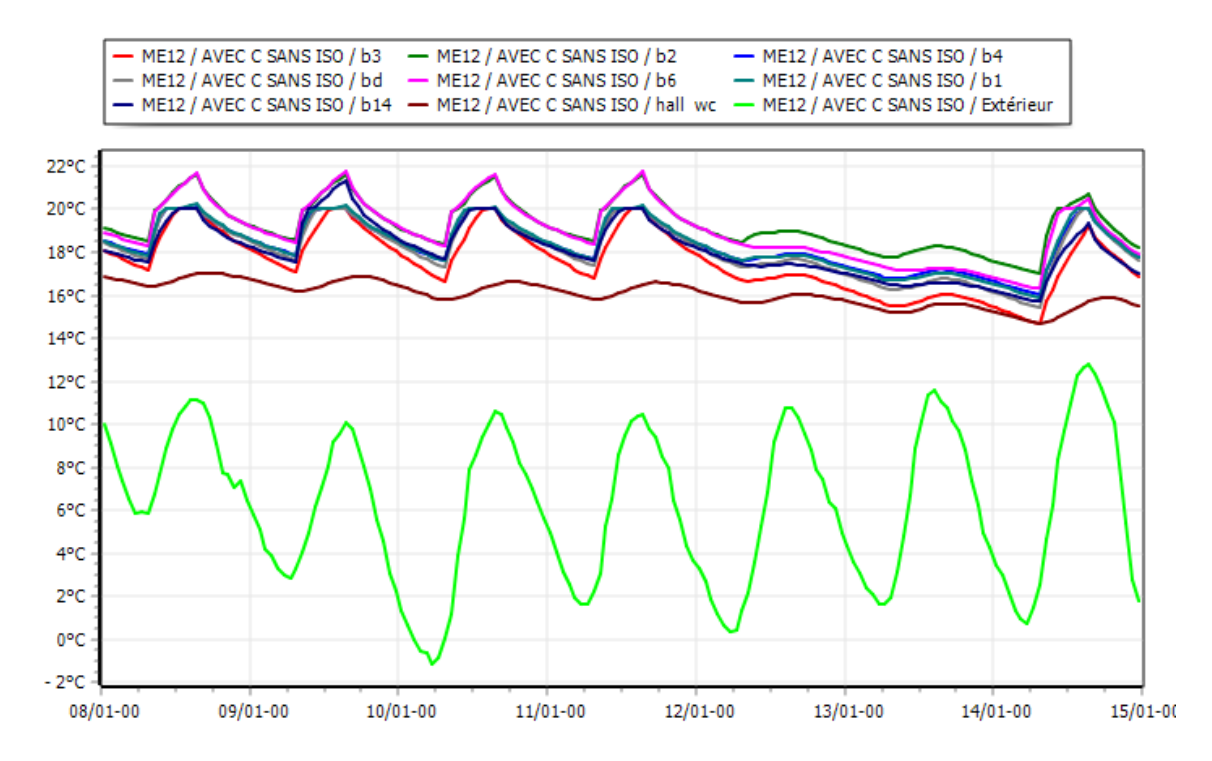

**Semaine la plus froide**

**Figure IV.7. Graphe de température de la semaine la plus froide de la simulation variante 02 hivernale sans consigne thermostat.**

#### **Remarque :**

D'après la visualisation graphique ci-dessus, on constate que les températures des zones intérieures varient entre 14°C et 21.5°C et son confort
### **Chapitre IV : Résultats et discussions**

### **Semaine la plus chaud**

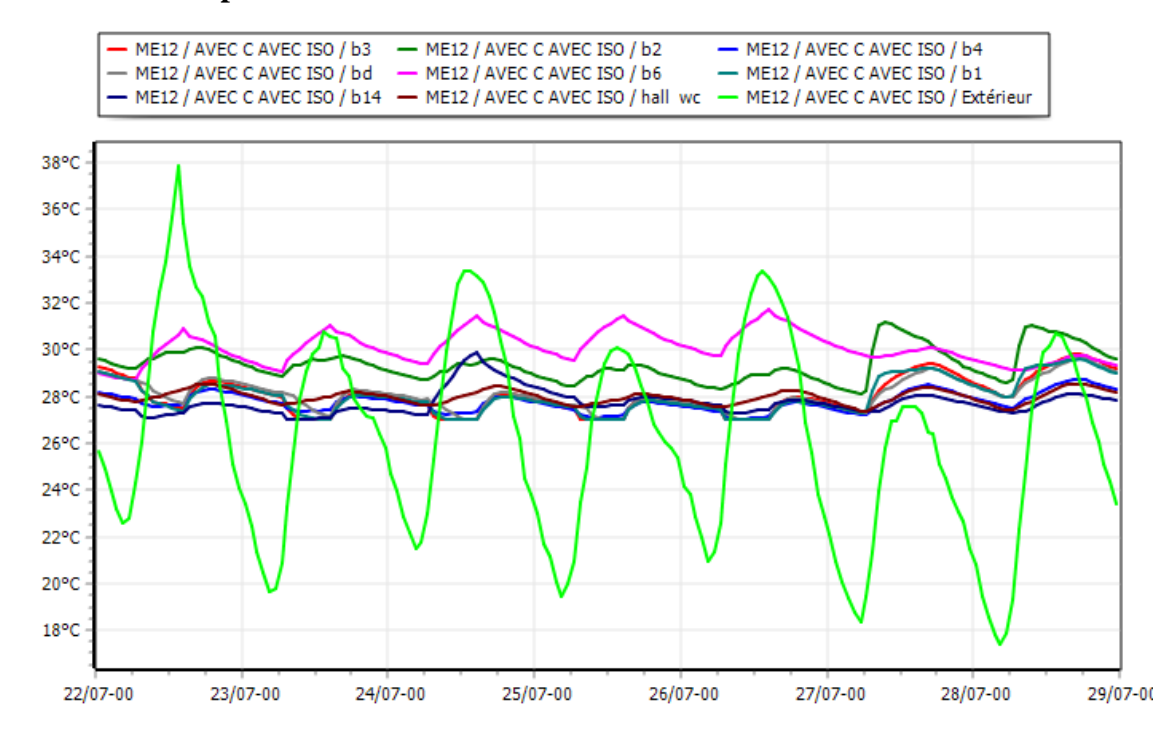

**Figure IV.8. Graphe de température de la semaine la plus chaud de la simulation variante 02 estivale sans consigne thermostat.**

### **Remarque**

D'après le graphe de température de la semaine la plus chaude (22 juin -29 juin) de la simulation 2 estivale sans consigne de thermostat, on constate que les températures intérieures dans les zones ont une variation périodique allant jusqu'à 31 °C qui sont un peu loin des températures extérieurs qui varient de 27 °C à 31°C ainsi qu'elles sont loin des températures de confort thermiques.

# **Chapitre IV : Résultats et discussions**

## **IV.3.2. Simulation avec consigne de thermostat**

### **Résultat de simulation**

Nous avons obtenu les résultats suivant :

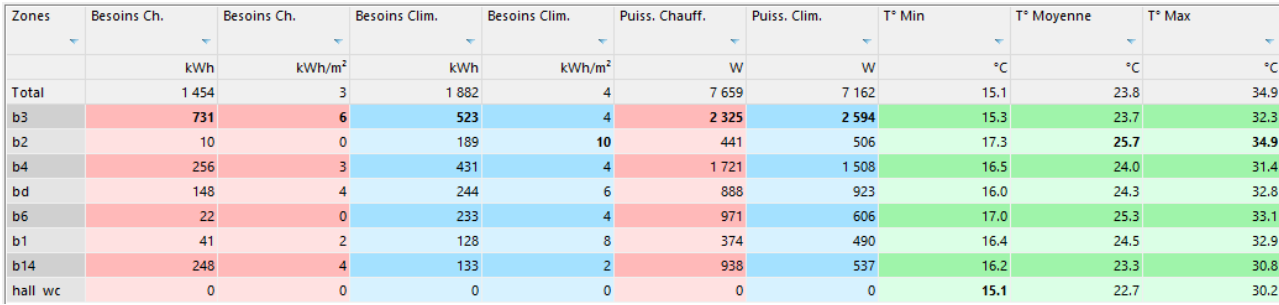

**Figure IV.9. Fiche de synthèse de la simulation variante 02 sans consigne thermostat.**

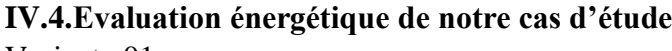

Variante 01

 $12$  kWh  $< 50$ 

Variante 02

10kWh **˂** 50

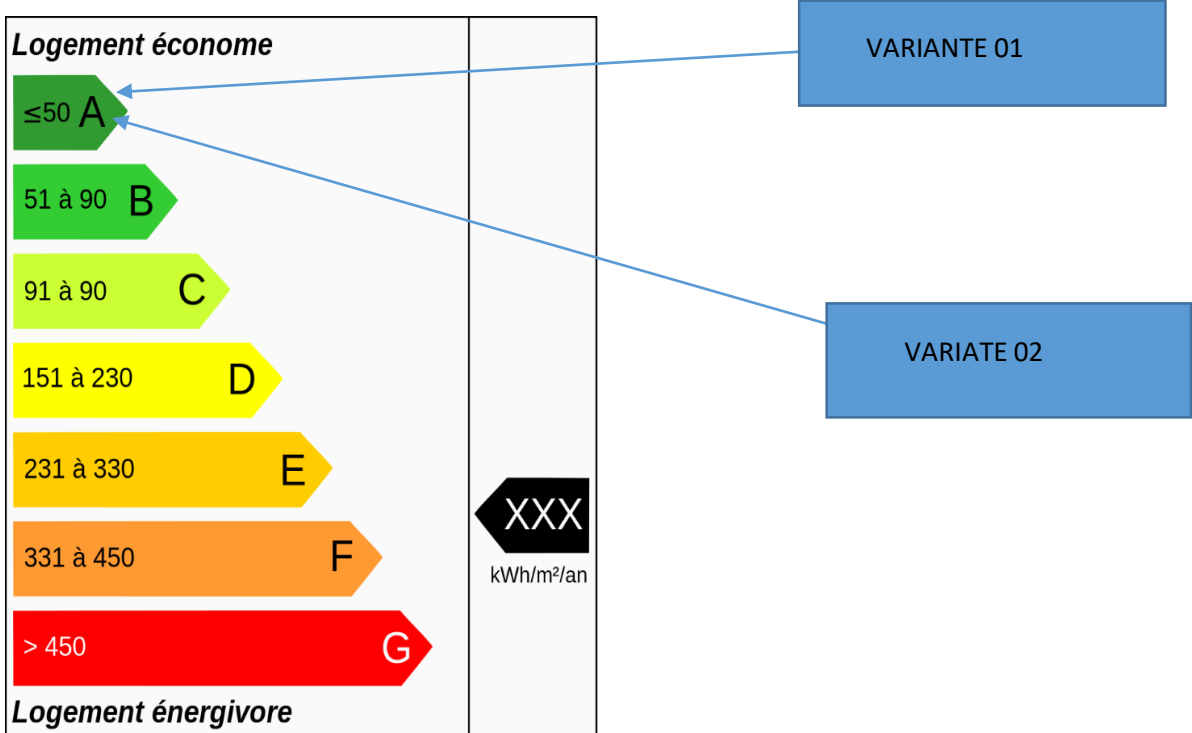

**Figure V.10.** Étiquette du classement énergétique du logement étudié

# **Chapitre IV : Résultats et discussions**

### **IV.5. Conclusion**

Apres les résultats obtenus pour les besoins de chauffage dans notre cas d'étude, ont montré que le liège en tant qu'isolant pour la toiture a permis de réduire les besoins énergétique de notre cas d'étude .

#### **V.1.Introduction :**

Dans ce chapitre nous avons proposé un système photovoltaïque pour l'éclairage intérieur et les appareils électriques d'un département Naftal pour réduire la facture énergétique.

Donc on expliquera comment utilisé le logicielle PV system pour un système photovoltaïque connecte au réseau.

#### **V.2.Présentation du logiciel PVSYST :**

PVSyst est un logiciel complet et puissant pour concevoir et analyser les systèmes solaires photovoltaïques (PV). Il est utilisé par des professionnels de l'industrie solaire, tels que des ingénieurs, des architectes, des installateurs et des chercheurs. Le logiciel permet aux utilisateurs de simuler et d'évaluer les performances de systèmes PV connectés au réseau et hors réseau, en utilisant des données météorologiques détaillées, des spécifications de système et des profils de consommation d'énergie. PVSyst est capable de concevoir des systèmes pour des applications résidentielles, commerciales et industrielles, et peut prendre en compte divers facteurs tels que l'ombrage, l'orientation et les angles d'inclinaison. Certaines des principales fonctionnalités de PVSyst incluent :

Conception et simulation de systèmes: Les utilisateurs peuvent créer et optimiser des conceptions de système solaire PV, générer des schémas électriques détaillés et simuler la performance du système dans diverses conditions.

Analyse des données météorologiques : PVSyst fournit des données intégrées pour l'irradiation solaire mondiale, la température, la vitesse du vent et l'humidité, ainsi que des outils pour importer et analyser des données météorologiques personnalisées. Analyse du rendement énergétique: Le logiciel utilise des algorithmes avancés pour modéliser avec précision le rendement énergétique du système PV, en tenant compte des pertes dues à l'ombrage, à la température, au câblage et à l'efficacité de l'onduleur. Analyse financière : PVSyst peut également être utilisé pour l'analyse et l'optimisation financières, notamment pour calculer la période de récupération, le retour sur investissement et le coût de l'électricité nivelé.

Visualisation 3D: PVSyst comprend un outil d'analyse d'ombrage en 3D, qui permet aux utilisateurs de visualiser l'impact de l'ombrage sur la performance du système PV. En résumé, PVSyst est un outil complet et convivial pour la conception et l'analyse de systèmes solaires PV. Ses fonctionnalités avancées et ses capacités de modélisation précises en font un atout précieux pour les professionnels de l'industrie solaire.

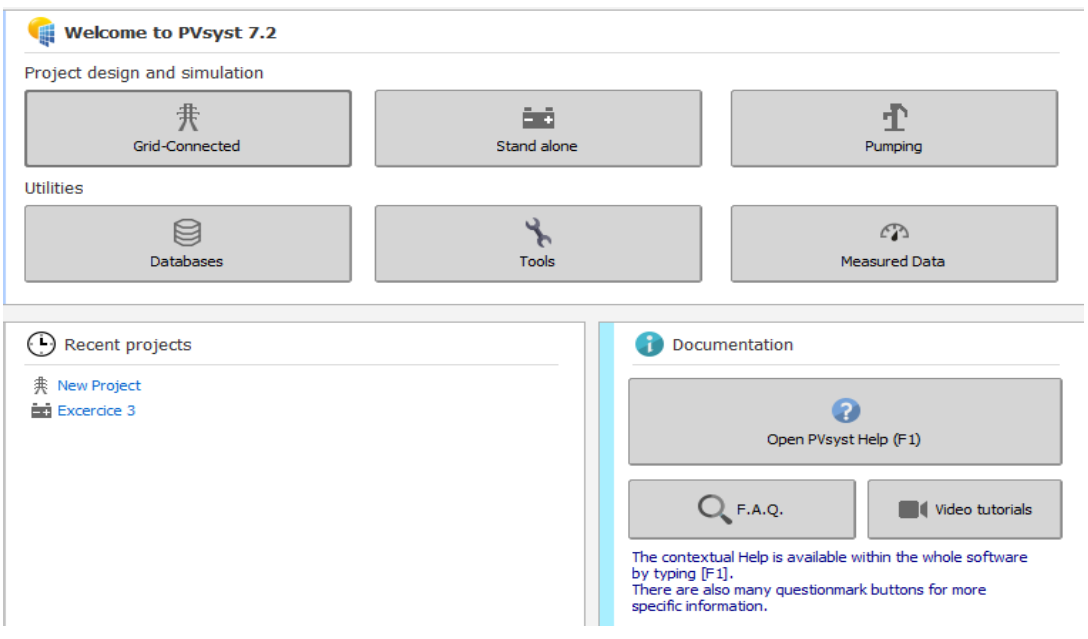

**Figure V. 1 :** L'interface de logicielle pvsyst

# **V.3.Données météorologiques :**

|                   |                                            | Geographical Coordinates   Monthly meteo   Interactive Map |                    |                      |                                                       |
|-------------------|--------------------------------------------|------------------------------------------------------------|--------------------|----------------------|-------------------------------------------------------|
| Site              | Karia (Algeria)                            |                                                            |                    |                      |                                                       |
| Data source       | meteonorm                                  |                                                            |                    |                      |                                                       |
|                   | Global<br>horizontal<br><b>irradiation</b> | <b>Horizontal</b><br>diffuse<br><b>irradiation</b>         | <b>Temperature</b> | <b>Wind Velocity</b> |                                                       |
|                   | kWh/m <sup>2</sup> /mth                    | kWh/m <sup>2</sup> /mth                                    | °C                 | m/s                  |                                                       |
| January           | 72.0                                       | 34.0                                                       | 10.5               | 2.60                 | <b>Required Data</b>                                  |
| February          | 86.0                                       | 36.0                                                       | 11.0               | 2.80                 | Global horizontal irradiation                         |
| March             | 129.0                                      | 58.0                                                       | 13.4               | 2.90                 | Average Ext. Temperature                              |
| April             | 158.0                                      | 80.0                                                       | 15.7               | 3.00                 | Extra data                                            |
| May               | 187.0                                      | 87.0                                                       | 18.7               | 3.00                 | Horizontal diffuse irradiation                        |
| <b>June</b>       | 213.0                                      | 88.0                                                       | 22.9               | 3.10                 | Wind velocity                                         |
| July              | 219.0                                      | 89.0                                                       | 26.0               | 3,20                 | $\Box$ Linke turbidity                                |
| August            | 198.0                                      | 81.0                                                       | 26.4               | 3.00                 | Relative humidity                                     |
| September         | 148.0                                      | 61.0                                                       | 23.6               | 2.80                 |                                                       |
| October           | 115.0                                      | 48.0                                                       | 20.2               | 2,40                 | -Irradiation units-                                   |
| November          | 74.0                                       | 34.0                                                       | 14.9               | 2.60                 | ○ kWh/m <sup>2</sup> /dav                             |
| December          | 66.0                                       | 32.0                                                       | 11.7               | 2.40                 | ● kWh/m <sup>2</sup> /mth<br>O MJ/m <sup>2</sup> /day |
| $\bullet$<br>Year | 1665.0                                     | 728.0                                                      | 17.9               | 2.8                  | OMJ/m <sup>2</sup> /mth                               |
|                   | Paste                                      | Paste                                                      | Paste              | Paste                | $\bigcirc$ W/m <sup>2</sup>                           |

**Figure V.2 :** Les données météorologiques du site cheraga

Ensuite nous sélectionnons le système solaire connecte au réseau (Grid-connected)

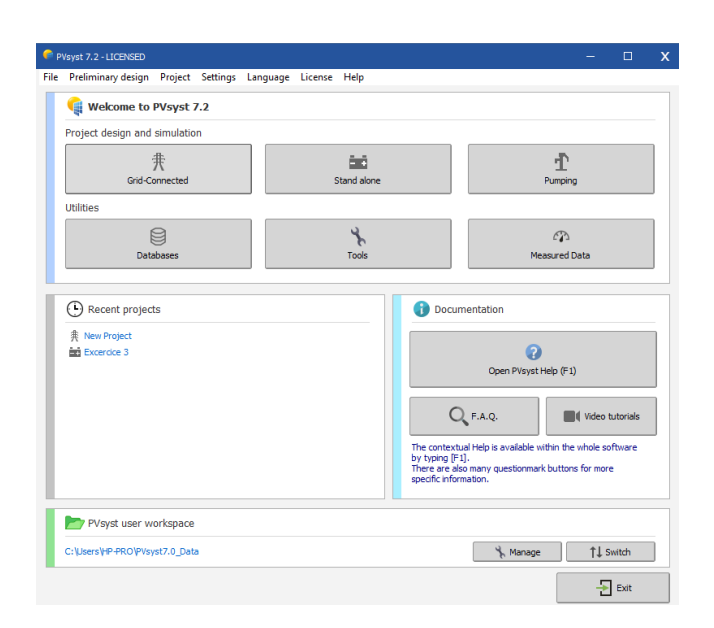

**Figure V.3 :** Conception du projet

### **V.4.Les étapes pour une conception du projet :**

Cela donne une procédure étape par étape lors de la définition d'un système connecte au réseau

PV system.

### **V.4.1Première étape :**

### **V.4.1.1Orientation des modules :**

Il est nécessaire de choisir des orientations et inclinaisons favorables à la production d'énergie, nous avons choisi un plan incliné fixe d'une inclinaison 31° (par rapport à l'horizontale).

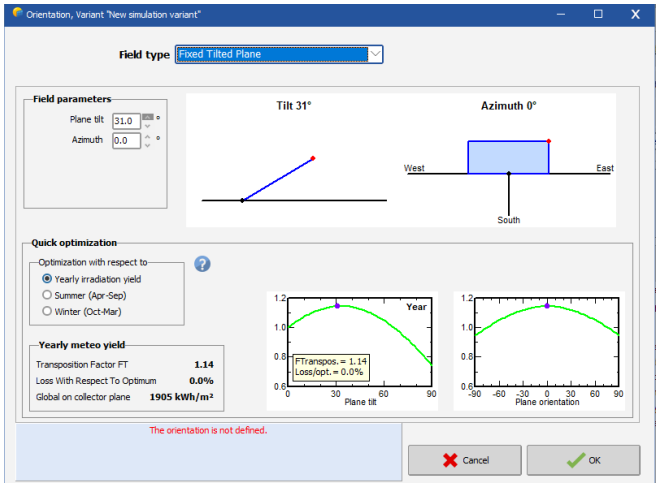

**Figure V. 4 :** Orientation du site de cheraga

# **V.4.1.2.Deuxième étape : Définition du notre system :**

Premièrement, nous Choisissons le type de module PV dans la base des données ou dans paramètre d'entré outille système.

Le programme détermine le nombre de modules en série ou en parallèle, selon la tension de fonctionnement de l'onduleur

Ensuite, nous aussi Choisissons le type l'onduleur, selon la puissance totale de notre system

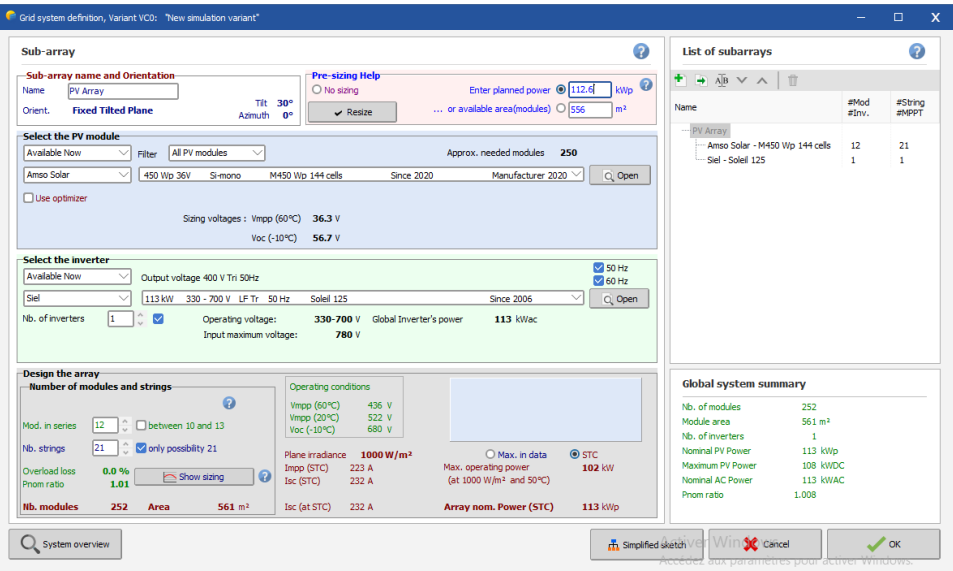

**Figure V.5 :** Le choix de module PV et l'onduleur

#### **V.5.Interprétation des résultats :**

Nous avons constaté après le dimensionnement du système de bloc pour assurer les besoins électriques du bloc. Nous avons constaté un nombre des panneaux de 252 module avec une puissance de450 si-mono cristallin la marque Amso Solar et 1 onduleur de 113kw dr la marque Siel .

# **V.6Conclusion :**

Pour réduire la consommation énergétique d'électricité nous avons remplacé l'électricité du réseau par un système photovoltaïque connecte au réseau.

Ce dernière est dimensionné à l'aide de logiciel PVsyst ce qui nous donne le nombre nécessaire des panneaux et la puissance de l'onduler pour notre installation.

#### **Conclusion generale :**

Le confort thermique constitue actuellement un enjeu majeur dans le secteur du bâtiment tant pour la qualité des ambiances intérieures que pour les impacts énergétiques et environnementaux dont il est responsable. Ce dernier est toujours en relation forte à la consommation énergétique vu qu'à nos jours le bâtiment est classé comme étant un secteur énergivore, en conséquence, il est source d'une partie non négligeable de la pollution. L'objectif visé à travers ce travail de recherche est d'étudier la problématique d'assurer aux usages à l'intérieur de bâtiment public un meilleur confort thermique en minimisant la consommation énergétique global, en ai fait, d'avoir profité le maximum des énergies renouvelable est des techniques et systèmes passive aidant à améliorer le confort intérieur. Pour qu'on arrive à une réponse sur la problème posé, l'architecture bioclimatique nous a mené dans le bon chemin qu'on peut suivit pour une conception architectural réussite, car cette dernière se base essentiellement sur l'intégration du projet architectural dans son climat et son environnement immédiat, dans un sens, la conception bioclimatique passe inévitablement par une connaissance des paramètres essentiels du climat, comme l'ensoleillement, les vents et l'humidité, en plus de la localisation du bâtiment, sa forme et son orientation, les paramètres sur lesquels peut agir le concepteur pour améliorer les conditions de confort sont : - La forme de projet et l'isolation de l'envolée. - L'inertie du bâtiment. - La surface de baies vitrées. - La ventilation naturelle. Ces paramètres peuvent être développés et concrétisés aussi à travers des dispositifs et des aspects architectural qui influent notamment sur le confort thermique de bâtiment. Afin de comprendre les principes fonctionnels de ces dispositifs et techniques architecturales on a passe a integration des modules pv pour trouve les besoin energetique dans une source durable et economique .

1. occupants., De ce fait il existe l'architecture bioclimatique pour diminuer la facture Énergétique en optant pour des énergies renouvelables économes et respectueuses de L'environnement tout en préservant le confort thermique des.

2. Guide des ponts Thermiques 2011

3. http://www.vedura.fr/guide/ecolabel/haute-qualite-environnementale-hqe.

4. D'AZUR, THÈSE POUR L'OBTENTION DU GRADE DE DOCTEUR EN DROIT UNIVERSITÉ CÔTE.

5. BERTRAND (A) : « Notre habitat écologique », détails pratiques d'une expérience réussie, Edition Dauphin, 2005.

6. www.picbleu.fr.

7. www.astuces-bricolage.net.

8. Une maison bioclimatique à très haut performance énergétique, janvier 2007.

9. www.plans.fr/maison-passive

10. www.maisons-lelievre.fr.

11. guide de l'écoconstruction, 2006.

12. MARLIN (Romuald) : une maison bioclimatique, Document visiteur 2007.

13. www.kanopy.fr/bio-habitat-et-energie.

14.M. s. Djaafar, «5,» chez cours de l' architecture passive, université de Blida 01 Saad dahleb, 2022

15. Eric Krummenacher, Démarche environnementale approche et évaluation en architecture, Travail professionnel de fin d'étude, Nancy – France : Ecole d'architecture de Nancy, 2005, p.45.

16. energieplus-lesite.be.

17.https://www.viamichelin.fr.

18. Méteonorme.

19. https://www.quelleenergie.fr/economies-energie/isolation-thermique/sous-carrelage.

20. www.kingspan.fr.

21. www ecohabitation.fr.

22. www.ngie.fr.

23.www futura science .fr.

24. www.novethic.fr.

25. SAMI Sabrina. Contribution A L' intégration de Composants Solaires dans La Structure

Bâtie Application Aux Sites Algériens. Thèse de doctorat. Université Saad Dahlab Blida-1, 2018.

26. https://www.izuba.fr/